$\frac{1}{2}$ prile 1983  $3.000$ 

elettronica - scienza tecnica e diletto

# **Interfaccia floppy** per il Junior Computer

Crescendo

di precisione

Accordatore per chitarra

Ionizzatore per auto

1988

: l'inizio

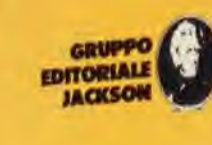

### **ENCICLOPEDIA DI ELETTRONICA & INFORMATICA**

studio team 3

Cos'è un sistema digitale Cosa succede dentro una tascabile Cos'è un circuito integrato calcolatrice La visualizzazione display Informatica ieri, oggi, domani

Che cos'é<br>
l'informatica<br>
Che cos'é il<br>
calcolatore La storia dei Le generazioni dei calcolator uzione della materia

In collaborazione<br>con il Learning Center

La prima e l'unica

Ogni settimana l'elettronica, l'informatica, l'elettrotecnica in un unico fascicolo

Enciclopedia di Elettronica e Informatica Oggi in edicola... domani nella vostra biblioteca

TEXAS INSTRUMENTS

# • sommario

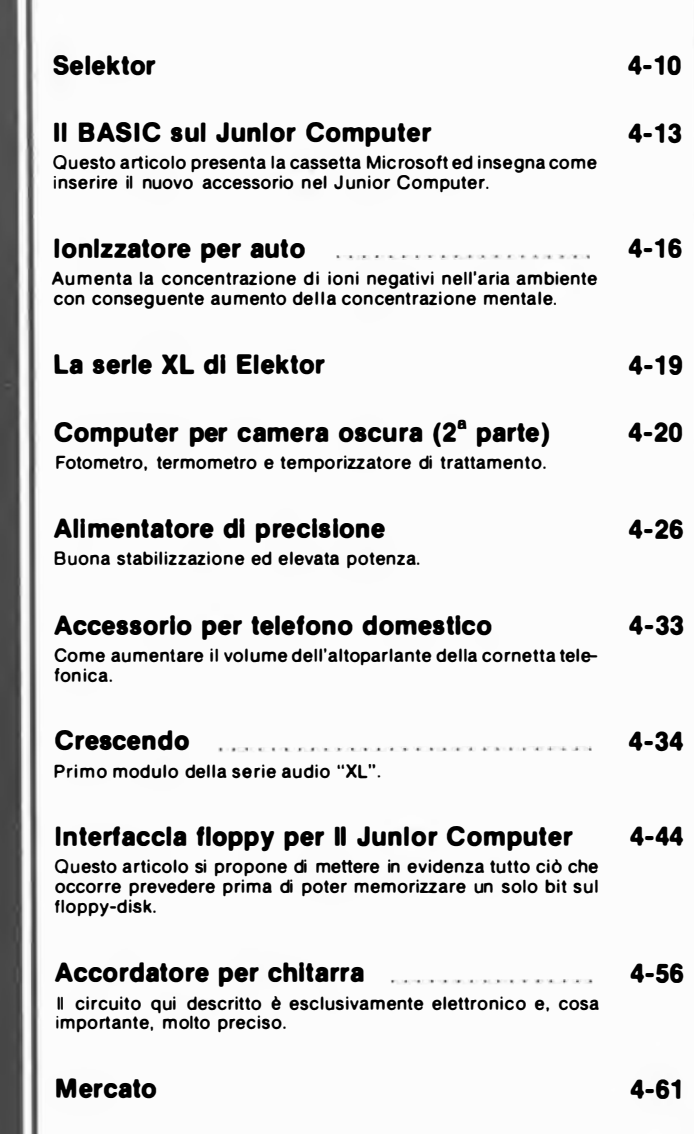

II micro-millennio e cominciato. Siamo nell'era dell'elettronica e dell'informatica. Una rivoluzione silenziosa sta cambiando il nostro modo di vivere, pensare, esprimerci. Una scelta ci sta oggi davanti: subire le novità che ci attendono oppure viverle da protagonisti; impadronirci del futuro o farcene travolgere. Decidiamo! Varcare le soglie del micro-millennio conoscendone tutti <sup>i</sup> segreti ė oggi possibile. Oggi c'ė E.I. I'enciclopedia dell'elettronica e dell'mformatica. Un'opera unica al mondo. scritta da specialisti per uomini-protagonisti.<br>È completa, riggeografia completa. rigorosa. documentata, facile da capire... anche se parla di elettrotecnica, elettronica di base, elettronica digitate, microprocessori, comunicazioni. informatica di base, informatica e società. Tutto queilo che volete e dovete sapere sul micro-millennio che ci sta aspettando.

Enciclopedia di Elettronica e Informatica 50 fascicoli settimanali • <sup>12</sup> pagine di elettronica digitate e microprocessori • <sup>16</sup> pagine di informatica (oppure elettronica di base e comunicazioni) • <sup>1</sup> scheda (2 pagine) di elettrotecnica per ottenere in meno di un anno • <sup>7</sup> grandi volumi • <sup>1400</sup> pagine complessive • <sup>1</sup> volume schede di elettrotecnica L'opera è arricchita da circa 700 foto e 2200 illustrazioni a colori.

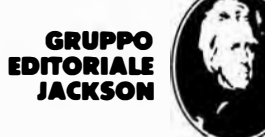

In collaborazione con il Learning Center

TEXAS INSTRUMENTS

o .

#### Mensile associato all'USPI Unione Stamps Periodica Italiana

# l GIOIELLI DI ELEKTOR

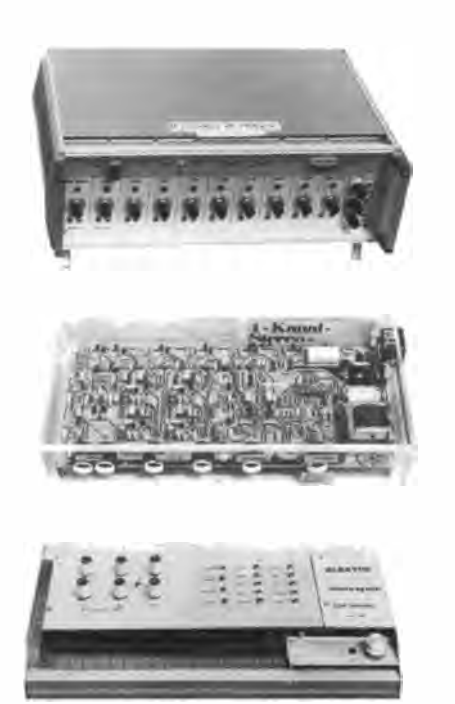

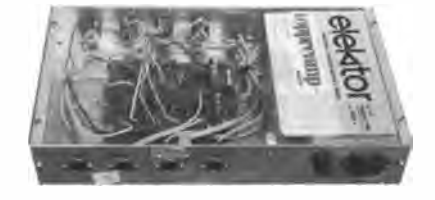

 $\|X_{\alpha}\| \leq \frac{1}{2}$ 

w

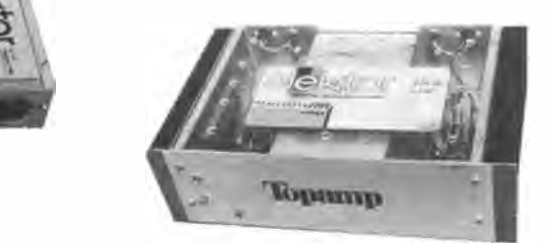

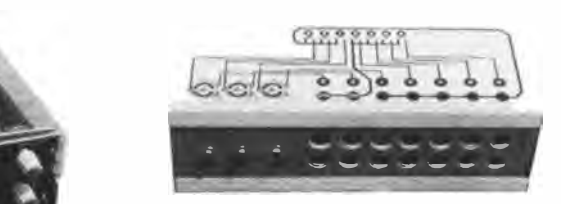

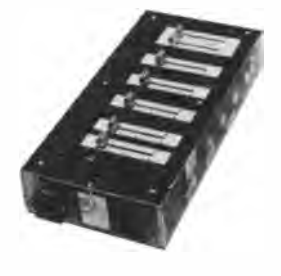

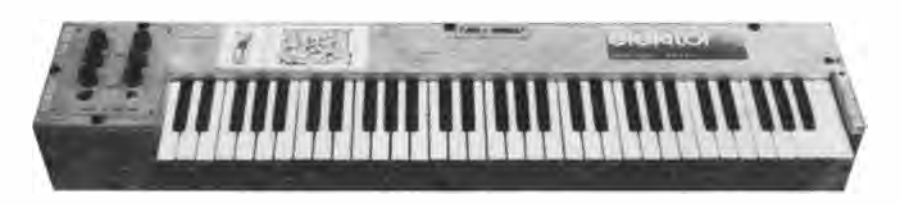

#### l GIOIELLI DI ELEKTOR

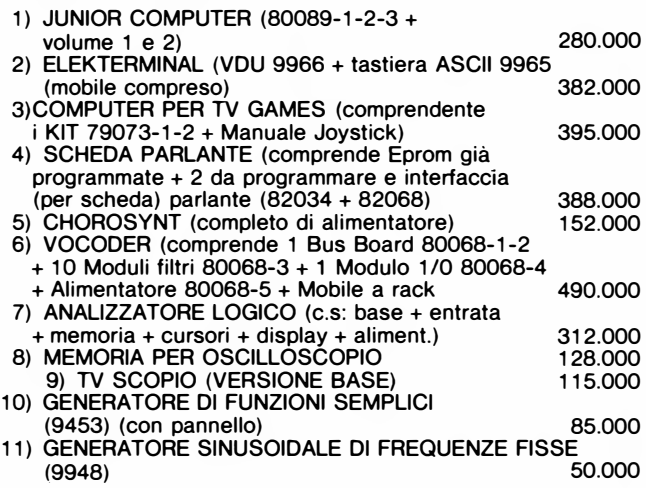

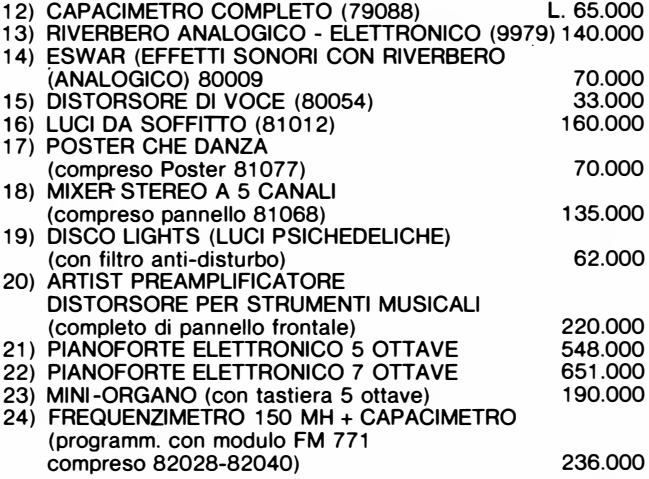

1 primi 10 acquirenti del pianoforte elettronico avranno in omaggio il mobile in palissandro.

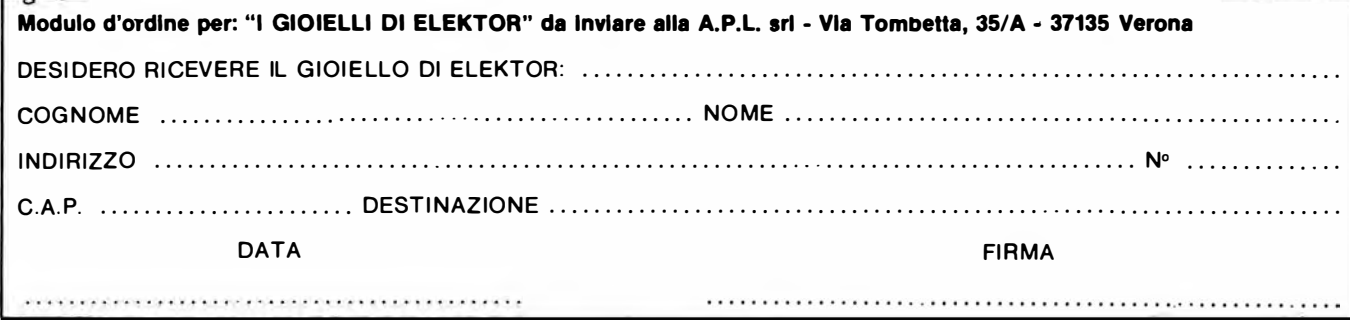

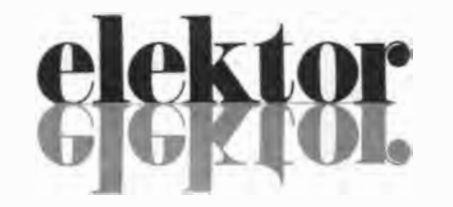

anno  $4 - n^{\circ} 47$ 

#### Aprile 1983

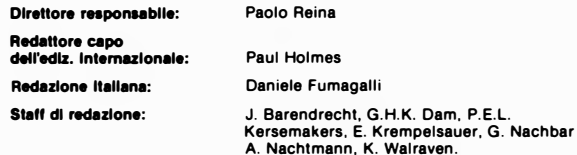

Aut. Trib. di Milano n. 19 del 15-1-1983 Spedizione in abbonamento postale gruppo 111/70 Concessionaria esclusiva per la distribuzione in Italia Sodip- Via Zuretti, 25- 20125 Milano Stampa: Grafiche Pirovano S. Giuliano M. (MI) Prezzo della rivista: L. 3.000/6.000 (numero doppio)<br>Numero arretrato L. 6.000

#### DIRITTI DI RIPRODUZIONE

Italia: Gruppo Editoriale Jackson - Via Rosellini, 12 - 20124 Milano<br>Francia: Société des Publications Elektor sarl,<br>Route Nationale, Le Seau 59270 Bailleul.<br>Inghilterra: Elektor Publishers Ltd, Canterbury, CT1 1PE Kent. Germania: Elektor Verlag Gmbh, 5133 Gangelt<br>Olanda: Elektuur B.V., 6190 AB Beek<br>Spagna: Elektor C/Av. Alfonso XIII, 141 Madrid - 16<br>Grecia: Elektor, Karaiskaki 14, Voula, Athene

#### DIRITTI D'AUTORE

La protezione del diritto d'autore è estesa non solamente al contenuto redazionale di<br>Elektor ma anche alle illustrazioni e ai circuiti stampati.<br>Conformemente alla legge sui Brevetti nº 1127 del 29-6-39, i circuiti e gli

La Società editrice è in diritto di tradurre e/o fare tradurre un articolo e di utilizzarlo per le<br>sue diverse edizioni e attività dietro compenso conforme <sup>s</sup>alle tariffe in uso presso la Società editrice stessa. Alcuni circuiti. dispositivi. componenti. ecc. descritti in questa rivista possono

beneficiare dei diritti propri ai brevetti; la Società editrice non assume alcuna responsabilità per il fatto che ciò possa non essere menzionato.

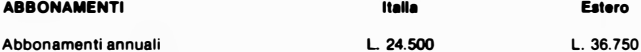

l versamenti vanno indirizzati a: Gruppo Editoriale Jackson - Via Rosellini, 12 - 20124 Milano mediante l'acclusione di assegno circolare, vaglia o utilizzando il conto corrente postale nº 11666203

#### CORRISPONDENZA

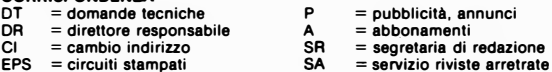

#### CAMBIO DI INDIRIZZO

l cambi d'indirizzo devono essere comunicati almeno con sei settimane di anticipo.<br>Menzionare insieme al nuovo anche il vecchio indirizzo aggiungendo, se possibile,<br>uno dei cedolini utilizzato per spedire la rivista. Spese per cambi d'indirizzo: L 500

#### DOMANDE TECNICHE

Aggiungere alla richiesta L. 500 in francobolli e l'indirizzo del richiedente; per<br>richieste provenienti dall'estero, aggiungere, un coupon-risposta internazionale.

TARIFFE DI PUBBLICITA' (nazionali ed internazionali)

Vengono spedite dietro semplice richiesta indirizzata alla concessionaria esclusiva

per l'Italia: Reina & C.- Via Washington 50- 20149 Milano-Tal: 02-4988066/7/8/9/060 (5 linee r.a.)- TX 316213 per USA e Canada: International Media Marketing 16704 Marquardt Avenue P.O. Box 1217 Cerritos,<br>CA 90701 (213) 926-9552<br>Copyright <sup>©</sup> Uitgeversmaatscnappij Elektuur B. V. 1983

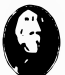

---

GRUPPO EDITORIALE JACKSON Srl

DI**REZIONE, REDAZIONE, AMMINISTRAZIONE**<br>Via Rosellini. 12 - 20124 Milano - Telefoni 68.03.68 - 68.00.54 - 68.80.951

SEDE LEGALE Via Vincenzo Monti, 15 - 20123 Milano

REDAZIONE USA GEJ Publishing Group lnc. 8t1 Havernhill Drive 90407 Sunnyvale CA- T el. (408) 7730103

DIREZIONE EDITORIALE Giampietro Zanga e Paolo Reina

COORDINAMENTO EDITORIALE Daniele Comboni

Com'è un TUP? Cosà significa 3k9? Cos'è il servizio EPS? Cosa vuoi dire DT? Cosa si intende per il torto di Elektor?

#### Tipi di semiconduttori

Le abbreviazioni TUP, TUN, DUG. DUS si trovano impiegate spesso nei circuiti di Elektor. Esse si riferiscono a tipi di transistori e diodi di impiego universale, che hanno dati tecnici corrispondenti tra loro e difìeriscono solo per il tipo di contenitore e per i collegamenti ai piedini. Le prestazioni limite inferiori dei componenti TUP-TUN. DUG-DUS sono raccolte nelle tabelle l e Il.

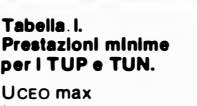

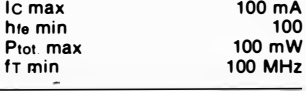

20 V

Esempi di elementi TUN: BC 107 (-8, -9), BC147 (-8, -9),<br>BC 207 (-8, -9), BC237 (-8, -9), BC 317 (-8. -9) , BC347 (-8. -9). BC 547 (-8, -9), BC171 (-2, -3),<br>BC 182 (-3, -4), BC382 (-3, -4),<br>BC 437 (-8, -9), BC414 Esempi di elementi TUP: BC177 (-8, -9), BC157 <del>(-8</del>, -9),<br>BC204 (-5, -6), BC307 (-8, -9), BC320 (- 1. -2). BC350 (- 1, -2). BC557 (-&. -9), BC251 ' (-2. -3). BC212 (-3, -4), BC512 (-3, -4). BC261 (-2.-3), BC416 �.

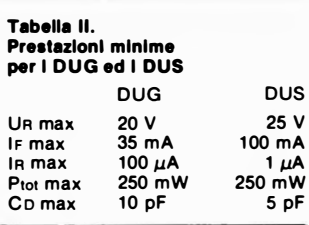

Esempi di elementi" DUG: OA85, OA91, OA95, AA1 16 Esempi di elementi DUS: BA127, BA217, BA317, BAY61 BA217 1 N914, 1 N4148

Molti semiconduttori equivalenti tra loro hanno sigle diverse.<br>Trovandosi in difficoltà a reperire tn commercio un tipo speciale. viene fornito su Elektor. dove possibile. un tipo universale. Come esempio ci si può riferire al tipo di circuito integrato 741 , il

quale può essere siglato:<br>µA 741, LM 741, MC 741, MIC 741,<br>RM 741, SN 72741 ecc.

#### Valori delle resistenze e del condensatorl

L'espressione dei valori capacitivi e resistivi avviene senza uso della virgola. Al posto di questa. vengono i mpiegate le abbreviazioni di uso internazionale:

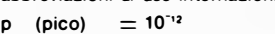

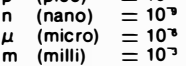

- 
- k (chilo) = 10º<br>M (mega) = 10º<br>G (giga) = 10º
- 

Alcuni esempi di designazione dei valori capacitivi e resistivi:  $3k9 = 3.9 k\Omega = 3900 \Omega$ 0Ω33  $\equiv$  0,33 Ω<br>4p7  $\equiv$  4,7 pF  $5n6 = 5,6$  nF  $4\mu$ 7  $= 4.7 \mu$ F Dissipazione delle resistenze: 1/4

Watt (in mancanza di diversa prescrizione). La tensione di lavoro dei condensatori a film plastico. deve essere di circa il 20% superiore alla tensione di alimentazione del circuito.

#### Dati In tenalone continua

l valori di tensione continua forniti in un circuito. devono ritenersi in un unu cater, corono intensionali indicativi, quindi il valore misurato se ne può scostare entro i limiti del  $\pm$  10% (lo strumento di misura dovrebbe avere una resistenza<br>interna ≥ di 20 kΩ/V).

#### Servizio EPS

Numerosi circuiti pubblicati sono corredati della basetta stampata. Elektor ve la fornisce già pronta. pubblicando ogni mese l'elenco di quelle disponibili sotto la sigla EPS (dall'inglese Elektor Print Service. servizio circuiti stampati Elektor). Il montaggio dei circuiti viene alquanto facilitato dalla serigrafia della disposizione dei componenti, dalla limitazione delle aree di saldatura e dalla riproduzione delle piste conduttrici riportata sul lato componenti.

#### Servizio tecnico lettori

- Domande tecniche (DT) possono essere evase sia per iscritto che oralmente durante le ore dedicate alla consulenza telefonica. La redazione rimane a disposizione ogni lunedi dalle ore 14,00 alle 16,30.
- Il torto di Eleklor fornisce tutte le notizie importanti che arrivano dopo l'uscita di un articolo. e che vengono riferite al lettore quanto prima è possibile.

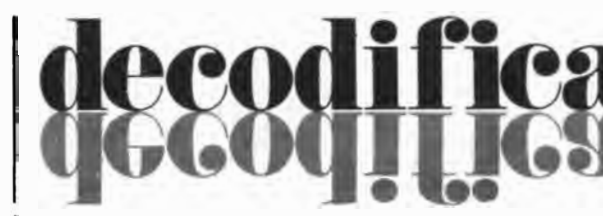

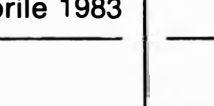

# **COMUNICATO**

ANTENNE - CENTRALINE SISTEMI DI AMPLIFICAZIONE PER IMPIANTI CENTRALIZZATI

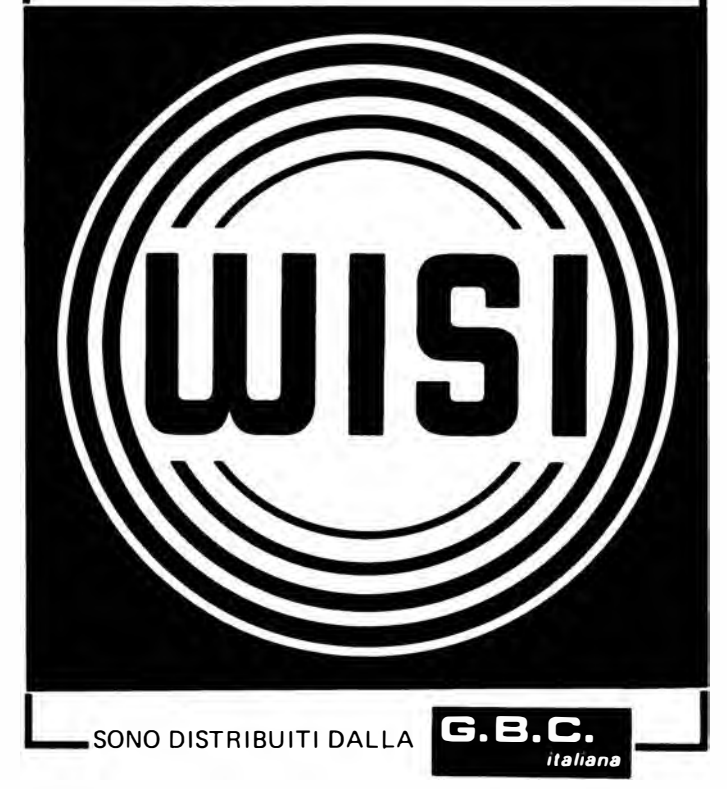

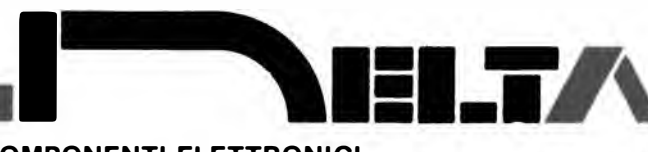

#### COMPONENTI ELETTRONICI VIA CALIFORNIA, 9- 20124 MILANO TEL. 4691479 - 436244

CIRCUITI INTEGRATI: national- motorola- texas- fairchildc/mos- lineari - ttl - memory

OPTO ELETTRONICA

CONNETTORI: vari e professionali

ZOCCOLI: vari e professionali

TRIMMER: 1 giro- multigiri

TASTI E TASTIERE

CONDENSATORI: vari e professionali

RELÈ: national e amf

TIMER

INTERRUTTORI

MATERIALE WIRE WRAPPING

STRUMENTAZIONE

DOCUMENTAZIONI IN DATA BOOK

**VENDITA IN CONTRASSEGNO** APERTI IL SABATO MATTINA

## RISERVATO Al DISTRIBUTORI

Alla IBF trovate i circuiti stampati e i kit dei progetti di Elektor, come da elenco pubblicato sulla rivista. Sono inoltre disponibili tutti i componenti relativi ai progetti elencati. **RISERVATO AI**<br>
DISTRIBUTORI<br>
Alla IBF trovate i circuiti stampati e i kit dei<br>
progetti di Elektor, come da elenco pub-<br>
blicato sulla rivista. Sono inoltre disponi-<br>
bili tutti i componenti relativi ai progetti<br>
elencat

Per maggiori informazioni telefonate allo 0442/30833 o spedite questo tagliando a IBF- Località Franco - 37053 Cerea (VR)

o Siamo interessati a ricevere ulteriori informazioni sulla possibilità di diventare rivenditori di Elektor.

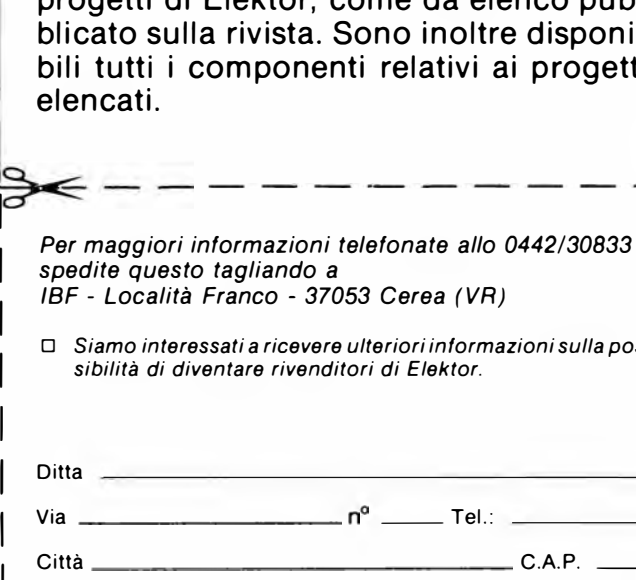

 $\frac{\text{Data} \text{1}\text{m}}{\text{Total} \text{2}} = \frac{1}{2}$   $\frac{\text{Number of terms}}{\text{2}} = \frac{1}{2}$ 

l

l l l l

### R. G. ELETTRONICA Via CARNEVALI, 94 20158 MILANO TEL. 02/3763869

### DOVE PUOI TROVARE

- $-$ i KIT e STAMPATI dei progetti di ELEKTOR E RADIO ELETTRONICA
- -l'editoria tecnica ELEKTOR RADIO ELET-TRONICA- JCE- JACKSON- MUZZIO
- -componenti attivi e passivi per i progetti ELEK-TOR E RADIO ELETTRONICA
- KITS PREMONTATI
- -CENTRO ASSISTENZA e distribuzione nazionale Radio Elettronica

#### INGROSSO:

- -bigiotteria elettronica, orologi, radiosveglie, autoradio
- $-$ IMPIANTI: antifurto, sonorizzazione, elettrici, citofonici.

La R.G. INFORMA che sarà presente il 23/24/25 aprile alla FIERA NAZIONALE DEL RADIOAMA-TORE, ELETTRONICA DI PORDENONE. Il 28/29 maggio alla MOSTRA MERCATO DEL RADIOAMATORE E DELL'ELETTRONICA DI TERNI.

## CHI E DOVE . CHI E DOVE . CHI E DOVE . CHI E DOVE . CHI E DOVE . CHI E

#### PUNTI DI VENDITA DEl CIRCUITI STAMPATI E DEl KIT RELATIVI Al PROGETII PUBBLICATI DA ELEKTOR

#### ABRUZZI E MOLISE

D'ALESSANDRO GIULIO Via Piave, 23 65012 CEPAGATTI (PE)

Tel. 085/974663 F.B.C. !TAL Y di PIERMARTIRI & C. snc Via De Gasperi, 17/19 62024 MATELICA (MC) Tel. 0737/83187

#### CALABRIA

MDM ELETTRONICA Via Sbarre In!. Tr.XI di V.le Moro 89100 REGGIO CALABRIA Tel. 0965/56043

SCARAMUZZINO ANTONIO Via Adda, 41 23089 LAMEZIA TERME (CZ) Tel. 0968/23089

#### CAMPANIA

C.E.F. di Febbraio Giuseppe Via Epomeo, 121 A/B<br>89100 **NAPOLI** Tel. 081/7284166 FILIPPONI CLAUDIO V.le dei Pini, 37 80131 NAPOLI Tel. 081/7418453 ELETTROTECNICA SUD o.r.l. Via Settimo Mobilio, 27 84100 SALERNO 089/239576-9 ELETTRONICA TELECOMUNICAZIONI<br>Geom. Salvatore Scialla Via Naz. Appia, 123-125<br>**Casaglove (CE)** Tel. 0823/460762 ELETTRONICA TIRRENA C.so Mazzini, 224<br>84013 **Cava del Tirreni (SA)** 

**ELEKTRON LANDI & C. s.a.s.**<br>Via Alfonso Balzico, 25<br>84100 **SALERNO** 

N.D. ELETTRONICA **di Nino de Simone**<br>Via Sabato Robertelli, 17/B 84100 SALERNO

Via Nicola Sala, 3<br>82100 **BENEVENTO** Tel. 0824/29036

#### EMILIA-ROMAGNA

COMPUTEX Via Crespellani, 73<br>41100 **MODENA**<br>Tel. 059/366436

B.M.P. s.n.c. di Benevelli & Prandi<br>Via Porta Brennone, 9/B<br>42100 REGGIO EMILIA Tel. 0522/46353 C. T.E.N. Via Corbari, 3<br>47037 **RIMINI (FO)** 

DITTA PROCEEDING ELECTRONIC **SYSTEM<br>Via Bergamini, 2<br>41030 <b>S. Prospero (MO)**<br>Tel. 059/908407

ELETTROMECCANICA M & M snc Via Gramsci. 27 29100 PIACENZA Tel. 0523/74664

**E. MEZZETTI snc**<br>Via A. Agnello, 18/20<br>48100 **RAVENNA** Tel. 0544/32267

FLAMIGNI ROBERTO Via Petrosa, 401 48010 **S. Pietro in Campiano (RA)**<br>Tel. 0544/576834

G.E.A. di A. Menegalll P.zza T. Tasso. 6<br>44100 **FERRARA** Tel. 0532/301441

LA COMMERCIALE ELETTRONICA sas<br>di Martinelli Marco & C. Via Elia Rainusso. 60<br>41100 MODENA Tel. 059/330536

#### FRIULI VENEZIA GIULIA

-B.&s. V.le XX Settembre. 37 34170 GORIZIA Tel. 0481/32193

**ELEKTRONIA di Bonazza**<br>Via Fabio Severo, 138<br>34100 **TRIESTE** Tel. 040/57459 ELETTRONICA PECOAAAO Via S. Caboto. 9<br>33170 **PORDENONE**<br>Tel. 0434/21975 P.V.A. ELETTRONICA Via A. Marangoni, 21<br>33100 **UDINE** Tel. 0432/297827

#### LAZIO

DERICA IMPORTEX 688 Via Tuscolana, 285/B<br>00181 **ROMA**<br>Tel. 06/7827376 E.C.M. Via Mastruccia, 50/52<br>03100 **FROSINONE** ELETTRONICA ALBEATI Via Spontini. 23 00043 Clemplno (ROMA) Tel. 06/8110310 PANTALEONI ALBO Via Renzo da Ceri, 126<br>00195 **ROMA**<br>Tel. 06/272902 AEEM Via di Villa Bonelli, 47<br>00149 **ROMA** Tel. 06/5284992 ROMANA SURPLUS P.zza Capri, 19/A<br>00141 **ROMA** Tel. 06/8103668 ELETTRONICA DIGITALE o.n.c. Via Piave, 93/93B<br>05100 **TERNI**<br>Tel. 0744/56635 ELETTRONICA DI ROLLO Via Virgilio, 81B/81C<br>03043 **Cassino (FR)**<br>Tel. 0776/49073

#### LIGURIA

2002 ELETTROMARKET di R. Secco Via Monti, 15 r<br>**SAVONA** Tel. 25967 ELTRON s.n.c. Via Lunigiana, 602<br>19100 **LA SPEZIA**<br>Tel. 0187/501186 -NUOVA ELETTRONICA LIGURE ori Via A. Odero, 22/24/26<br>16129 **GENOVA** Tel. 010/565572 DITTA NEWTRONIC snc<br>Piazza N. Sauro, 4<br>16033 CAVE DI LAVAGNA (GE) Tel. 0185/305763

#### **LOMBARDIA**

Bazzoni Giampiero Via V. Emanuele, 106<br>22100 **COMO** Tel. 031/269224

GRAY ELECTRONIC Via Nino Bixio, 32<br>22100 **COMO** Tel. 031/557424

**C.A.M. sri**<br>Via B. Croce, 2 27029 **VIGEVANO (PV)**<br>Tel. 0381/71452

CENTRO KIT ELETTRONICA sno Via Ferri, 1<br>20092 **CINISELLO BALSAMO (MI)**<br>Tel. 02/6174981

DITTA 80.CO adi Vi**a Matteotti, 99**<br>20041 **Agrate Brianza (MI)**<br>Tel. 039/850959/650635

DITTA ELECTRONIC CENTER COMPUTER\$ Via Ferrini. 6 20031 **Cesano Maderno (MI)**<br>Tel. 0362/520728

ELETTRONICA SAN DONATO **di Baroncelli Claudio**<br>Via Montenero, 3 20097 **San Donato Milan<del>ese</del> (MI)**<br>Tel. 02/5279692 **--> RG ELETTRONICA**<br>Via Carnevali, 94 20156 MILANO Tel. 02/3763869

> **SAVA enc**<br>Via P. Cambiasi, 14/3<br>20131 **MILANO** Tel. 02/2894712

**MARCHE** FOREL ELETTRONICA Italia, 50 60015 Falconara (AN) Tel. 071/9171039

PIEMONTE

C.E.A. di Ponti Mario Via Bonardi, 28 13014 COSSATO (VC) Tel. 015/99978 **C.E.E.M.I. s.a.s.**<br>Via Carducci, 10

28100 NOVARA Tel. 0321/35781 **FIRET S.p.A.<br>Via Avigliana, 45/F<br>10138 TORINO<br>Tel. 011/751987** 

FIRET S.p.A. Filiale Nord Corso Vercelli, 129<br>10155 **TORINO**<br>Tel. 011/6066572

FIRET S.p.A. Filiale Sud Corso Roma, 95<br>10024 **Moncellieri (TO)** 

PINTO Corso Prin. Eugenio, 15 Bis<br>10122 **TORINO**<br>Tel. 011/541564

RACCA Corso Adda, 7<br>13100 **VERCELLI** Tel. 0161/2386 RAN TELECOMUNICAZIONI snc V.le Roma, 42<br>28100 **NOVARA** Tel. 0321/457019

#### PUGLIA

EUROTECNICA ori Via Japigia, 29<br>74100 **TARANTO** Tel. 099/339875 R.A.C. di Franco Russo<br>C.so Giannone, 91A<br>71100 FOGGIA Tel. 0881/79054 "Zero dB" s.n.c. Via Torino, 35

71036 Lucera (FG)<br>Tel. 0881/942172

DITTA ELCO di Narduccl Pietro Via Emanuele Il, 39 74023 GROTTAGLIE (TA) Tel. 099/663190

#### SICILIA

CENTRO ELETTRONICO Viale Zecchino. 151 96100 SIRACUSA Tel. 0931/41130

**DIPREL**<br>Via Solemi, 32<br>91026 **Mazara del Vall**o Tel. 0923/941874 ELCAR di Cardlllo VIncenzo

Via P. Vasta. 114/116 95024 Acireale (CT) ELETTRONICA GAMMA

di Scandurra & Dlbella Via Risorgimento. 5 95010 Macchia di Giarre (CT) Tel. 095/939136 ELETTRONICA AGRO'

Via Agrigento, 16/F<br>90141 **PALERMO**<br>Tel. 091/250705 **ELETTROSUD** 

Via Duca D'Aosta. 111 97019 **Vittoria (RG)**<br>Tel. 0932/992511

**I.M.E.T. TELECOMUNICAZIONI** Via Milano, 14<br>95128 **CATANIA** LATISOLE MARIO

Via Mario Gori, 158<br>93015 **Niscemi (CL)**<br>Tel. 0933/951829

MANGANO SALVATORE Via Fimia, 16<br>95128 **CATANIA** Tel. 095/441244

#### **SARDEGNA**

RIVA GIOVANNA Via Montebello. 13 07024 La Maddalena (SS) Tel. 0789/73736

#### TOSCANA

COSTRUZIONI ELETTRONICHE LUCCHESI Via G. Puccini. 297 55100 **S. Anna (LU)**<br>Tel. 0583/55857

C.P.E. ELETTRONICA o.a.o. Via S. Simone. 31 (Ardenza)<br>57100 LIVORNO T el. 0566/50506

ELECTRONIC MARKET ari Via della Pace, 18/A 58100 GROSSETO Tel. 0584/411090

MALPICI ALESSANDRO Via Del Bargeo. 6 50135 FIRENZE T el. 055/604030

PETROCCHI Dr. Andrea Giovanni Via Lorenzetti, 5 52100 AREZZO Tel. 0575/354214

SUN TRONIC SERVICE s.r.l.<br>Via Enrico Guido Bocci, 45/53 50141 FIRENZE Tel. 055/411.758

MATEX ELETTRONICA PROFESSIONALE Via SaHi. 33 56025 Pontedera (PI)

#### **TRENTINO**

EL-DOM di Zadra Elda Via Suffragio, 10<br>38100 **TRENTO** Tel. 0461/25370

#### VENETO

A.P.L. s.r.l. Via Tombetta, 35/A<br>37135 VERONA Tel. 045/582633

BECCARI ELETTRONICA Via Belluno, 45 32032 Feltre (BL) Tel. 0439/80518

E.B. ELECTRONIC SYSTEMS **di E. Brancaccio<br>Via Roma, 128/B<br>35010 <b>Vigodarzere (PD)**<br>Tel. 049/702018

ELECTRONIC MARKET Via S. Maria Maddalena, 11/A<br>31046 **Oderzo (TV)** Tel. 0438/24258

ERTES Via Unità d'Italia, 154<br>37132 **San Michele Extra (VR)** Tel. 045/973466

MCE ELETTRONICA ori Via Dante, 9<br>31029 **Vittorio Veneto (TV)**<br>Tel. 0438/53600

R.T.E. ELETTRONICA Via A. da Murano, 70 35100 PADOVA Tel. 049/605710

#### SVIZZERA

TERBA WATCH S.A. Via Dei Pioppi, 1<br>6900 **Lugano-Massagno**<br>Tel. 004-091-560302

## LISTINO PREZZI DEI CIRCUITI STAMPATI **ORIGINALI ELEKTOR (EPS) E KIT\***

Per l'acquisto del materiale indicato rivolgersi a uno dei rivenditori elencati nella rubrica "CHI EDOVE". La vendita per corrispondenza viene<br>effettuata solo dai rivenditori indicati da una freccia (→).<br>\* I kit sono real

come da schema elettrico pubblicato nella rivista. Il trasformatore è compreso solo se espressamente menzionato. Il pannello, se previsto, è sempre a parte.

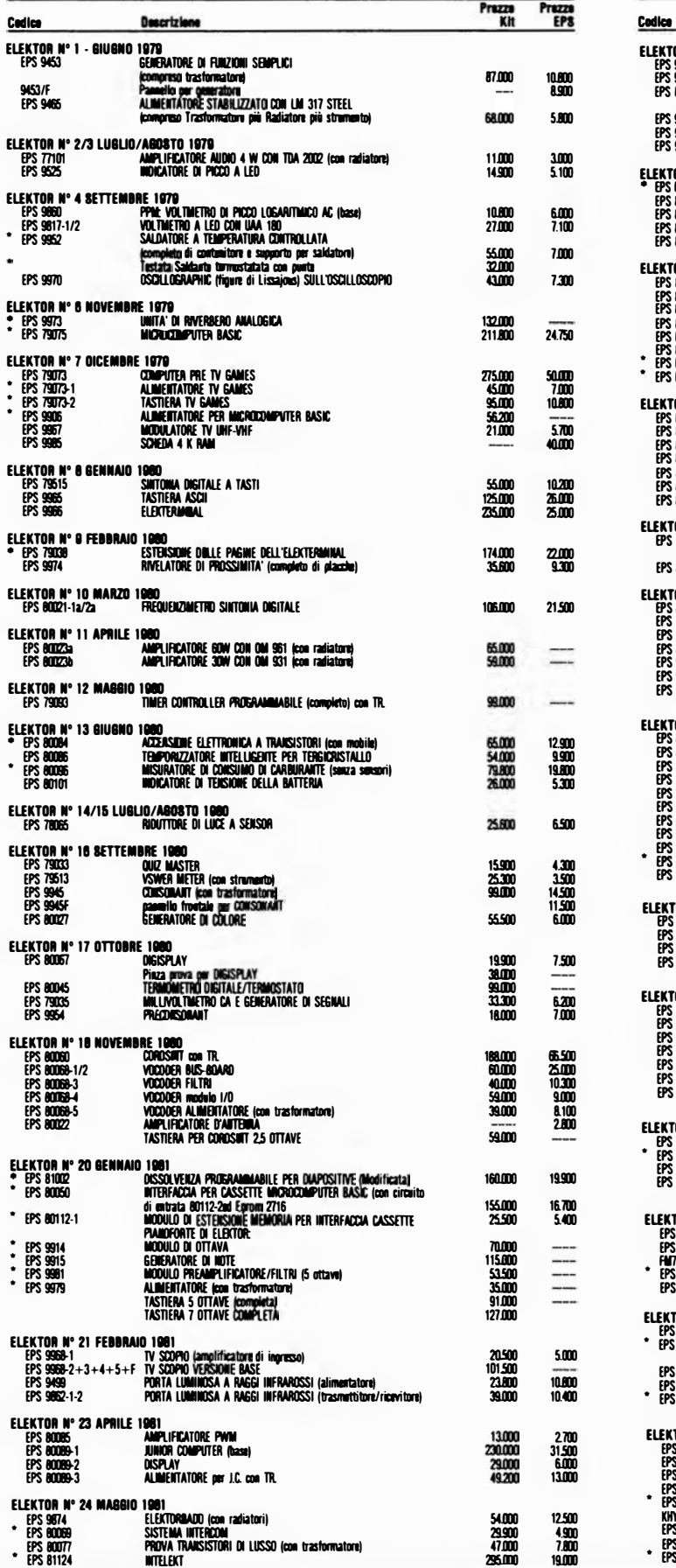

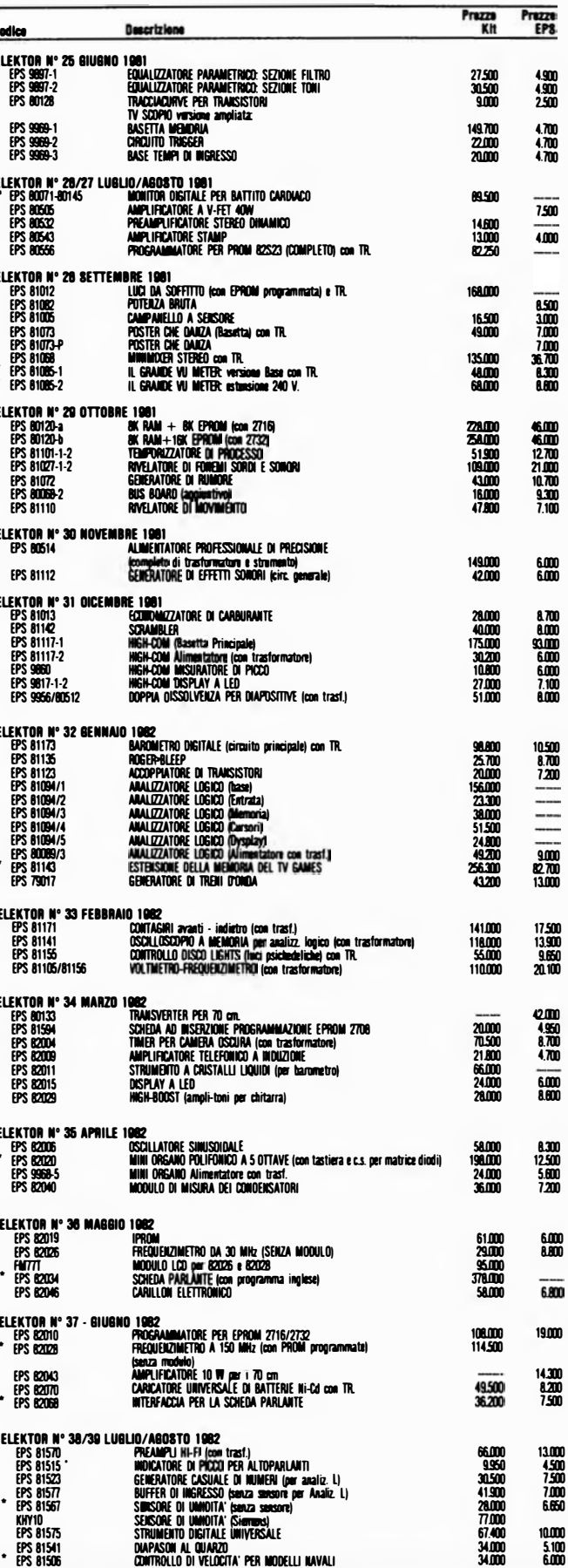

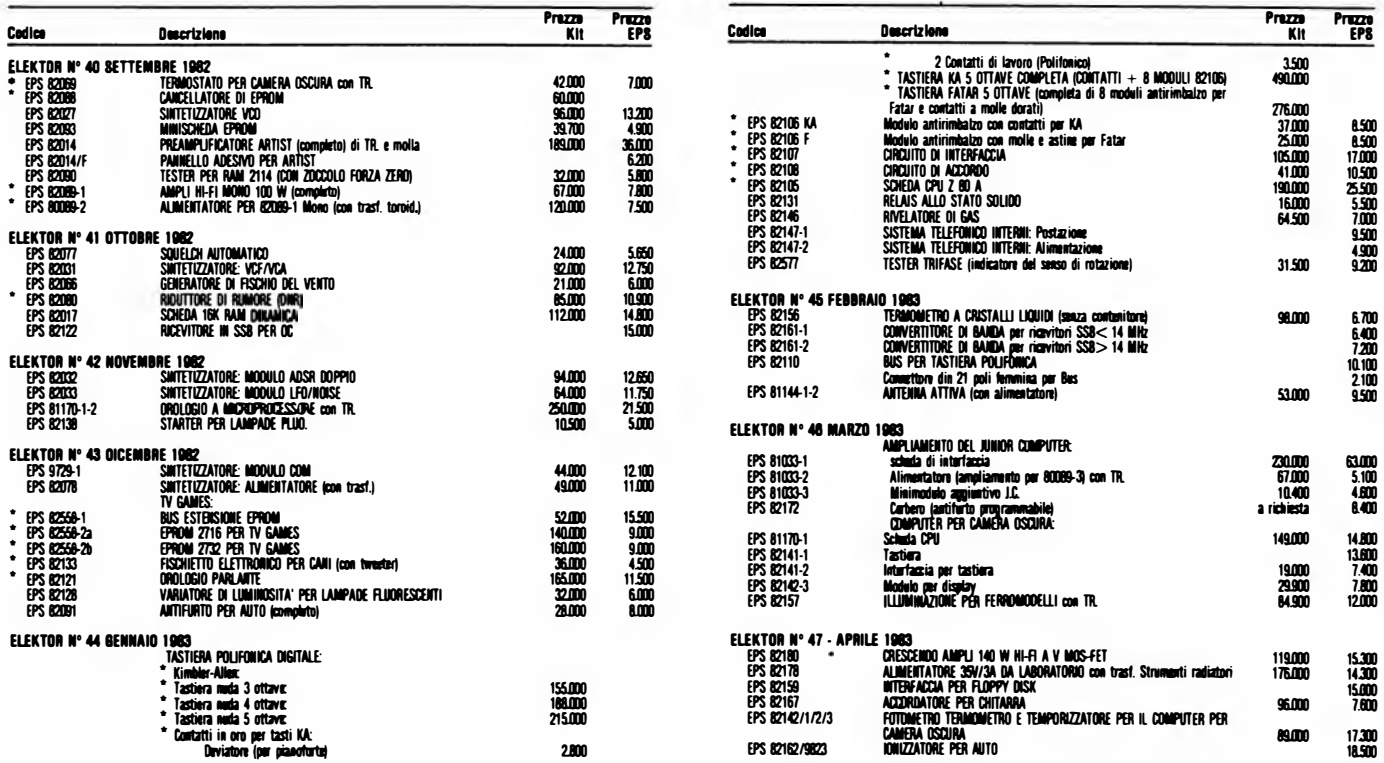

TUTTI GLI EPS SEGUENTI ED I RELATIVI KIT SONO DISPONIBILI FINO AD ESAURIMENTO SCORTE AI PREZZI PUBBLICATI SULLA<br>RIVISTA ELEKTOR Nº 45 FEBBRAIO 1982

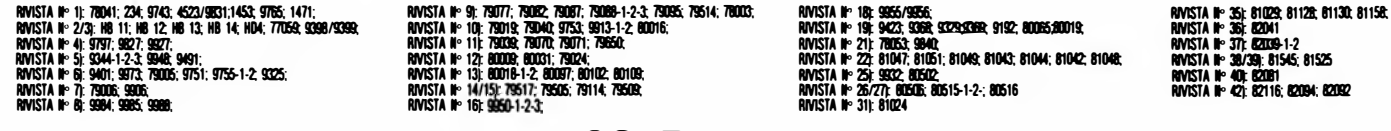

### **SOFTWARE**

### **SERVIZIO ESS**

Dischi 45 giri con programma per microprocessore

9.000<br>9.000<br>13.000 L<br>L ESS 002 (DISCO 45 giri)<br>ESS 004 (DISCO 45 giri)<br>ESS 006 (DISCO 45 giri) SC/MP con melodia di Natale MBILE<br>PER SC/MP: Luna, battaglia navale, giornale luminoso, bioritmo, programma d'analisi, disassembler<br>PER SC/MP: Luna, battaglia Cassette con programma per microprocessore 15 PROGRAMMI PER TV-GAMES<br>PER HIGH-COM<br>HUOVA CASSETTA COM 15 PROGRAMMI PER TV-GAMES " ESS 007 (CASSETTA)<br>ESS 008 (CASSETTA)<br>" ESS 009 (CASSETTA) **23.000<br>10.000**<br>31.000 ししし

#### **SERVIZIO PROM-EPROM PRE-PROGRAMMATE**

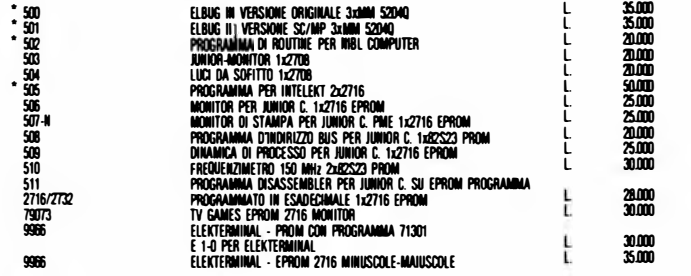

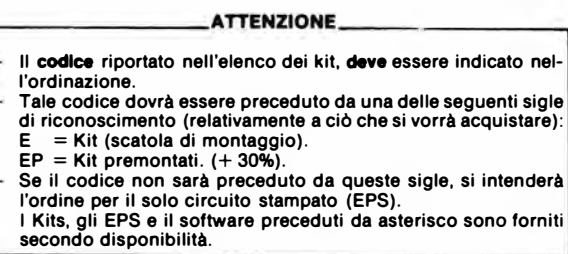

TAGLIANDO D'ORDINE EPS-ESS-KIT da inviare a uno del punti di distribuzione elencati sulla rivista e contrassegnato dalla freccia (--)

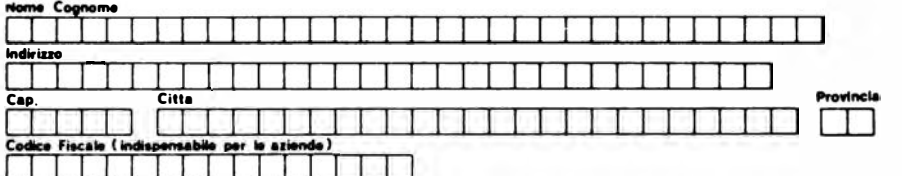

Inviatemi il seguente materiale, pagherò ai postino l'importo relativo + spese di spedizione.

Data

**Firma** 

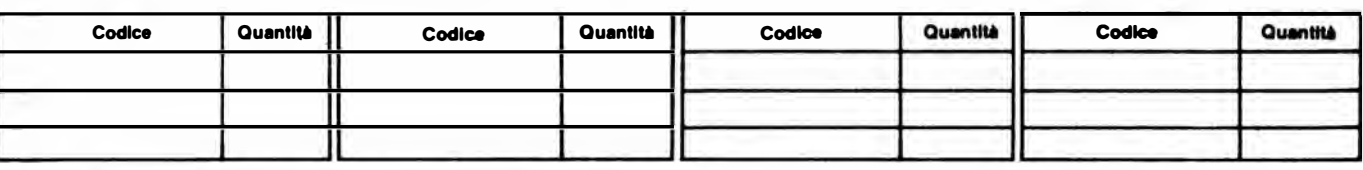

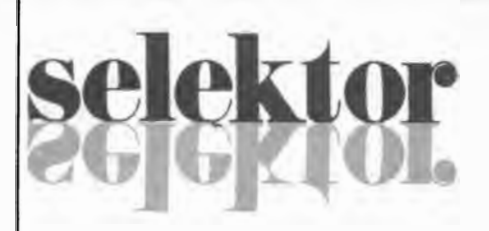

#### IL COLPO DEL FOTONE

#### W. A. Scott Murray

La scoperta sperimentale dei fotoni, avvenuta verso la fine del secolo scorso, ha infine dimostrato che la teoria elettromagnetica non era più in grado di spiegare il fenomeno della radiazione. Onde o particelle, entrambe o nessuna delle due? 1/ "doppio pensiero" sali agli onori della cronaca e divenne una credenza imposta; siamo però sicuri che sia stata detta la parola fine in questo conflitto logico?

Gli scrittori di testi scientifici sembrano concordi nel dare l'impressione che nella fisica classica tutto fosse ben ordinato o per lo meno prossimo a diventare tale, e ciò fino al 1899, quando Max Plank irruppe in questo ben ordinato flusso di pensiero e lo scompigliò con la sua ipotesi dei quanti. Abbiamo visto che questa popolare versione dei fatti è poco fedele alla realtà: la teoria elettromagnetica, che fu uno dei tre pilastri strutturali della fisica classica, fu messa in crisi dal punto di vista speculativo già in epoca precedente, dal risultato dell'esperimento di Michelson-Morley: non esiste etere fisico e perciò niente onde elettromagnetiche. Tutto il pensiero fondamentale era a quel tempo basato sull'elettromagnetismo: anche la normale massa meccanica di una normale particella fisica, quale poteva essere l'elettrone, era considerata una "massa elettromagnetica" che si poteva attribuire all'inerzia del suo campo elettromagnetico, cosicchè si arrivò anche a pensare che questo campo potesse sostituire la massa materiale dell'elettrone se non addirittura, secondo certi fisici, essere l'elettrone stesso. In tali circostanze non era nemmeno pensabile di poter affermare che nella teoria elettromagnetica ci fosse qualcosa di gravemente errato. Tutti dovevano adeguarsi, sperando che in futuro sarebbe apparsa una soluzione qualsiasi, atta ad eliminare le fonti di dubbio.

La malaugurata assenza di un etere fisico non fu però l'unica evidenza del fallimento della teoria elettromagnetica: gravi difficoltà furono anche incontrate nel descrivere i processi di radiazione e di assorbimento della luce. l guai riguardanti il processo di radiazione furono risolti da Planck tramite la rivoluzionaria ipotesi che finì per mandare in frantumi il soddisfatto autocompiacimento che imperava ai suoi tempi: la radiazione dell'energia in forma di luce da parte di una sostanza materiale non è un processo continuo. Singoli oscillatori meccanici contenuti nella materia (atomi o

molecole) irradiano singoli "quanti" di energia luminosa. Nel caso dell'assorbimento della luce, esiste un'ulteriore evidenza del fatto che il processo è discontinuo: l'effetto fotoelettrico, che aveva sempre vanificato i tentativi di analizzarlo con la teoria classica e che fu prontamente spiegato da Einstein sulla base della nuova ipotesi di Planck. La sola interpretazione possibile di questa inequivocabile evidenza sperimentale è che un "pacchetto" di energia luminosa o "quanto", dovesse essere considerato come entità indivisibile, sempre in grado di interagire, almeno in un primo momento, con un singolo microsistema presente sulla superficie della fotocellula. L'energia luminosa pare invece localizzata nello spazio.

A prima vista ed in retrospetiva, non ci fu nulla di veramente sorprendente in questa deduzione. L'essenziale natura granulare della materia su scala microfisica (atomi e molecole) era già nota da un centinaio d'anni. Queste interazioni quantistiche appena scoperte suggerirono l'ipotesi che anche l'energia luminosa avesse un carattere granulare, e che fosse suddivisa in "fotoni" che si comportavano come particelle o corpuscoli isolati: tale era anche l'opinione di Newton. Il motivo dello scalpore suscitato era il concetto che un raggio luminoso, considerato come una "doccia" di fotoni era in conflitto aperto con la teoria elettromagnetica perchè quest'ultima, essendo una teoria di campi di forza lineari, dipendeva in modo assoluto dalla continuità e dall'estensione in tutto lo spazio delle entità coinvolte. Il concetto di particella o "fotone" presume invece la presenza di discontinuità. La teoria elettromagnetica era passibile di fallimento di fronte a questa discontinuità, ed il fallimento si verificò veramente.

A quei fisici che credettero in una teoria elettromagnetica di validità universale e che la sposarono perciò con un fervore quasi religioso, ed anche a coloro che la riveriscono ancora oggi per tradizione, la sua rovina di fronte all'evidenza dei quanti (innegabile proprio perchè evidente), risultava semplicemente intollerabile. In questo conflitto furono coinvolti sentimenti umani a livello più profondo della ragione pura. Se il misticismo doveva riguadagnare il suo ultimo appiglio nel campo scientifico, questo costituiva il terreno più promettente.

Naturalmente furono fatti molti tentativi per giungere ad un compromesso. Il più promettente di questi tentativi portò al concetto di "pacchetti di onde". In certe circostanze - tra le quali la prima è che il mezzo fisico di trasmissione deve essere dispersivo (un termine tecnico che definisce la proprietà del mezzo di separare i diversi colori della luce) - un gruppo di onde d'acqua avrà la possibilità di viaggiare lungo la superficie di uno stagno mantenendo la configurazione a pacchetto. L'energia rappresentata dal sistema ondulatorio viaggia alla velocità del gruppo, che non è la stessa delle singole onde (la trattazione matematica di questa situazione è piuttosto elegante). In base a questi risultati fu suggerito che il quanto, ossia la concentrazione, messa in evidenza dagli esperimenti, dell 'energia luminosa in entità analoghe alle particelle, potesse essere semplicemente un pacchetto di onde elettromagnetiche dispersive. Lo stesso Planck era di questa opinione, e la sostenne con parecchia convinzione.

Il guaiò di questa idea (è angoscioso osservare quante volte si è costretti a ripetere questo preambolo), anzi il guaio principale, è che, per quanto un pacchetto di onde possa rimanere stabile indefinitamente nella direzione del suo moto, non sarà possibile immaginare nessuna configurazione di onde lineari (di Maxwell) che possa impedire ad un pacchetto di dissipare la sua energia perpendicolarmente alla direzione della propagazione. Ora,un raggio di luce dissiperà lateralmente, proprio come se fosse un sistema d'onde, ma i singoli quanti dai quali esso sembra formato, non dissiperanno energia. L 'incontrovertibile evidenza sperimentale conferma quanto affermato perchè, anche se l'intensità della luce decresce con l'aumentare della distanza dalla sua origine (il raggio si espande), l'energia dei singoli impatti fotoelettrici (cioè il colore della luce) non varia con la distanza. Per questo motivo, Einstein, che era un radicale, fu in disaccordo con Planck ed arrivò a considerare i quanti

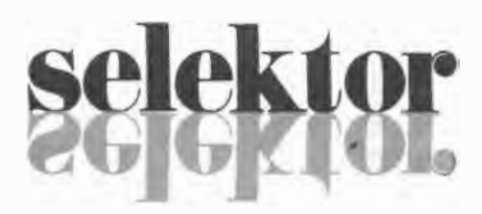

come fotoni essenzialmente indivisibili durante il trasferimento ed aventi perciò la natura di particelle. Il concetto di pacchetti di onde non ha possibilità di progresso, è disatteso dall'evidenza, ma viene ancora offerto agli studenti di fisica come se fosse valido ed importante.

Sembra che alla fine, e forse prematuramente, la vittoria sia andata ad un compromesso di profonda insoddisfazione, basato sul misticismo. La fisica moderna, per quanto se ne sa, accetta la dottrina della dualità: essa afferma che la radiazione luminosa (luce del sole, onde radio, e raggi X) è formata contemporaneamente da onde e da particelle. La predominanza delle proprietà di carattere ondulatorio o particellare dipenderà dal particolare sistema di sperimentazione usato. Impiegando un reticolo di diffrazione verranno osservate le onde; impiegando invece una fotocellula verranno messi in evidenza i fotoni. Se al reticolo di diffrazione segue una fotocellula, saranno evidenziati entrambi i comportamenti della luce nel quadro dello stesso esperimento. Il fatto che le onde (della teoria elettromagnetica) ed i fotoni (della teoria quantistica) siano concetti che si escludono a vicenda, non viene tenuto in considerazione, anche se ciascuno dei concetti nega espressamente la validità dell'altro. Chiunque volesse far carriera con successo nella scienza fisica dovrebbe abituarsi ad ignorare il conflitto logico e continuare a lavorare come se questo conflitto non fosse mai esistito.

La dottrina della dualità può essere totalmente accettata solo da una persona che sia in grado, ed abbia la volontà, di "pensare doppio" nel senso dato a questo concetto da George Orwell. Per qualsiasi altro professionista della fisica, la scelta sarà tra la convivenza con la dottrina - senza dubbio con riluttanza e rassegnazione, sapendo che essa è imperfetta - ed il tentativo di fare qualcosa per rimediare: ma cosa? Il problema è che la conoscenza della vera natura natura della radiazione luminosa è considerata un obiettivo di estrema difficoltà, anzi probabilmente impossibile per "motivi fondamentali". Esiste persino una potente scuola di pensiero che ritiene che tali argomenti di tipo fondamentale siano intrinsecamente al di là delle possibilità di comprensione della mente umana, cosicchè sarebbe un errore spendere tempo, sforzi o denaro pubblico in siffatti tentativi. Questa scuola afferma che la moderna teoria dei quanti è "completa" (Niels Bohr) e che, dato che la teoria finale non offre soluzioni al problema, queste soluzioni saranno semplicemente impossibili (von Neumann).

Ecco la verità, alla quale tutti sono invitati

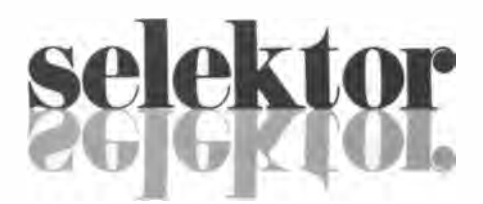

a credere: questo punto di vista è un dogma accettato dalla casta scientifica attuale. Esso deriva dagli argomenti addotti dalla cosiddetta "scuola di Copenhagen" (anni '30), mentre il corpo della dottrina ora nota come "meccanica quantistica" era ancora in fase di sviluppo. Questa dottrina non è più sacrosanta di quanto lo fosse la teoria elettromagnetica, anzi riposa su fondamenti sperimentali molto meno sicuri (ne parleremo in seguito). Essa inquadra il problema della natura della luce sotto l'etichetta di "non problema" per ciò che riguarda la fisica, e sarebbe impertinente fare altre domande sull'argomento. La cortese affermazione del fatto che "non ci può essere" un ulteriore progresso verso la comprensione di questi e di analoghi argomenti, costituisce il colmo del disfattismo: una cosa totalmente inaccettabile.

Quando si arriva a dichiarare la non accettazione di una delle dottrine fondamentali della fisica - in questo caso la dottrina della dualità - esiste anche l'onere di proporre un'alternativa più accettabile sia per il proponente che per gli altri. Per ora ciò non è ancora possibile; non ci si può nemmeno attendere che qualcuno sia ora in grado di riprendere in esame e revisionare senza sforzo tutta la fisica moderna. Tuttavia i fisici che siano interessati all'argomento e non troppo occupati sono invitati a riprendere in esame a mente fresca il paradosso della dualità. Per muovere le acque, sarà utile un elenco di alcuni fatti sinora trascurati che potrebbero essere d'aiuto nell'impresa.

L'argomento che suscita le maggiori speranze è il seguente: è la teoria elettromagnetica (una teoria di campo) ad essere incompatibile con l'esistenza dei fotoni, che sono particelle divise tra loro e non le onde per sè stesse. Quando prendiamo in considerazione le onde che ci sono più familiari, cioè le onde sonore nell'aria, non c'è bisogno di rammentare continuamente che il quadro reale del fenomeno trae origine dall'interazione che avviene su scala microfisica tra miriadi di molecole d'aria separate tra loro. Piuttosto che tentare di seguire e tener conto di tutti i dettagli, cioè del movimento individuale delle molecole d'aria - che comunque sarebbe un obiettivo impossibile - sarà sufficiente, per quasi tutti gli usi pratici, considerare il loro comportamento medio. Di solito si discute in termini di "pressione locale media" e di "velocità locale media" e con questi termini possiamo descrivere la propagazione del suono sotto forma di "onde" di pressione e di velocità che si muovono attraverso il gas. Ora bisogna puntualizzare che la matematica adatta a descrivere questo comportamento del suono si basa sul concetto di onde in movimento in un mezzo continuo, anche se sappiamo da altri esperimenti che la vera natura di un gas non è quella di un mezzo continuo ma di insieme discontinuo di molecole separate. Le onde sonore sono però onde reali e le loro creste e valli rappresentano concentrazioni di molecole d'aria che si muovono progressivamente e sistematicamente entro il gas: le sue variazioni di densità mostrano una forma ondulatoria anche se il gas non è un mezzo continuo secondo l'accezione matematica. Non le onde ma la teoria matematica delle onde è incompatibile con la struttura molecolare dei gas. La dottrina è evidentemente una descrizione approssimata, valida solo in limitate circostanze.

Nella teoria elettromagnetica, i ruoli corrispondenti alla pressione locale del gas ed alla velocità sono assunti, in modo approssimato e non esatto, dai potenziali di campo di Maxwell e dalle correnti di spostamento. Sono questi artefatti matematici della teoria dei campi che, in quanto richiedono un mezzo continuo (etere), sono in conflitto con l'evidenza quantistica della granularità della luce. Le onde luminose potrebbero benissimo consistere di variazioni periodiche della densità dei fotoni, mentre questi viaggiano a gruppi nello spazio vuoto, alla velocità "c". Se così dovesse essere, la scellerata teoria dualistica rivelerebbe finalmente il suo vero carattere di assurdità mistica, e non ci sarebbe più conflitto tra i concetti di onde luminose e di fotoni, non più incompatibili tra loro, ma tra la teoria elettromagnetica e l'evidenza sperimentale. Questa teoria, nel migliore dei casi, non sarebbe più che una limitata analogia.

Sarebbe del tutto errato rivendicare qualsiasi originalità a questa idea, che Sir Karl

Fonner ha ritenuto rappresentativa del punto di vista di Einstein. Il concetto che le onde luminose consistano di ammassamenti o concentrazioni di fotoni è talmente ovvio che ci si può benissimo chiedere perchè non sia stato generalmente accettato invece della dottrina dualistica. Sembra giusto attribuire parte della responsabilità al fatto che in generale si crede che la teoria sia stata sperimentalmente confutata. Non sembra tuttavia vero, nonostante la diffusa credenza, che il concetto sia stato smentito, ma l'autore pensa che richieda almeno un ulteriore attento esame.

Tipici esperimenti sull'argomento sono quelli che implicano l'interferenza della luce, che viene sempre immediatamente accreditata ad una teoria che richiama un comportamento "ondulatorio puro". La miglior cosa da fare è citare un articolo scritto nel 1969 dal professor Frisch di Cambridge:

"Ma cosa succede ai fotoni in un interferometro? Dapprima si pensava che l'interferenza avesse luogo quando due o più fotoni urtavano tra loro: questa asserzione fu però dimostrata falsa quando G.l. Taylor ( 1 909) riscontrò che le frange di interferenza erano le stesse sia con luce forte che con luce debole, anzi talmente debole da poter ritenere che soltanto due fotoni passavano insieme attraverso l'apparecchio. Se ne dedusse che persino due fotoni erano in grado di causare il fenomeno dell'interferenza, anzi addirittura che un singolo potesse interferire con sè stesso. Poteva sembrare che qualcosa potesse attraversare i due bracci dell'interferometro anche quando all'ingresso si presentava un solo fotone: come vanno in realtà le cose?"

"Di tali argomenti si discusse parecchio quando i fotoni erano ancora una novità ed analoghe questioni sorsero nei riguardi della dualità onde-particelle delle particelle materiali come gli elettroni. Fu raggiunto una specie di accordo sul modo in cui rispondere a tali domande, ma l'accordo non è chiaro, e molti di noi non sono ancora certi su cosa raccontare ai nostri studenti...'

Il G.l. Taylor appena citato, un assistente ricercatore dell'Università di Cambridge, alle dipendenze di Sir J.J. Thomson, ha prodotto e registrato sulla lastra fotografica frange d'interferenza: l'essenza del risultato di questo esperimento fu che non potevano essere osservate variazioni nelle frange prodotte da un'intensità luminosa visibile o da un'intensità talmente ridotta che la lastra richiedeva un'esposizione di tre mesi. In quest'ultimo caso limite, il calcolo ha potuto dimostrare che, se i fotoni esistevano davvero, essi dovevano essere intervallati tra loro di 30 cm, una dimensione superiore a quelle dell'apparecchio: di conseguenza c'era la possibilità che un solo fotone fosse di volta in volta presente nello strumento; tuttavia apparvero ancora sulle fotografie le frange d'interferenza. Si può ritenere che Taylor, Thomson e tutti gli altri successivi sperimentatori che hanno rifatto l'esperimento e ne hanno accettato il risultato come evidenza del fatto che "un fotone può interferire con sè

stesso", abbiano trascurato un elemento. Sembra che tutti abbiano ritenuto i fotoni naturali uniformemente distribuiti nello spazio e che la loro densità diminuisca in modo uniforme quando l'intensità luminosa tende verso lo zero. Tale è il presupposto sul quale riposa la deduzione tratta da questo e da altri analoghi esperimenti. A ciò può essere contrapposta l'idea che i fotoni generati in modo naturale, per esempio in un corpo nero oppure in un tubo a scarica , non siano generati singolarmente, ma in gruppi molto numerosi; perciò nell'esperimento di Taylor cd in quelli di altri, i fotoni, per quanto poco frequenti in media. hanno tuttavia continuato a viaggiare in gruppi. In sostanza non c'è stato mai un momento in cui un solo fotone era presente nell'apparecchio e l'interferenza tra i fotoni, piuttosto che entro un si ngolo fotone, continua a rimanere l'ipotesi più probabile.

E' possibile dotare questa proposta delle necessarie pezze d'appoggio? probabilmente si. Nel 1917 Einstein pubblicò un corollario della legge quantistica di Planck, che più tardi divenne la base teorica del moderno laser, e che perciò ha un'elevata probabilità di essere vero. In questo corollario, Einstein deduceva l'esistenza di due tipi di meccanismi di radiazione, distinti con le lettere A e B. Il tipo A era l'emissione spontanea, autogenerantesi, mentre la radiazione del tipo B era stimolata: in quest'ultimo caso, un atomo o molecola preventivamente caricato di energia, veniva scaricato per l 'arrivo di un fotone già in volo. Conseguenza della proposta di Einstein era che, nella radiazione della luce visibile, la frequenza di un evento del tipo B (radiazione stimolata) fosse fino ad un miliardo di volte maggiore di quella di un tipo A (emissione spontanea). Possiamo interpretare questo risultato in termini che non siano mistici, ma meccanici. Ciò dovrebbe significare che i fotoni sono di norma irradiati con un processo a casca ta, cioè in gruppi. Ciascun gruppo consisterebbe di un nu mero che raggiunge il milia rdo di emissioni stimolate. liberate da un singolo fotone ad emissione spontanea che fa partire la cascata. Ciò potrebbe rappresentare il più vistoso effetto "valanga" noto all'uomo. che avviene sempre davanti a noi senza che ce ne accorgiamo. L'autore ha coniato, per descrivere questo processo, la frase "azione semi-laser"; l'emissione di treni d'onde può essere spiegata in modo naturale interpretando la legge di Planck ( $E = h\nu$ ) come se fosse  $E = h/\tau$ , dove t è il ritardo necessario per l'emissione di un fotone che abbia l'energia E.

Se questo argomento dovesse rivelarsi anche moderatamente vicino alla verità (per non mostrare troppa ingordigia si potrebbe benissimo far riferi mento a gruppi di un milione di fotoni, anzichè di un miliardo), potremmo avere buoni motivi per ripetere l'esperimento di Taylor adoperando un moderno apparecchio per il conteggio dei fotoni. A livelli sufficientemente bassi di radiazione, il fenomeno d'interferenza do-

vrebbe semplicemente svanire, come avviene per il suono nell'aria molto rarefatta. Non si tratterebbe di un esperimento molto dispendioso secondo gli standard moderni, ma potrebbe essere veramente fondamentale, in grado di ripagare il disturbo dell 'esecuzione. La caratteristica principale dell'esperimento dovrebbe essere la possibilità di dimostrare che i fotoni attraversano l'apparecchio veramente uno alla volta. Dovrebbe essere dedicata la massima cura allo scopo di evitare interpretazioni distorte da parte degli ambienti saturati di misticismo e dottrina. Bisogna osservare che in questo esperimento non c'è nulla di impossibile, tranne il fatto che, in accordo con il dogma ùi Copenhagen, la domanda a cui potrebbe rispondere sia una domanda impropria, appena un pò troppo fondamentale per non turbare gli animi. Se l'esperimento potesse dimostrare che, contrariamente alla dottrina corrente, l'interferenza della luce è un fenomeno di gruppo non evidenziato da singoli fotoni, potrebbe essere fatto un notevole passo in avanti verso la soluzione del paradosso della dualità. In fisica dovrebbe essere riaperta una serie di scelte, già da cinquan<sup>t</sup>'anni abbandonate perchè fuori moda, "non fisiche" od addirittura "non realistiche". Nel frattempo potremmo indugiare nell'esame di alcune tra le conseguenze alle quali potrebbe condurre un esito positivo dell'esperimento.

Tratto da Wireless World - Ottobre 1982

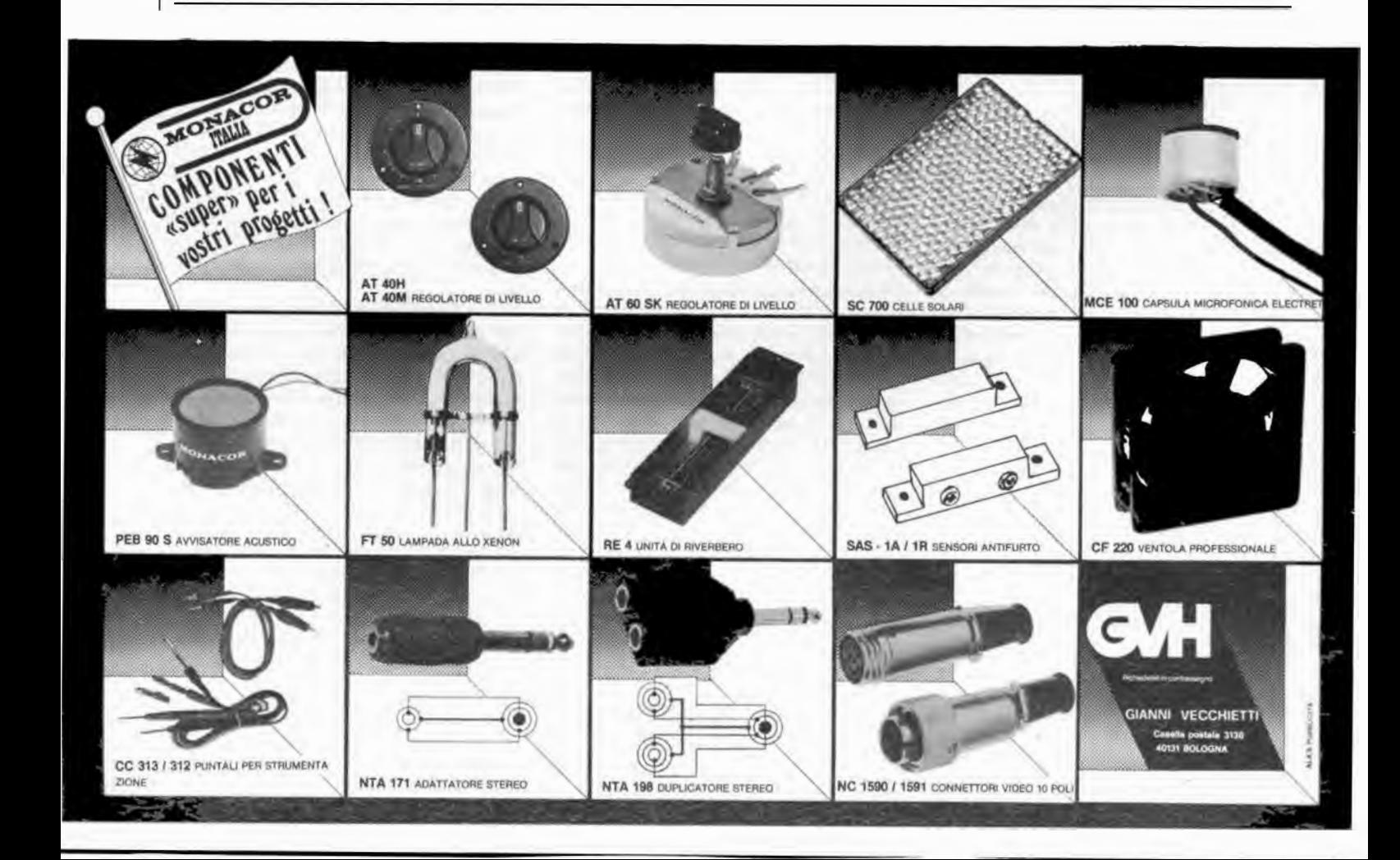

Il BASIC rimane sempre il linguaggio principe dei computer. Per quanto esso non possa essere altrettanto grammaticale ed efficiente di altri linguaggi (tipo il CO-MAL od il PASCAL), la sua diffusione dimostra che risponde ai requisiti essenziali posti ovunque nel mondo dagli utenti di computer. Grazie alla Microsoft, che ha messo a punto qualche tempo fa un'eccellente versione del basic per il computer KIM, il Junior Computer può ora diventare bilingue: la sua "lingua madre" resta naturalmente il linguaggio macchina. Anche con l'aggiunta del vocabolario BASIC, il linguaggio macchina ha ancora un ruolo importante in molte routine, nei processi di temporizzazione, eccetera, per cui non <sup>c</sup>'è assolutamente motivo di sostituirlo completamente.

# il BASIC sul Junior Computer

## ... mette il microprocessore in contatto con il mondo

Per quanto il Junior Computer parli in modo piuttosto fluente il linguaggio macchina, la sua erudizione linguistica non potrà consentire una comunicazione completamente "adulta" fino a quando la macchina non avrà imparato un linguaggio di "alto livello", come il BASIC. Una versione del BASIC appositamente adattata è ora disponibile su cassetta presso la Microsoft/ Johnson Computer Corporatlon: essa darà agli operatori del Junlor Computer la possibilità di soddisfare finalmente i loro sogni.

Questo articolo presenta la cassetta Microsoft ed Insegna come inserire Il nuovo accessorio nel Junlor Computer. Chiunque abbia la sensazione che le proprie cognizioni di BASIC siano un pochlno "arrugginite" avrà l'ottima opportunità di dar loro una lucidatina. Ed anche per quanto riguarda i principianti, non è mal troppo tardi per Imparare.

> Il BASIC K B-9 della Microsoft è un BA-SIC a nove cifre, da 8k, registrato su cassetta. Dato che in origine è stata messa a punto per il KIM, la cassetta dovrà subire alcune modifiche prima di poter girare sul Junior Computer. Contrariamente a quanto ci si possa attendere, si tratta di un'operazione piuttosto semplice, che richiede soltanto una quindicina di minuti: un nonnulla, in confronto delle migliaia di ore/uomo spese per sviluppare il BASIC Microsoft. Dovrà essere variato il contenuto di sole 31 delle 8000 locazioni di memoria. Ed ora vediamo di scoprire quali ingredienti occorrano per "cucinare" il BASIC sul Junior Computer.

#### Gli ingredienti

Prima di tutto, cosa c'è da fare sul hardware? Naturalmente il computer dovrà essere completo di tutti gli ampliamenti, essere cioè equipaggiato con la scheda d'interfaccia e la memoria maggiorata. Nel terzo libro del Junior Computer viene spiegato con dovizia di particolari come effettuare queste aggiunte. 16 K di RAM dovranno inoltre essere allocati nel campo di indirizzamento \$2000... \$5FFF. Ciò potrà essere fatto montando due schede RAM/E-PROM, ciascuna contenente 8 K di RAM, oppure la scheda RAM dinamica da 16 K descritta nel numero di ottobre 1982 della nostra rivista.

Per quanto i circuiti di ampliamento siano completamente descritti nel terzo libro, potrà essere una buona idea ricapitolare in breve alcuni punti più importanti, che sono fondamentali per l'applicazione . del BASIC. La parte di memoria in più sulla scheda bus dovrà anche contenere i tre vettori di salto situati nel campo di indirizzamento \$FFFA... \$FFFF. L'appendice 3 del terzo libro rammenta due modi per inserire questi vettori senza bisogno di una costosa scheda RAM/EPROM. Nel numero di Settembre 1982 è stata anche descritta una "minischeda EPROM" che può costituire una scelta in più. Per ciò che riguarda il software, dovranno essere disponibili sia il printer monitor (PM) che il tape monitor (TM). Il primo contiene le subroutine di ingresso/uscita RECCHA (\$12AE), PRCHA (\$1334) ed RESTTY (\$ 1 4BC), che servono ad avviare il BASIC del Junior Computer. L'ultima subroutine contiene le routine principali per cassette DUMP (\$09DF) ed RDTAPE (\$0B02). Dovrete poi, naturalmente, acquistare la cassetta BASIC K B-9 (non K B-6 e nemmeno KB-8, insieme a tutta la documentazione necessaria. Gli altri accessori comprendono un registratore a cassette, una tastiera ASCII, una stampante e/o un terminale video ed un apprendimento del linguaggio di programmazione BASIC. Chiunque voglia aggiornare le sue conoscenze del BA-SIC dovrebbe rileggersi il breve ed intensivo corso pubblicato nei numeri di ottobre e novembre 1979 di Elektor.

#### La ricetta

- Accendere il Junior Computer ed avviare la routine PM. Collocare la cassetta KB-9 nel registratore a cassette:

#### RST l O O O Go RES Gl (CR)

— avviare il registratore in riproduzione a partire dall'inizio del nastro. Il numero di identificazione del programma (ID) del KB-9 è 01. La lettura delle istruzioni, eccetera, richiederà alcuni minuti, dopo i quali il computer riferirà "READY". Togliere la cassetta dal registratore, in quanto è consigliabile memorizzare il Junior BA-SIC su una cassetta separata, conservando a parte la versione originale KB-9.

- Impiegando la routine PM, variare il contenuto di 31 locazioni di memoria, come indicato nella prima parte della tabella allegata. Sarà bene controllare prima i "vecchi dati" nelle relative locazioni: qualsiasi differenza vorrà dire che avete scelto la versione sbagliata del BASIC Collocare una cassetta nuova nel registra-

tore. Partendo dall'inizio del nastro, rimettere a zero il contatore e premere il tasto di registrazione. Dopo circa IO secondi, battere sulla tastiera:

#### SB1, 2000, 4261 (CR)

Per registrare il Junior BASIC occorreranno soltanto alcuni minuti. Il numero del programma sarà ora B1.

- Non appena il Junior BASIC sarà memorizzato sulla cassetta, apparirà sullo schermo video o sulla stampante il messaggio "READY". Lasciare che il nastro continui a girare per una decina di secondi, prima di premere il tasto di arresto.

- Bisognerà ora caricare, con sei istruzioni LOAD e SAVE, 18 locazioni in pagina l A (PIA RAM). La relativa area di indirizzamento è \$1A00...\$1A11. I contenuti di queste locazioni appaiono nella seconda metà della tabella. A questi dati viene attribuito il numero di programma B2, ed anch'essi dovranno essere memorizzati sulla cassetta.

- Premere un'altra volta il tasto di registrazione e battere sulla tastiera:

SB2, IAOO, lA 12 (CR).

- Dopo il messaggio "READY", il registratore a cassette potrà essere fermato. Ora è giunto il momento di controllare se il Junior BASIC è stato correttamente memorizzato. Ciò potrà esser fatto con l'aiuto del gioco "domanda e risposta" che segue l'indirizzo di partenza del BASIC (\$4065). Sarà comunque una buona idea impostare un programma di prova. I comandi della cassetta potranno essere verificati scrivendo un programma BASIC, memorizzandolo sulla cassetta (SAVE), cancellando l'area di programma (NEW) ed infine leggendo nuovamente il programma dalla cassetta (LOAD). Non appena collaudato il Junior BASIC, potrà essere usata la stessa procedura per collaudare la cassetta del Junior BASIC. Allo scopo sarà necessario spegnere per alcuni istanti il Junior Computer e quindi riaccenderlo; caricare poi i due programmi (B l e B2) dalla cassetta.

#### Il pranzo è servito

A partire da questo momento, l'operatore sarà in grado di "scodellare" il BASIC del

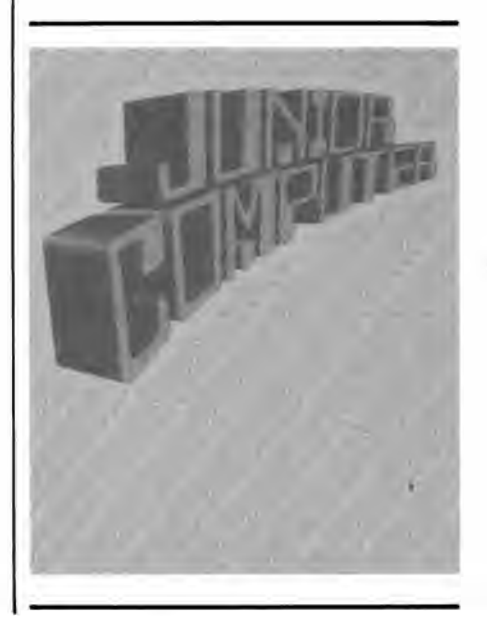

Tabella di converalone da KB-9 a Junlor BASIC

(Basata sulla cassetta KB-9, 4065 ° 1977 della Microsoft Co. versione V1.1)

#### 1. Il programma Interprete

 $a \, \text{ID} = \text{R1}$  invece di 01.

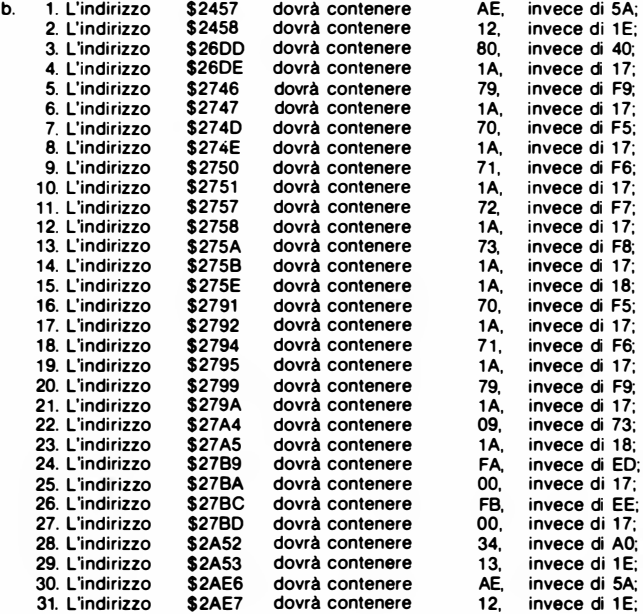

#### 2. latruzlonl aupplementarl ln pagina 1A

 $a.$  ID = B<sub>2</sub>

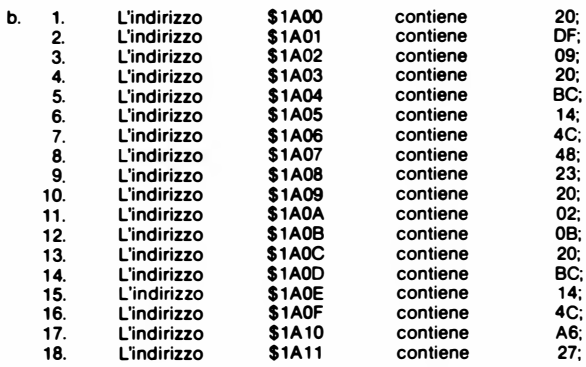

Junior Computer. Non dimenticare di leggere attentamente il manuale che accompagna la nastrocassetta. Questo manuale consiste nella "Introduzione al microsoft", nel "Dizionario" e nelle "Note pratiche". Per quanto il contenuto sia piuttosto stringato, fino al punto di essere talvolta enigmatico, tutte le informazioni necessarie sono effettivamente fornite. Per ciò che riguarda il software, sono menzionati solo uno o due indirizzi effettivi.

Le informazioni che seguono dovrebbero

però rendere le cose un pochino più chiare: l) Dopo aver impostato sulla tastiera:

RST l O O O GO RES (RUBOUT)  $GB1$   $(CR)$ READY (premere il tasto di arresto) GB2 (CR) (premere nuovamente il tasto di arresto)

#### READY

Ora potrà essere avviato il Junior BASIC. All'indirizzo \$4065 prende posto un'istruzione di avviamento a freddo: 4065 (SP)R

Il progra mma dovrà essere avviato tramite PM e non tramite la routine monitor originale, perchè altrimenti i parametri d'ingresso/uscita non saranno definiti in maniera corretta. In ogni caso, il PM è indispensabile per il trasferimento dei dati nella memoria di macchina.

2) Il Junior BASIC utilizza le seguenti aree di memoria in pagina zero:

\$0000...\$00DC e \$00FF. Viene perciò usata una delle locazioni (MODE) appartenenti al monitor originale. Questa serve soltanto ad avviare il PM .

3) L'indirizzo di partenza per un'istruzione di avviamento a caldo è \$0000. Nel KIM, l'istruzione di avviamento a caldo permette al computer di ritornare al BA-SIC dopo la scrittura o la lettura di un programma BASIC nella o dalla cassetta. Nel caso del Junior Computer, le cose sono un pò diverse (vedi punto 9). Qui potrà essere usata l'istruzione di avviamento a caldo per tornare al Junior Computer dal PM. Il salto dal BASIC al PM avviene sia come risultato di un'interruzione non mascherabile (NMI) che a causa della pressione del tasto BREAK sulla tastiera ASCII. Il vettore di salto BRK è puntato all'etichetta LABJUN (\$105F) della routine PM. Dopo la stampa del testo "JUNIOR", il computer salta all'etichetta centrale RE-SALL del PM (vedi libro quarto, capitolo 14). Nel caso avvenga un NMI, viene raggiunto RESALL alla fine della routine di inizializzazione STEP (\$ 14CF).

4) Durante il PM potrà essere usato il tasto ST allo scopo di esaminare i contenuti delle diverse locazioni di memoria, come per esempio quelle di pagina zero (vedi punto 2).

Un 'istruzione di avviamento a caldo è l'annunzio del ritorno al programma BASIC. 5) Supponiamo che l'operatore stia eseguendo un programma BASIC (RUN), impiegando I'Elekterminal (fino a 16 righe sul display) e che il suddetto programma BASIC contenga invece più di 16 righe; ecco ciò che bisogna fare:

#### RUN (CR)

BRK (mentre viene stampata la sedicesima riga)

Esame del risultato

(SP) R Il computer stampa

OK Avviare nuovamente il programma: RUN (CR), impostare la sedicesima e le successive 14 righe, eccetera.

6) Facendo partire il Junior BASIC mediante un'istruzione di avviamento a freddo, all'operatore verrà richiesi WIDTH". Usando I'Elekterminal, questo valore sarà predisposto a 64 (CR).

7) La tastiera ASCII non dispone di un tasto "!" e nemmeno un tasto " $\wedge$ ", che sarebbero necessari per le funzioni di innalzamento a potenza, perchè A 1 4 corrisponde ad  $A<sup>4</sup>$ . Ciò che occorre è un tasto ASCII che generi il codice \$5E. Questo potrà essere improvvisato sacrificando la funzione di un altro tasto. Un contatto dovrà essere collegato aUa fila x7 e l'altro

alla colonna y9 della matrice della tastiera (piedini 32 e 22 di IC1). Sono adatti allo scopo solo due tasti: il tasto "PAGE !" all'estrema destra della fila superiore della tastiera ed il tasto "ESC" all'estrema sini stra della seconda fila. La scelta di quest'ultimo tasto rappresenta la soluzione più elegante, in quanto la funzione "ESC" viene conservata (si tratta soltanto di combinarla con il tasto Shift). Interrompere i due collegamenti x5 ed Y 10 (senza materialmente tagliare i fili collegare il tasto ESC ai piedini 22 e 32 di IC l. Altri particolari appaiono nell 'articolo riguardante la tastiera ASCII (Elektor di gennaio 1980) nel terzo libro del Junior Computer. 8) Per avviare il Junior BASIC mediante un'istruzione di avviamento a freddo durante l'uso del computer, dovrà essere nuovamente caricato tutto il programma dalla cassetta ( $ID = B1$ ). Ciò è necessario in quanto una sezione relativamente grande del file B1 è riservata alla prima sezione dell'area di lavoro BASIC, nel caso siano necessarie anche le funzioni trigonometriche. Dopo l'istruzione di avviamento a freddo, il computer richiederà all'operatore di specificare l'obiettivo. Il computer dovrà essere informato per mezzo di un'istruzione di avviamento a freddo se le funzioni trigonometriche saranno o meno indispensabili (una volta che sia stato nuovamente caricato B1).

N. B. Nel file B l (\$2000 ... \$4260), le locazioni \$4041...\$4260 saranno aggiunte allo spazio di lavoro riservato all'utente se l'operatore vorrà utilizzare le funzioni trigonometriche (premere il tasto Y).

Le locazioni \$3F1F...\$4260 saranno aggiunte allo spazio di lavoro riservato all'utente se non saranno necessarie le funzioni trigonometriche (tasto N);

Le locazioni \$3FD3... \$4260 saranno aggiunte qualora venga cancellata la funzione ATN (tasto A).

La prima locazione di memoria dovrà essere caricata con il dato  $00$  (BOF = Beginning Of File = inizio del file). Ora che sono stati aggiunti 16 K di RAM, lo spazio di lavoro riservato all'utente coprirà le seguenti aree di memoria:

\$4042 ... \$5FFF (8 1 26 byte) quando sia stato premuto il tasto Y);

\$3F20 ... \$5FFF (84 16 byte) quando sia stato premuto il tasto N;

ed infine \$3FD4 ... \$5FFF (8236 byte) quando sia stato premuto il tasto A.

9) Grazie al sistema di subroutine del Junior Computer, la lettura e la scrittura dei programmi BASIC verso e dalla cassetta (SA VE e LOAD) sarà molto più facile di quanto avvenga con il BASIC KIM. Il solo impedimento è che quanto occorre è contenuto nel secondo file (B2). Dopo aver impostato l'istruzione SA VE, il programma BASIC viene memorizzato sul nastro (con  $ID = FE$ ); dopo qualche istante apparirà il messaggio "OK", seguito da una riga vuota. Dopo aver impostato il comando LOAD (CR), viene letto dal nastro un programma BASIC (con  $ID = FF$ , per garantire che il programma BASIC necessario venga memorizzato "prima" di questo!) Qualche istante più tardi verrà visualizzato "LOADED". Quest'ultimo messaggio non è seguito da "OK" ed il computer non inizierà una nuova riga. In altre parole, lo schermo video visualizzerà "LOADEDLIST", nel caso che il programma impostato dovesse venire assoggettato ad una verifica.

#### Ci sono domande?

Ecco le risposte ad alcune domande che hanno la massima probabilità di esserci poste:

l) Elektor non è in grado di aderire alle richieste di una copia delle note che accompagnano la cassetta BASIC Microsoft/Johnson, in quanto ciò sarebbe una violazione del "copyright".

2) Il listato originale del K B-9 costa alcune migliaia di dollari. Non soprenderà perciò il fatto che Elektor non sia in grado di venderlo ai suoi lettori .

И

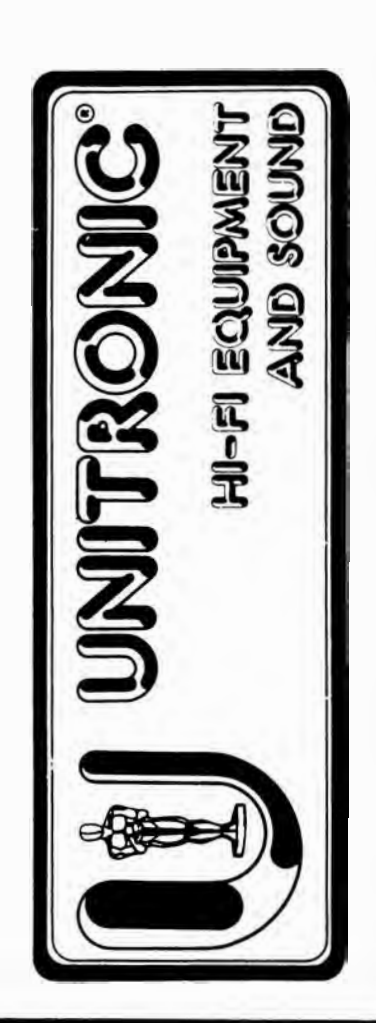

ionizzatore

per auto

Una teoria, che ha già una certa "anzianità di servizio" e che oggi sta rapidamente guadagnando credito, vuole spiegare gli effetti di una certa concentrazione di ioni negativi nell'aria. Un'elevata concentrazione di tali ioni è utile sia all'igiene fisica che a quella mentale. Un certo settore della scienza ritiene attualmente che la quantità degli ioni negativi contenuti nell'aria di zone tipo St. Moritz è alta, e questa è la ragione degli effetti tonificanti che queste zone di vacanza hanno sui turisti che vi sostano. Sembra che in queste credenze ci sia una certa dose di verità, in quanto i generatori di ioni negativi divengono ogni giorno più popolari. Anche istituzioni tradizionalmente note per il loro ultraconservatorismo nei confronti dei nuovi ritrovati, stanno a poco a poco entrando in quest'ordine di idee.

Abbiamo pubblicato qualche tempo fa lo schema di uno ionizzatore domestico alimentato dalla corrente di rete, ed ora ci è venuta l'idea di adattare questo sistema all'impiego in automobile.

della superficie, cioè quando il corpo è sagomato a punta. Un intenso campo elettrico sarà quindi presente in corrispondenza alla punta dell'ago: gli elettroni verranno "proiettati" sulle molecole d'aria e le caricheranno negativamente. Ciascun gruppo di ioni negativi verrà respinto dalla carica negativa della punta, permettendo la ionizzazione di nuove molecole d'aria. Il risultato è un flusso costante di ioni che parte dalla punta e che in determinate condizioni è anche visibile in forma di effluvio luminoso. La vista di questa luminescenza avrà già di per sè stessa un effetto rinfrescante sul guidatore e sui passeggeri, senza nemmeno considerare i benefici metabolici dell'aumentata concentrazione di ioni negativi.

Ricordare sempre che, a parte la generazione degli ioni negativi, l'ago produrrà anche ozono (O<sub>3</sub>). Questo fenomeno potrà avere da un lato alcuni vantaggi, in quanto l'ozono ossida i gas organici: per esempio il dannoso monossido di carbonio potrà essere trasformato nell'innocua anidride

## aria fresca su quattro ruote

Il circuito serve ad aumentare la concentrazione di Ioni negativi nell'aria ambiente, con Il risultato di un aumento della concentrazione mentale è della prontezza di reazione, che avrà Il potere di rendere le strade almeno un pochlno più sicure. Inoltre avrà un effetto rinfrescante sull'ambiente.

Il progetto di un adeguato alimentatore è visibile in figura l: in questo schema potrà essere ravvisato un convertitore c.c.-c.a. Il temporizzatore 555 (IC1) produce un segnale ad onda quadra che ha una frequenza tra circa 85 e 100 kHz. I valori di R1 e della combinazione di P1 e di R2 sono stati scelti in modo che l'onda quadra prodotta sia simmetrica. Questo segnale viene poi applicato ai transistori TI, T2 ed al trasformatore Tr l: il risultato sarà la comparsa di una tensione c.a. di circa 400 V (onda quadra) ai capi dell'avvolgimento secondario del trasformatore.

La figura 2 mostra lo schema elettrico dello ionizzatore, formato da un moltiplicatore di tensione a 27 stadi, che aumenta la tensione da 400 V a circa 7,5 kV. L'uscita viene poi collegata ad un puntale che potrà essere ricavato da un grosso ago o simili. Come la maggior parte dei lettori già saprà, l'intensità del campo elettrico intorno ad un corpo carico è maggiore quando diminuisce il raggio di curvatura interno

carbonica. L'ozono, se respirato in grandi quantità, può pero causare danno al sistema respiratorio, a causa della sua azione corrosiva e quindi venefica. Raccomandiamo perciò di evitare l'uso dello ionizzatore in presenza di persone sofferenti d'asma, mentre in condizioni normali, il sistema di ventilazione naturale dell'automobile dovrebbe essere sufficiente ad evitare danni.

#### **Costruzione**

Il circuito stampato dell'alimentatore è visibile in figura 3. Non c'è nulla di critico nel montaggio e la sola regolazione richiesta è di portare il cursore di P l in posizione mediana. Sul circuito stampato non è stato previsto il montaggio del trasformatore e la dimensione ed il tipo di quest'ultimo dipenderanno da ciò che potrete avere facilmente a disposizione.

Per quanto sia possibile, variando il valore di C1 e portandone la capacità a 330 nF, ottenere una tensione alternata a 50 Hz, non consigliamo di adottare questa soluzione. In linea di principio, il livello di picco della tensione generata dal circuito impiegando il trasformatore consigliato, sarà ben lontano dal valore di 220 V, per cui non sarà consigliabile collegare, per esempio, il rasoio elettrico. Per i transistori sarà necessario un piccolo dissipatore termico. Il trasformatore dovrebbe disporre di un primario a 220 V e di due secondari a 6 V. La sua normale funzione sarà in questo caso invertita, ed il primario diverrà il secondario.

Il circuito stampato e la disposizione dei componenti per lo ionizzatore appaiono in figura 4. Nel montaggio dei componenti occorrerà far uso di molta attenzione: accertarsi che tutte le saldature siano ben raccordate e pulite, in quanto qualsiasi filo o punta di stagno potrebbero dare origine a scariche indesiderate. Ciò è specialmente importante dove le tensioni in gioco sono maggiori.

Le resistenze R1...R 10 limitano la corrente erogata, nel caso di un contatto inavvertito con l'ago di scarica. Diminuire il valore di queste resistenze o addirittura evitare di montarle è assolutamente sconsigliabile, in quanto la scossa potrebbe anche essere mortale.

Qualsiasi ago acuminato andrà bene, fintanto che il suo collegamento al circuito stampato sarà corto e rigido. Naturalmente, l'ago dovrà avere la punta rivolta verso l'esterno e, per evitare incidenti, esso dovrà essere parzialmente protetto da un pezzetto di tubo di plastica lungo 30 mm. Dopo un certo periodo d'uso, la punta dell 'ago diverrà sporca e talvolta anche corrosa: sarà perciò una buona idea che l'ago sia facilmente smonta bile per la pulizia e l'eventuale sostituzione.

"La sicurezza prima di tutto" è un buon motto da seguire durante il montaggio del circuito nell'auto: per contenere la parte elettronica usare un astuccio di materiale isolante e posizionare l'apparecchio nella cabina in modo che non possa costituire un pericolo per gli ignari passeggeri.

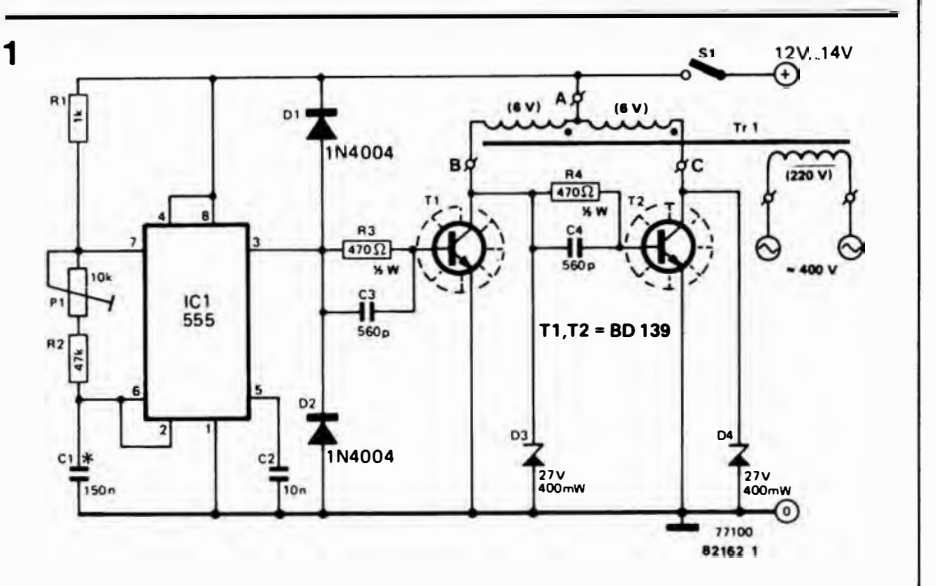

Figura 1. Con questo circuito, lo ionizzatore potrà essere usato in automobile. Con una tensione d'ingresso di circa 12 Vc.c., verranno generati circa 400 Vc.a.

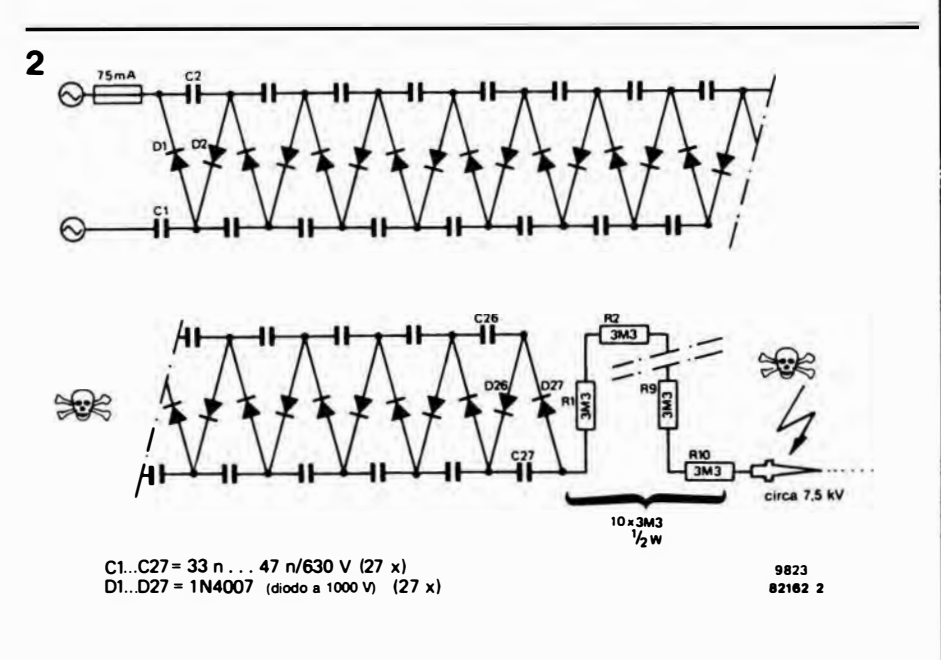

Figura 2. Schema elettrico dello lonizzatore, formato da 27 diodi e 27 condensatori. Il gruppo è un moltiplicatore di tenalone, che lornlace al puntale una tenalone di 7,5 kV.

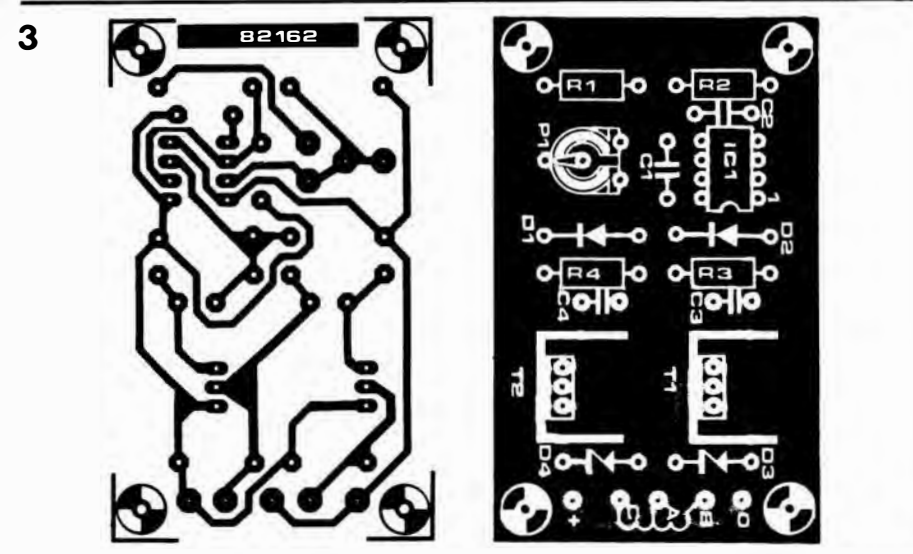

Figura 3. Il circuito stampato dell'alimentatore. Nella sua costruzione non c'è nulla di critico. Il trasformatora uaa coma aacondarlo l'avvolgimento a 220 V.

#### Elenco componenti per l'alimentatore

Resistenze:  $R1 = 1 k$  $R2 = 47 k$  $R3.R4 = 470 \Omega$ /% W  $P1 = 47$  k trimmer

Condensatori:  $C1 = 150 n$  $C2 = 10 n$ C3,C4 = 560 p

Semiconduttori:  $T1,T2 = BD 139$  $D1, D2 = 1 N4004$ 03,04 = 27 V /400 mW zener  $IC1 = 555$ 

#### Varie:

 $Tr1 = \text{trasformatore } 2 \times 6 \text{ V} / 0.8 \text{ A}$ 2 dissipatori termici per i BD 1 39  $S1$  = interruttore generale

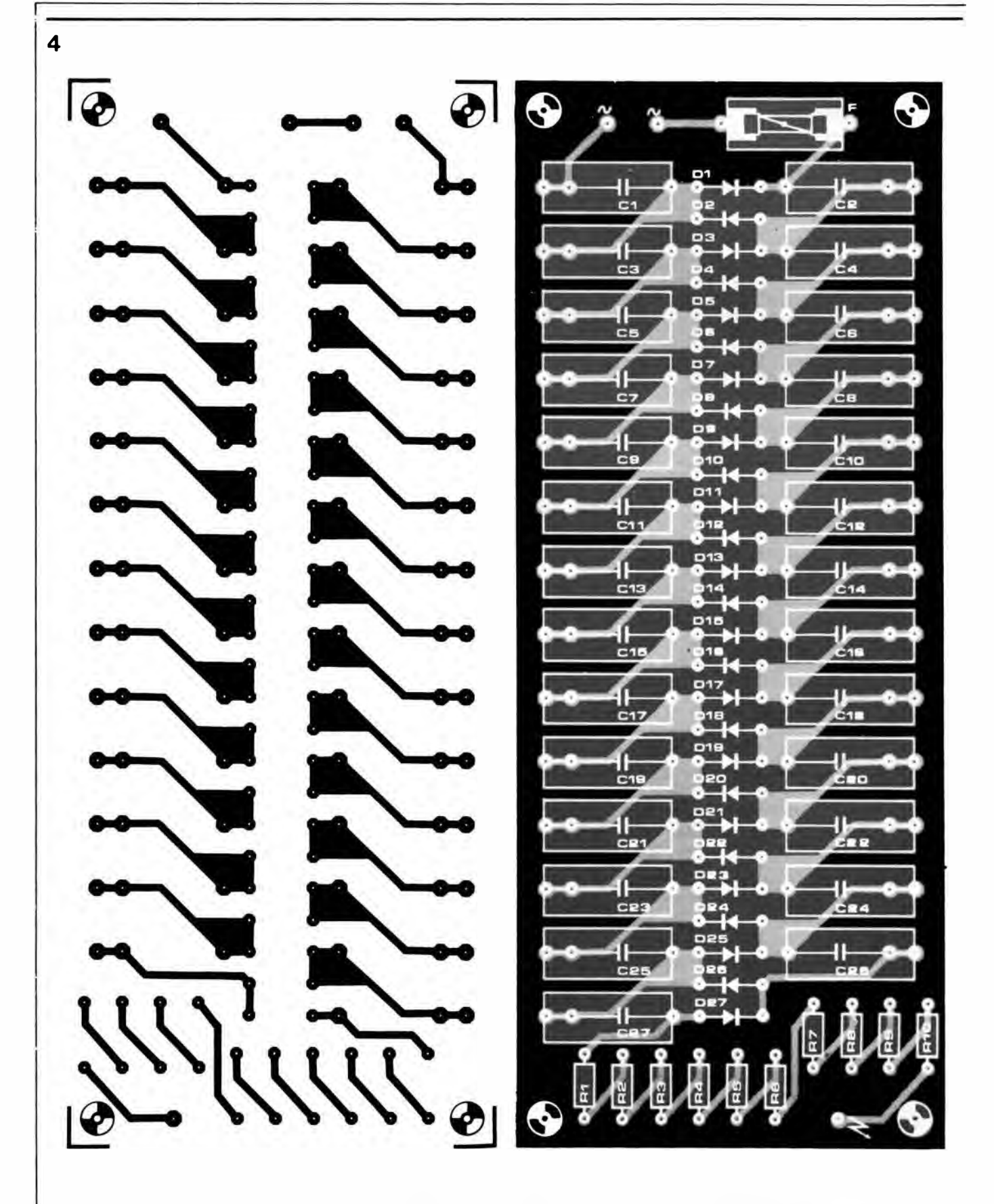

Figura 4. Circuito stampato dello lonizzatore. Tutti i punti di saldatura e le connessioni dovranno essere ben arrotondati e puliti, allo scopo di eliminare la possibilità di<br>scariche indesiderate.

Elenco del componenti per lo lonizzatore

Resistenze:  $R1... R10 = 3M3$  Condensatori:  $C1$  . . .  $C27 = 33$  n . . . 47 n/630 V Semiconduttori  $D1...D27 = 1N4007 (1000 V)$  $F =$  Fusibile da 75 mA

# la serie XL di Elektor un sistema audio di ottima qualità e di bell'aspetto!

Nel corso degli anni. Elektor si è falla una reputazione. grazie ai suoi circuiti, sempre affidabili e ben progellati, destinati all'autocostruzione. Nel settore audio, abbiamo presentato preamplificatori che spaziano dal tipo a buon prezzo e ... non troppo scadente fino agli apparecchi di qualità "extra super". Abbiamo proposto anche amplificatori di potenza che andavano dai tipi da pochi milliwall a potenze e qualità elevate; ci sono stati anche sistemi di attenuazione del rumore, indicatori, apparecchi di misura della distorsione, e persino un calibro per la pressione dello stilo. Ora abbiamo in serbo qualcosa di più: la serie XL. In questo caso abbiamo la sensazione che sia necessaria una presentazione generale. Cos'è la serie XL? Quali sono le sue doti speciali? In poche parole, essa comprende una serie di componenti audio di prestazioni elevatissime. che potranno essere costruiti a prezzi abbordabili. La qualità dovrebbe essere una sorpresa piacevole. anche per gli audiofili più seri, e l'aspetto finale non sarà certo tale da guastare l'estetica del vostro soggiorno. In altre parole. non abbiamo l'intenzione di entrare in concorrenza con la categoria " economica", anche senza voler competere con gli apparecchi da 2...3 milioni. Alta qualità, numerose prestazioni (se lo volete), affidabilità e prezzo ragionevole: questi erano i più importanti obiettivi del progetto. I nostri nuovi pannelli frontali aggiungeranno un "tocco di classe" all'insieme.

#### Come ha avuto Inizio l'operazione

Già molti anni fa, ne/ 1978. uno dei nostri esperti di hi-fi ha steso un memorandum di otto cartelle, riguardante tutto ciò che avremmo dovuto fare in questo sellore. Il suo destino fu accomunato a quello della maggioranza dei memorandum: studiato con molto interesse, brevemente discusso e poi sepolto in una cartelletta dell'archivio... Però l'idea non smise di borbottare nel fondo delle nostre menti; quando un'idea solletica la materia grigia di un paio di dozzine di cervelli fertili e tecnicamente equipaggiati, qualcosa deve certamente succedere. Quindi. all'inizio dell'anno scorso, il nostro direttore stava pensando a quale grande progello valesse la pena di dar corso in forma di serie di articoli. Dall'esperienza passata fu ricavata l'impressione che una serie pubblicata consecutivamente, un numero dopo l'altro, non costituiva una soluzione del tutto saggia. Per quanta sia l'accuratezza della pianificazione, i progellisti hanno sempre dei ripensamenti alla metà del progello, con il conseguente desiderio di modificare qualche particolare, anche quando l'articolo è già in corso di stampa: ci vuole perciò una dura baitaglia per mantenere la cadenza mensile di pubblicazione degli articoli (questa spiegazione è destinata a quei lettori che hanno constatato con stupore come quasi tutte le riviste tendano a non rispellare le scadenze di una serie "per motivi di spazio": ora siete a conoscenza dei veri motivi!).

Le due considerazioni portarono alla medesima conclusione: una serie di articoli che descrivesse un sistema audio completo. l diversi componenti potevano essere pubblicati in un ordine qualsiasi e nessuno si sarebbe preoccupato se per caso un mese fosse saltato. Ora (ancora ripensamenti!) abbiamo deciso di fare un gioco scoperto: noi vi diciamo ciò che intendiamo pubblicare, ma non facciamo promesse riguardanti le scadenze! Potete riferirvi ad una qualsiasi delle frasi falle che si usano in queste occasioni: nel prossimo futuro. presto, nei prossimi mesi, a partire da oggi... Negli ultimi mesi ci siamo divertiti moltissimo: "brainstorming" senza preclusioni o riserve mentali! Quali sono le caratteristiche da voi probabilmente preferite? Quali prestazioni sembrano anche vagamente possibili? Per darvi un'idea delle cose sulle quali abbiamo pensato, possiamo passare in rassegna i diversi componenti del sistema. Nessuna promessa. beninteso! Queste sono idee "in libertà", e non tutte sono realizzabili dal punto di vista economico e/o tecnico.

#### Amplificatore di potenza: Crescendo

100 W? 250 W? Larghezza di banda dalla c.c. alle frequenze ultrasoniche oppure banda ristretta alle frequenze acustiche? Transistori, amplificatori operazionali o MOSFE17 Basta con i discorsi: il circuito finale appare già su questo numero della nostra rivista. Come spiegato nel suddello articolo. vengono usati i MOSFET per erogare un' enorme quantità di potenza indistorta - sufficiente per estrarre piacevoli suoni ad un livello più che adeguato anche dal più scassato degli altoparlanti da  $8\Omega$ 

Durante le nostre sessioni nel "pensatoio" abbiamo sognato alcune prestazioni da favola. La protezione c.c. per gli altoparlanti ci è sembrata una necessità assoluta -e perciò faremo il possibile di descrivere il circuito in futuro. Un ritardo dell' attacco dell'alimentazione (con indicazione visuale) sarebbe una caratteristica notevole, in grado di evitare fastidiosi "tonfi": anche questo circuito verrà incluso nella serie. C'è poi una scelta da fare: dove inserire gli amplificatori? In un rack. sul pavimento, oppure nelle casse degli altoparlanti? Il progetto tiene conto della possibilità di tutte queste scelte ma, se intendete montare l'amplificatore in un rack, avrete bisogno di montare qualcosa sul pannello frontale. L'interrullore di rete, naturalmente, gli indicatori del livello di uscita, possibilmente. Ehi....perchè non montare anche un termometro sui dissipatori termici? Quando il sistema è spento, il termometro potrà essere usato come indicatore della temperatura ambiente.

#### Preampllflcatore: Preludio

Cosa deve poter fare un preamplificatore? Esso deve elevare il livello del segnale d'ingresso. selezionare quello desiderato, avere la possibilità di controllo del volume. dei toni e del bilanciamento dei canali. fornire segnali ad un registratore a nastro ed alla cuffia; può anche essere in grado di fare moltissime altre cose: riduzione del rumore, controllo a distanza, indicazione del livello ...... Che spavento! Un progello che comprenda tutte le caratteristiche elencate potrebbe rivelarsi piullosto costoso, mentre uno che non ne abbia nessuna potrebbe rivelarsi deludente per molti audiofili. Cosa fare perciò? Costruirlo con il sistema "modulare"! In questo modo, tutti i diversi elementi potranno essere montati o no. a seconda dei gusti personali. Il progetto, quale risulta al presente, comprende:

- Preamplificatori per pick-up dinamici od a bobina mobile, che possano essere adallati praticamente a qualsiasi cartuccia di alta qualità.

- Controlli di tono che comprendano tuili gli accorgimenti di modulazione.

- Per il "vero" audiofilo: facoltà di disattivare il controllo dei toni.

- A mplificatore separato per cuffia.

- Regolazione della sensibilità d'ingresso.

- Commutazione tra due canali d'ingresso: uno per l'ascolto e l'altro per la registrazione su nastro.

- Possibilità di telecontrollo. che verrà descrilla in seguito.

Telecontrollo: Baton (che vuol dire bacchetta del direttore d'orchestra, ma così è molto più sintetico)

A vremmo preferito un sistema che comprendesse l'azionamento motorizzato dei potenziometri di controllo. La qualità non avrebbe cedimenti e pensate soltanto a quale sarebbe l"'effello": premere il pulsante di una scatoletta di telecomando e vedere che la corrispondente manopola sul pannello comincia a girare! Però questa soluzione avrebbe richiesto un azionamento meccanico, di elevato costo e difficile realizzazione. e perciò abbiamo ripiegato su una versione elellronica (a raggi infrarossi). A vvertenza per gli appassionati dell'ascolto di qualità ultra-elevata: l'unità di telecomando può essere omessa o, qualora sia montata, potrà essere disattivata.

#### Altoparlanti:

Quando abbiamo pubblicato l'ultimo progello di altoparlante? Molto tempo fa! Perchè da allora non ne abbiamo pubblicati altri? Perchè la progettazione degli altoparlanti è un mestiere molto specializzato - è molto più facile progettarne uno di cattiva qualità che creare qualcosa di veramente buono! - e perchè i fabbricanti hanno già disponibili moltissimi, buoni progetti destinati agli autocostruttori.

Anche cosi, abbiamo avuto la sensazione che la serie dovesse comprendere uno o più progetti per questi importantissimi componenti. Al presente abbiamo in esame parecchie possibilità interessanti e promettenti, ma di tutto non abbiamo ancora visto o sentito nulla: per questo motivo siamo molto riluttanti a fare promesse impegnative. Basterà dire che. se e quando ne pubblicheremo un progello, esso sarà dovuto ad un esperto, specialista in questo settore!

#### Slntonlzzatore FM

Non abbiamo ancora pensato ad un nome "musicale" con cui ballezzarlo! Ciò che abbiamo in mente dovrebbe essere rivoluzionario; in verità abbiamo fatto alcuni esperimenti "in casa", creando I'FM-2000. Prestazioni elevate, facilità di azionamento, controllo a microprocessore....Aspellate e vedrete!

#### XL

Perchè abbiamo battezzato il nostro lavoro "serie XL di Elektor" che vuoi dire XL? Una risposta in tulla onestà: non lo sappiamo nemmeno noi, ma suona bene! Abbiamo scelto la sigla agli inizi del progello perchè a dirla ha un suono alquanto "musicale", ma da allora ci siamo stuzzicati il cervello per trovarle un significato. "EXcELlente"? "EXtra Lusso"? "EXcLusivo"? dimenticate tutto: si tratta semplicemente di una serie di apparecchiature audio che descriveremo a partire da questo numero, fino a quando .... arriveremo alla fine.

# computer per camera oscura

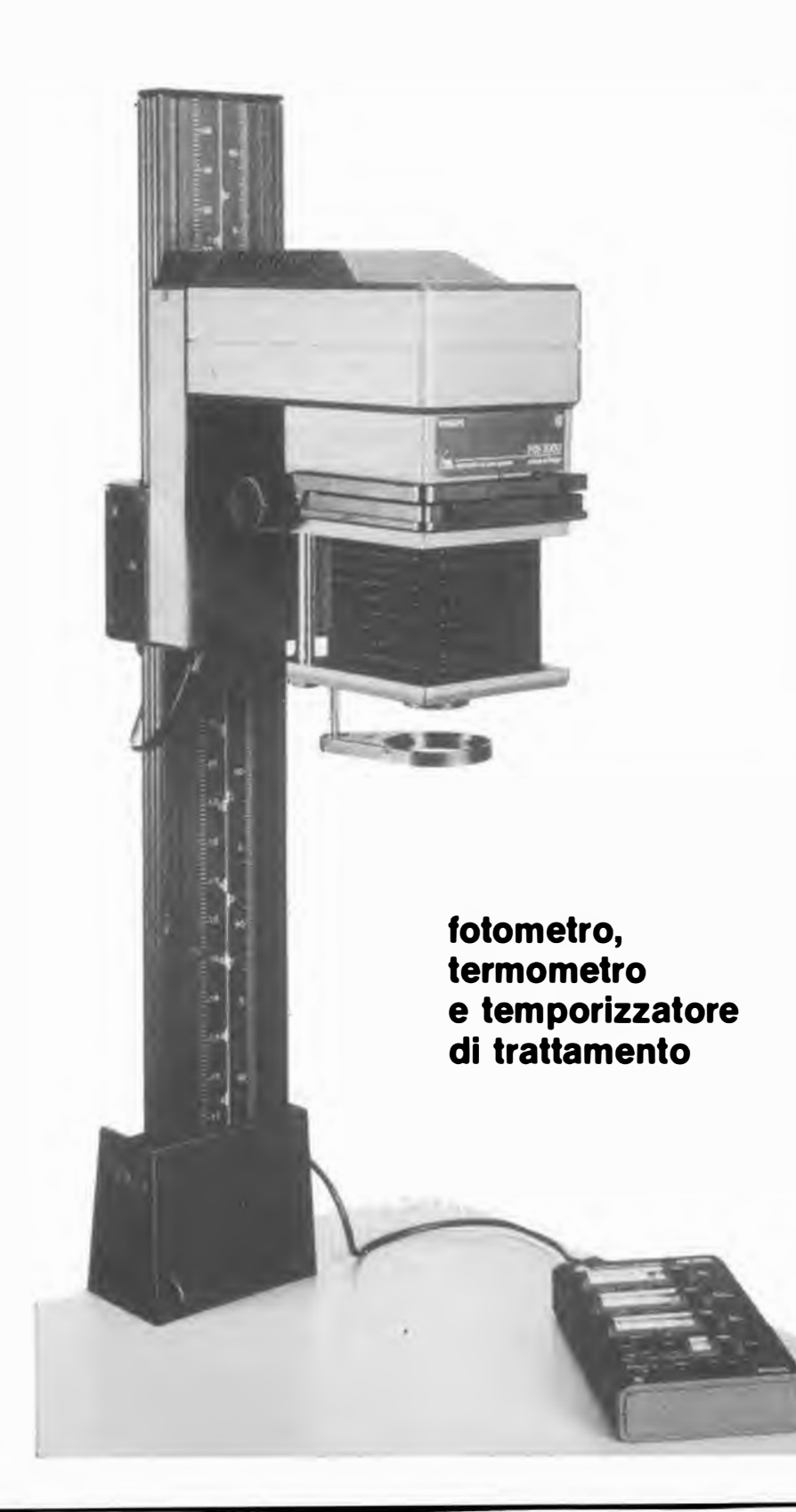

l lettori che abbiano letto le "istruzioni per l'uso" pubblicate nel numero scorso, si saranno già fatta un'idea abbastanza buona circa le possibilità del computer per camera oscura. Però, prima di poterle sfruttare appieno, sarà necessario costruire gli indispensabili accessori: in questo caso, tali circuiti sono tre: uno per misurare la luce, uno per misurare la temperatura ed infine un indicatore dei tempi e della sequenza.

Il temporizzatore dei trattamenti consiste in poco più che una scatola contenente una serie di LED disposti in fila, che forniranno un 'indicazione ottica del passaggio del tempo. Dopo tutto, sarà bello poter conoscere quanto deve stare ancora una fotografia nel bagno di sviluppo, piuttosto che essere colti dal panico all'ultimo momento, quando suona l'avvisatore acustico. Le file di LED indicano in realtà il tempo che è trascorso dal momento in cui è stato premuto il pulsante di avviamento. Il computer determina quanto tempo deve restare acceso ciascun LED ed in quale momento dovrà suonare il cicalino. L'allarme potrà suonare dopo che si sono consecutivamente accesi 15 oppure 25 LED, a seconda del tempo complessivo scelto.

Il fotometro è impiegato per stabilire il giusto tempo di esposizione della carta e per verificare il contrasto di un negativo. Un diodo speciale, corretto cromaticamente, converte la quantità di luce che riceve in un segnale modulato a durata d'impulsi (PWM), che viene fatto pervenire al computer.

Il termometro elettronico tiene continuamente sotto controllo la temperatura delle vasche e dei bagni, ed ha una precisione di  $±$  0,1 gradi Celsius. Tale precisione viene ottenuta impiegando un sensore dotato di eccellente linearità.

Ciascun circuito dovrà essere montato sull'apposita basetta stampata, dove troveranno posto tutti i componenti necessari. I circuiti dovranno essere inseriti in astucci separati e collegati al computer mediante una piattina multipolare.

#### Il temporlzzatore del trattamento

Il circuito del temporizzatore di sviluppo, rappresentato in figura l, consiste di 25 LED e di due decodificatori da quattro a sedici. Gli ingressi di indirizzamento di IC1 e di IC2 sono collegati alle linee PB0...PB4 mentre i LED sono collegati alle uscita 1...15 di IC1 e 0...9 di IC2. Il funzionamento è semplice: il codice binario (per far accendere i LED)è applicato alle linee PB0...PB4. PB4 rimane a livello logico "O" per dare il consenso ad ICI, vale a dire per tutto il tempo che il numero binario resta inferiore a 16. Quando il numero binario ha un valore tra 16 e 25, PB4 assumerà il livello logico "l" e verrà dato il consenso ad IC2.

Il display a LED è pilotato in multiplex per assorbire meno corrente dall'alimentazione. Per una durata di 2,5 ms, viene mandato alle linee PB0...PB4 il primo codice per il primo LED, mentre durante i successivi 2,5 ms perviene il codice per il secondo LED, e così via. Se, durante il secondo

intervallo di tempo fosse in azione un solo LED, sulle linee PB0...PB4 ci sarebbe un  $1$ livello "O" e, poichè l'uscita "o" di IC l è scollegata, nulla succederebbe.

Il flip flop set-reset, composto da N1 ed N2, è visibile sulla sinistra dello schema elettrico. Questo flip flop funziona in realtà da soppressore di disturbi per il commutatore S1, ed è collegato al terminale  $\overline{\text{NMI}}$ del processore. Premendo S1, il flip flop fornisce alla linea NMI un fronte di commutazione negativo, che fa partire il programma del temporizzatore di sviluppo ed accende il primo LED. Premendo S l una seconda volta, parte un secondo LED, che si accenderà un certo intervallo di tempo dopo il primo, permettendo la temporizzazione di due processi. Se poi S l viene premuto per la terza volta, non succederà nulla. La programmazione del temporizzatore è stata spiegata nelle istruzioni per l'uso pubblicate nel numero scorso (parte prima). L'oscillatore ed il cicalino piezoelettrico sono attivati quando sulla linea PB6 appare un livello logico "1". Il potenziometro P1 serve a regolare il volume sonoro del cicalino.

Uno tra gli aspetti del temporizzatore di processo ha una particolare importanza: dopo aver letto entrambi gli articoli diverrà evidente che in realtà si tratta di due temporizzatori. Uno di essi, che per comodità chiameremo "secondo" è contenuto nel computer, mentre il primo (separato) fa parte del circuito di comando a distanza. Il primo temporizzatore funziona in modo completamente indipendente dal secondo e perciò dal computer, in modo da permettere a quest'ultimo di svolgere ininterrottamente tutti gli altri suoi compiti: misura dell'illuminazione e della temperatura, gestione del secondo temporizzatore, e così via.

#### Il fotometro

Come si può vedere osservando lo schema elettrico di figura 2, il fotometro è l'accessorio di dimensioni più ridotte. Sarebbe però un errore ritenerlo anche il più semplice. Dopo tutto le differenze di luce misurabili in una camera oscura sono piuttosto ridotte! È perciò essenziale disporre di un sensore di buona qualità, come il BPW 21. Questo fotodiodo ha una sensibilità alla luce ed ai colori pressochè analoga a quella dell 'occhio umano, e questa proprietà lo rende adatto anche alla misura della definizione dei colori. Il suo rendimento di conversione della luce in corrente elettrica è inoltre estremamente buono per ciò che riguarda la linearità (campo che va da  $10^{-2}$  a  $10^{5}$  lux). Un fotodiodo reagisce molto rapidamente al variare delle condizioni di luce, contrariamente a quanto avviene con le fotoresistenze (LDR), che necessitano di tempi piuttosto lunghi per portarsi all'equilibrio, specialmente quando la luce è scarsa.

La corrente che attraversa il fotodiodo è proporzionale all'intensità della luce. Affinchè il processore possa elaborare l'informazione, la corrente deve essere trasdigitale. La soluzione più semplice sarebbe

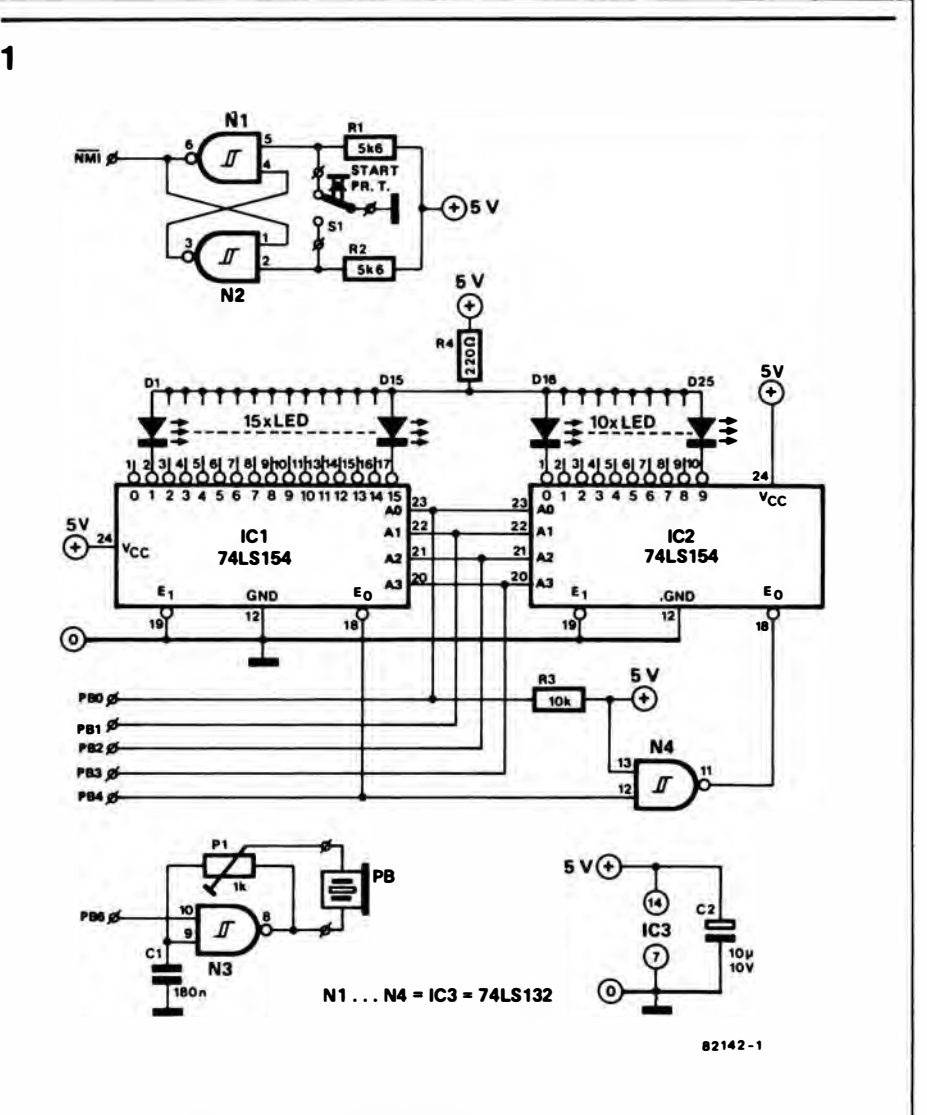

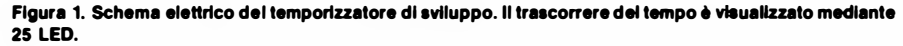

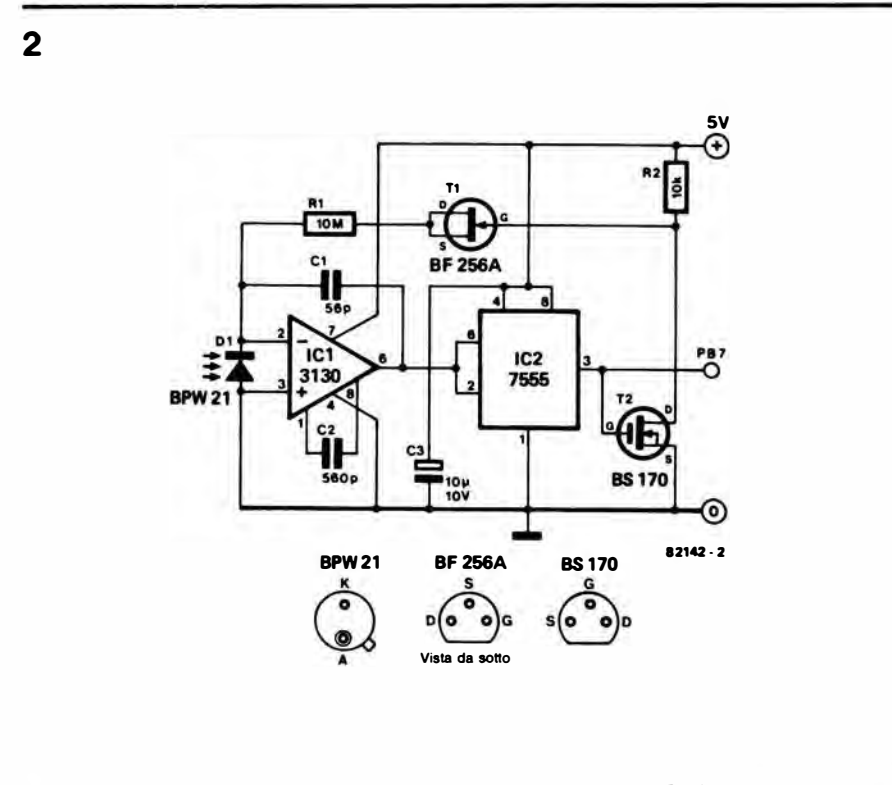

formata in una qualche specie di segnale Figura 2. Sehema elettrico del fotometro. Il collegamento un pò lnaollto di T1 viene aplegato nel teato.

di usare la corrente per modulare un convertitore PWM. Uno sguardo più attento alla figura 2 potrebbe far sorgere l'idea che il fotodiodo sia cortocircuitato, essendo collegato tra la massa e l'ingresso invertente di IC l. Ciò è giusto in quanto così viene formato un collegamento virtuale a massa a causa dell'anello di retroazione che si forma tramite IC l. Questa tecnica è usata per garantire che il funzionamento del diodo resti indipendente (il più possibile) dalle variazioni della temperatura a mbiente. La corrente erogata dal fotodiodo ad IC I produce un aumento della tensione di uscita dell'integrato. La velocità di aumento della tensione è direttamente proporzionale all'aumento della corrente e di conseguenza all'intensità della luce. Il segnale di uscita di IC l viene applicato ad un timer 7555 (un 555 CMOS). L'ingresso del temporizzatore rimane al livello logico "l" fintanto che la tensione d'ingresso di IC2 non supera i 3,33 V. A questo livello oppure ad un livello superiore, l'uscita passa al livello logico "O", ritornando al livello "l" solo se la tensione d'ingresso diviene uguale o minore di 1,66 V.

Supponendo che la tensione d' ingresso di IC1 sia leggermente inferiore ad 1,66 V, sappiamo che l'uscita di IC2 sarà a livello "I". In tale caso, il FET T2 condurrà ed il FET TI , che è collegato come se fosse un diodo, sarà interdetto. Il livello di tensione all'uscita dell'integratore (IC l e C l) subisce però un aumento, grazie alla corrente erogata dal fotodiodo. Non appena il livello della tensione d'uscita raggiunge i 3,33 V, l'uscita di IC2 commuterà (al livello logico "0"), T2 sarà interdetto, provocando un passaggio di corrente verso C1, tramite R2, T1 ed R1. Questa corrente non solo fluisce nella direzione opposta ma è anche molto più intensa di quella fornita dal fotodiodo. Di conseguenza, il livello della tensione d'uscita di IC1 subirà una riduzione molto rapida. Quando infine l'uscita di IC1 raggiungerà il livello di 1,66 V, l'uscita di IC2 commuterà nuovamente al livello "l", mandando in conduzione T2 e riportando TI all'interdizione. Poichè la corrente di D1 è sottoposta ad integrazione, la tensione di uscita ricomincerà a salire, riprendendo dall'inizio l'intera sequenza. Gli eventi appena descritti continuano a ripetersi all'infinito. Il succo di tutto ciò è che l'uscita di IC2 resta al livello logico "l" soltanto durante l'integrazione della corrente del fotodiodo. Il tempo in cui esiste la situazione di livello "l" sarà perciò proporzionale all'intensità della luce rilevata dal fotodiodo: tanto maggiore sarà la luce e tanto minore sarà il tempo!

La sola cosa che resta da fare al processore è di decidere, in base alla durata degli impulsi, quale sia il tempo giusto di esposizione. Il processore determina il valore medio campionando gli impulsi per una durata di 2 secondi. In questo modo nessuna misura potrà essere influenzata dalla frequenza di oscillazione della sorgente luminosa ( 100 Hz), in questo caso la lampada dell'ingranditore. Occorre ricordare che la lampada è alimentata dalla tensione di rete, ossia 50 Hz c.a.

Molti lettori si chiederanno ora perchè un FET (T1) sia utilizzato come se fosse un diodo. La caduta di tensione tra il drain ed il source di T2 è ancora di alcuni millivolt quando il componente è in conduzione. TI evita perciò che attraverso R l passi una sia pur minima corrente. Se dovesse passere corrente attraverso R l, qualsiasi misura verrebbe cancellata perchè, anche a livelli minimi di luce, la corrente che passa attraverso il diodo è ancora di circa 100 pA. Alle basse tensioni, un FET collegato in questo modo ha una dispersione di corrente molto inferiore nei confronti di qualsiasi diodo. Per esempio, un BF256A polarizzato a 200 m V ha una corrente dispersa di 20 p A, mentre in un l N4 1 48 questa corrente è di circa 12 nA! La differenza è, come si vede, notevole!

In livelli tanto bassi di corrente sarà inoltre

necessario un condensatore di integrazione con perdite molto basse e di capacità molto inferiore. Per C1 potrà essere usato un tipo che abbia una costante di tempo superiore a 100 s. In altre parole, la resistenza interna alla carica, moltiplicata per la capacità dovrà superare il valore di 100 s. La corrente di ingresso di IC l è di norma pari a 2 pA, con una tensione di alimentazione di 5 V, tale quindi da poter essere considerata trascurabile.

#### Il termometro

Anche il termometro elettronico funziona secondo lo stesso principio di modulazione a durata d'impulsi. Il sensore di questo circuito è un LM 335, che è in pratica un diodo zener sensibile alla temperatura. La tensione in m V erogata da questo diodo è equivalente a dieci volte la temperatura in gradì kelvin, per cio a O gradi Celsius (273 K), la tensione del diodo sarà 2,73 V. Il sensore è preciso entro l'intero campo di misura che va da 15 a 50 "C ed è perciò ideale per l'impiego in camera oscura. La figura 3 illustra lo schema elettrico del

misuratore di temperatura (o termometro). La caduta di tensione ai capi del sensore viene applicata all'ingresso positivo di A2. Alle normali condizioni, il guadagno di A2 è predisposto a circa 8X. L'amplificatore operazionale Al fornisce una tensione di riferimento, determinata da Pl, all'ingresso invertente di A2. Il trimmer Pl è regolato in modo che l'uscita di A2 sia zero volt ad una temperatura di IO "C, ed 800 m V a 20 "C. Questo livello di uscita verrà poi mandato all'ingresso invertente del comparatore A4. L'altro ingresso di A4 è collegato ad un condensatore di linearizzazione C3. Questo condensatore viene caricato da un generatore di corrente costante, formato da A3, TI, R4, R5, R9 e P2. Quando il livello di tensione ai capi di C3 supera quello proveniente dall'uscita di A2, il comparatore A4 farà passare in conduzione T3. In pratica a noi interessa il

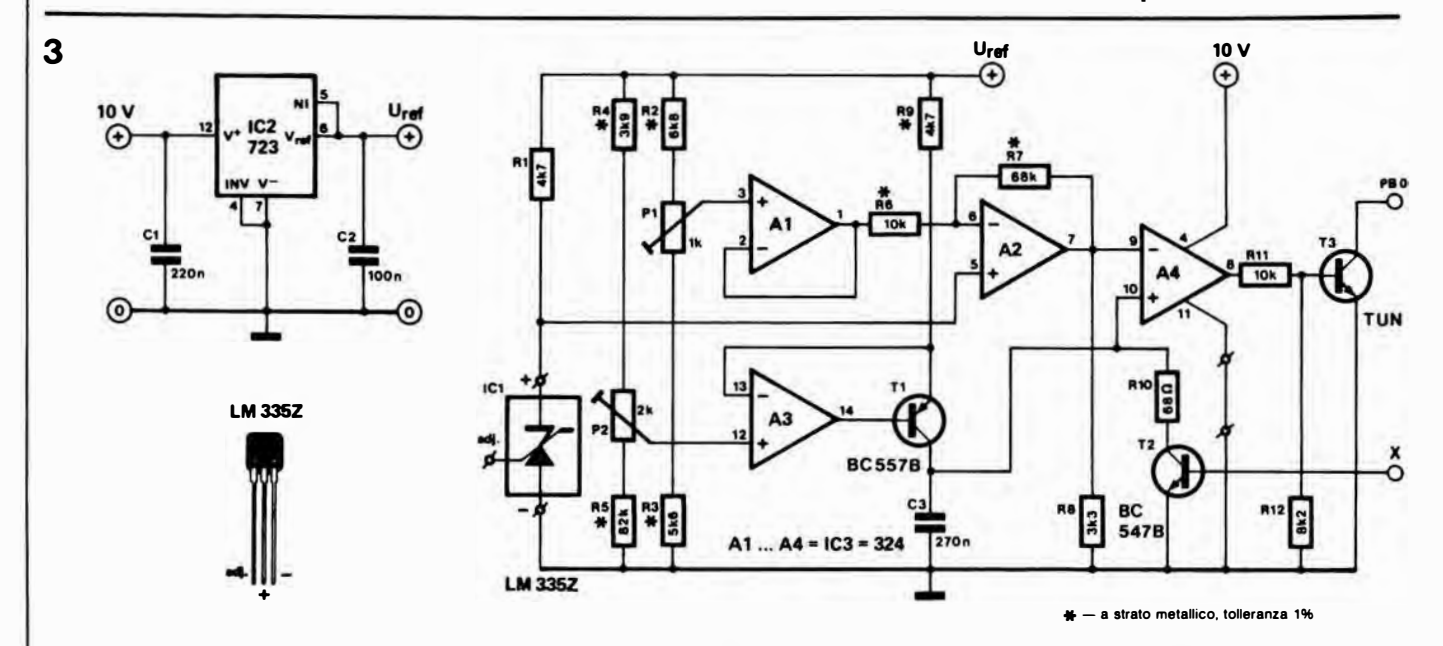

Figura 3. Schema elettrico dell'esposimetro. Le resistenze contrassegnate da un asterisco devono essere del tipo a strato metallico e tolleranza dell'1%, in modo da garantire letture di precisione.

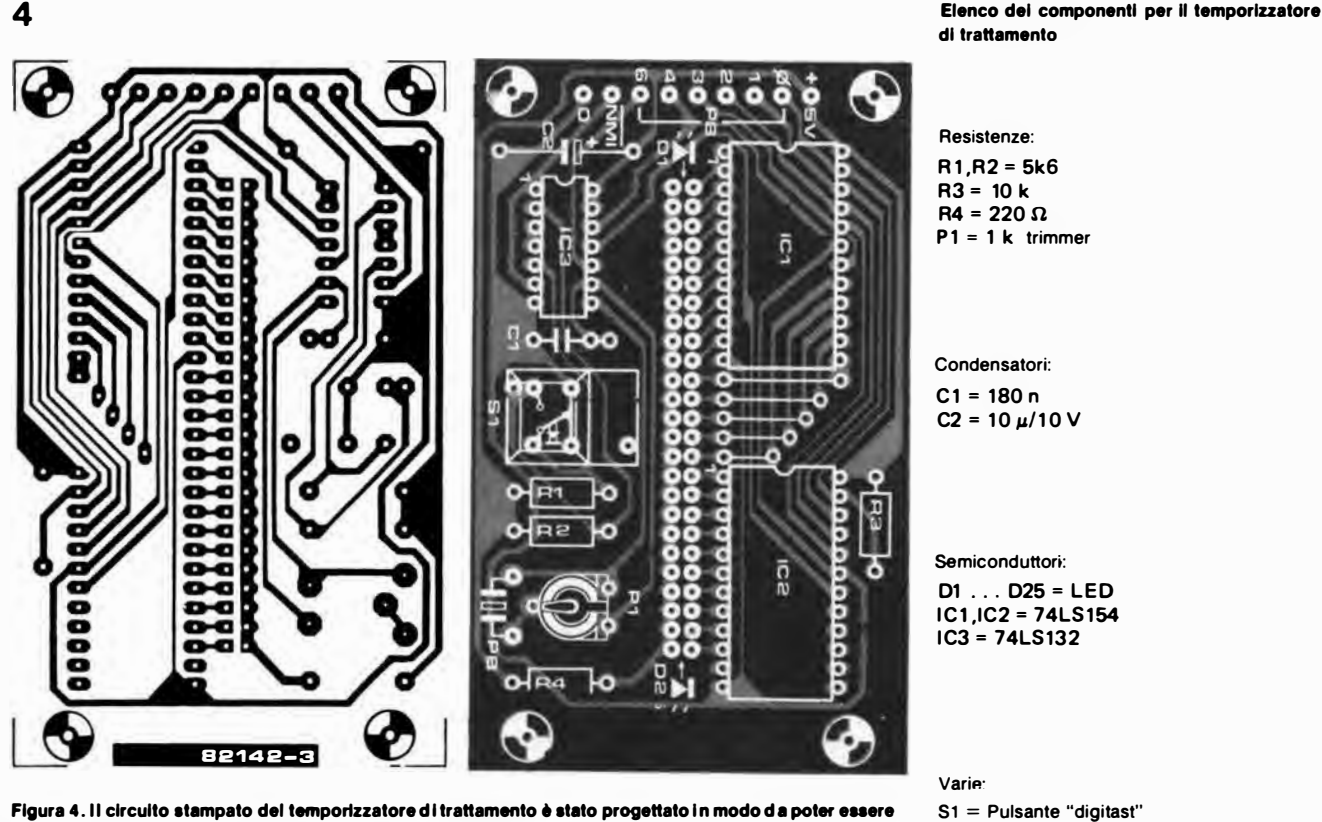

Figura 4. Il circuito stampato del temporizzatore di trattamento è stato progettato in modo da poter essere lnaerllo nell'aatucclo BOC 430 della Weat Hlde.

tempo necessario per la completa carica di C3, in quanto è proporzionale alla temperatura.

Non appena T3 passa in conduzione, C3 si scarica tramite T2 che, come potete osservare, è collegato in parallelo a C3. La base di T2 sarà invece collegata al terminale X del computer per camera oscura. Il processore eroga, tramite questa linea, IO impulsi al secondo durante il periodo della misura. Questo treno di impulsi manda in conduzione T2, in modo da scaricare C3 10 volte ogni secondo. Con un livello logico "O" sulla linea X, T2 non è in conduzione e C3 si carica. Il tempo che passa tra la comparsa di un livello logico "O" sulla linea X e l'apparizione di un livello "O" all'uscita di T3 sulla linea PBO, sarà proporzionale alla temperatura. In effetti questa è l'informazione che verrà "digerita" ed elaborata dal computer, che poi mostrerà sul display una cifra corrispondente alla temperatura misurata.

#### Costruzione

#### Temporizzatore di trattamento.

La figura 4 mostra il circuito stampato e la disposizione dei componenti del temporizzatore del trattamento. Questo è stato progeltato in modo da poter essere montato in un astuccio tipo BOC 430 della West Hide. Occorrerà praticare un'opportuna cava sulla parte superiore dell'astuccio, allo scopo di lasciar passare verso l'esterno la luce dei 25 LED. Non dimenticate di eseguire anche i fori per il fissaggio dei pulsanti. Come scala graduata ed indicatore di riferimento, suggeriamo di usare due strisce di carta incollate sui due lati della fila di LED. Su una di queste striscie verrà

scritta la numerazione progressiva dei LED, mentre l'altra striscia riporterà le durate dei diversi trattamenti. La fotografia di figura 5 dà una buona idea di come sarà l'apparenza esterna dell'apparecchio costruito secondo queste proposte. Per il prototipo abbiamo delimitato il primo blocco per indicare lo sviluppo, il secondo per il bagno d'arresto e l'ultimo blocco per il fissaggio. Per poter essere in grado di attenersi a questi tempi, il cicalino dovrà essere programmato in modo da suonare al momento dell'accensione del decimo, del tredicesimo e del diciannovesimo LED.

#### Mlsuratore della temperatura

La figura 6 illustra il circuito stampato del misuratore di temperatura o, per chiamarlo con il suo giusto nome, del termometro digitale. Il sensore si trova ad una certa distanza dal circuito principale. E' necessario fare attenzione al giusto collegamento deii'LM 335. Saranno usati soltanto il piedino centrale (+) ed il piedino negativo. La connessione A DJ non è necessaria ed il relativo piedino potrà essere tagliato. I terminali ed i giunti saldati del sensore dovranno essere incapsulati in resina epossidica. Ciò costituirà una garanzia contro i cortocircuiti ed aumenterà il fattore di affidabilità (vedi fotografia di figura 7). Il circuito stampato potrà essere inserito in un suo apposito astuccio, nello stesso mobiletto che contiene il computer principale, oppure anche in quello del temporizzatore di processo. La scelta è lasciata al costruttore, ma noi suggeriamo di adoltare la

terza soluzione, che permette di ridurre il

numero degli allacciamenti esterni, perchè i punti PBO ed O possono essere combinati con i collegamenti +  $10 V$ , X, PB0, NMI, + 5 V ed O del temporizzatore di processo, in un solo spezzone di piattina multipolare che servirà per il collegamento al computer. Questa piattina di collegamento dovrà essere più corta possibile, per quanto una lunghezza non superiore a due metri non causerà ancora alcun disturbo.

PB = cicalino piezo Toko PB 2720 (Ambit)

#### Il fotometro

Si tratta anche in questo caso di una sezione completamente separata, che è l'ultimo accessorio di cui parleremo in questo articolo. Il circuito stampato, illustrato in figura 8, è montato in maniera piuttosto insolita. I componenti sono infatti montati sul lato delle piste di rame di un circuito stampato a doppia faccia ramata: l'altra faccia resterà completamente rivestita di rame. Quest'ultima agisce come piano di massa e da pannello superiore dell'astuccio. La schermatura contro le interferenze esterne è importantissima per il buon funzionamento del circuito e per questo motivo anche il resto dell'astuccio verrà costruito utilizzando lastra ramata per circuiti stampati non incisa. l pannelli laterali, il fondello, il pannello superiore e quello posteriore dell'astuccio dovranno essere semplicemente saldati tra loro. Lo stesso circuito stampato costituirà il pannello superiore, e perciò dovrà essere montato prima di collegare tra loro i diversi elementi dell'astuccio. La massima attenzione dovrà essere dedicata al montaggio dei componenti sul circuito stampato perchè, con questo tipo di costruzione, il rischio di

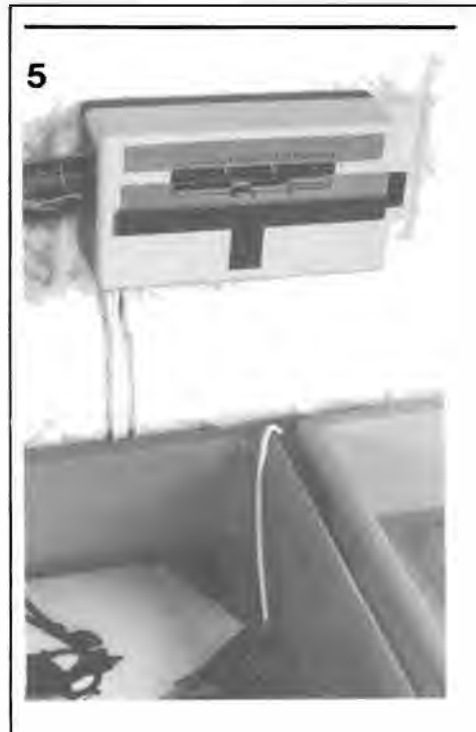

Figura 5. Questa fotografia del temporizzatore di trattamento lllustra un esemplo di scheda di programmazione.

cortocircuiti è molto elevato. Gli sforzi saranno però ben compensati perchè il risultato sarà una schermatura veramente efficace e, se la costruzione sarà stata eseguita con la necessaria attenzione, l'aspetto finale sarà piuttosto gradevole.

Ricordarsi che, per quanto il sensore sia montato all'interno della scatola, sulla stessa faccia del circuito stampato sulla quale sono montati gli altri componenti, esso sporgerà leggermente dal lato opposto del circuito stampato (quello che guarda verso l'esterno) attraverso l'apposito foro, ad un livello sufficiente ad evitare la schermatura della fotocellula. Il sensore potrà essere bloccato in sede mediante una goccia di resina epossidica o simili, ma occorre fare attenzione a non abbondare nell'adesivo, per non ridurre la sensibilità fino ad impedire addirittura il funzionamento del circuito. Abbiamo imparato tutto ciò per diretta esperienza su uno dei nostri prototipi.

Nel circuito stampato non ci saranno i fori per il passaggio dei terminali dei componenti, fatta eccezione per uno che servirà a lasciar passare un corto spezzone di filo necessario per mettere in contatto il piano di schermo con la pista di massa: non dimenticare questo particolare, perchè in caso diverso verrebbe vanificato tutto il lavoro precedente! Se la costruzione sembrasse piuttosto complicata, l'illustrazione di figura 9 chiarirà l'argomento. Il coperchio ed il fondello della scatola hanno la superficie ramata rivolta verso l'esterno, mentre i pannelli laterali ce l'hanno rivolta verso l'interno. La costruzione verrà notevolmente semplificata impiegando un adatto morsetto per tenere assieme le varie parti

durante la saldatura.<br>Non dimenticare di collegare i fili che portano al microprocessore prima di completare il montaggio di questa scatola "ermetica": questi fili dovranno essere fatti passare attraverso un foro praticato in uno dei pannelli laterali!

#### **Taratura**

Il solo circuito che necessita di una taratura è quello del termometro. Dovrà per prima cosa essere tolto il ponticello che si trova accanto a C3 sul circuito stampato del termometro. Un alimentatore con tensione compresa tra 3 e IO V (se necessario potrà essere impiegata una batteria da 4,5 V) dovrà essere collegato tra il piedino Il di IC3 e la massa (negativo al piedino 11). A questo punto, il misuratore di temperatura potrà essere collegato al computer, non dimenticando di togliere l'alimentazione di quest'ultimo. Altre attrezzature necessarie per la taratura sono: un voltmetro, un termometro ed una bacinella di sviluppo piena d'acqua.

Il voltmetro dovrà essere collegato ai capi della resistenza R8 ed il sensore verrà immerso nella bacinella d'acqua. Ed ora ecco il momento in cui viene utile il termometro. L'acqua dovrà essere mantenuta ad una temperatura di IO gradi esatti: ciò non sarà un compito molto facile, ma i risultati ripagheranno poi la costanza degli sforzi. Un termometro che permetta una chiara lettura della scala faciliterà molto il compito. Sfortunatamente, la maggior parte dei termometri domestici non presenta questo requisito. Il sensore deve essere sospeso nell'acqua, evitando che vada a toccare il fondo od i lati della bacinella. Dopo aver dato al sensore un breve tempo per stabilizzarsi, regolare P1 fino ad ottenere una lettura di O V ai capi di R l. Potranno dimostrarsi necessari due o tre tentativi prima di ottenere risultati soddisfacenti. L'alimentatore provvisorio potrà ora essere smontato ed il ponticello potrà essere rimesso al suo posto. Riaccendere il computer e comporre sulla tastiera "MEAS, -2". Con il sensore sospeso nell 'aria libera, la lettura del computer dovrà essere tra 10 e 50 °C. Immergere ora il sensore in acqua alla temperatura di 35 - 40 gradi, dare tempo al sensorc di raggiungere una temperatura di equilibrio e quindi regolare Pl in modo che la lettura sul computer corrisponda a quella sul termometro.

#### In pratica...

Prima di correre in camera oscura e chiudervi dentro, sarà bene decidere quali siano i tempi da assegnare ai diversi tratta-

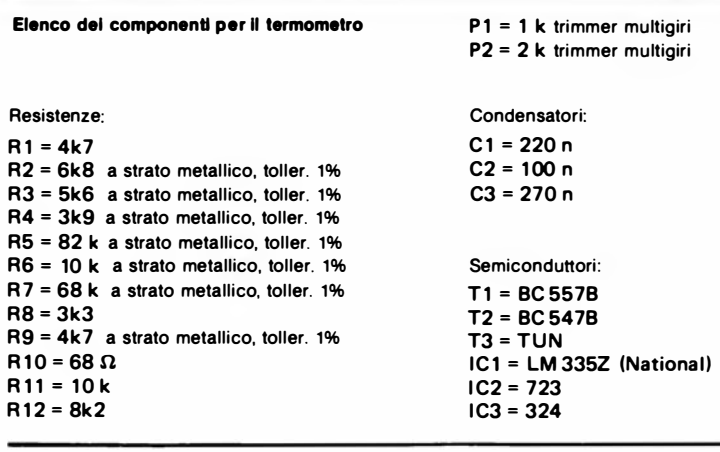

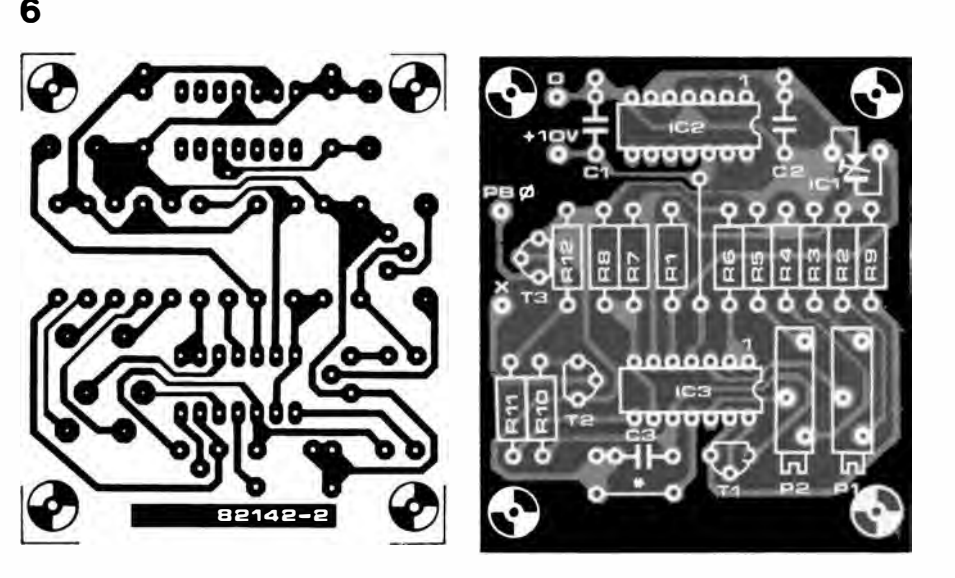

Figura 6. Tutti i componenti del termometro, eccettuato il sensore, sono montati su questo circuito<br>stampato.

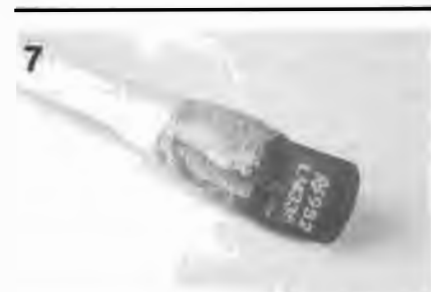

Figur<sup>a</sup>7. l due piedini del aenaore LM 335 collegati al cavetto dovranno essere incapsulati in resina epossidica, come mostrato in questa fotografia.

Elenco del componenti per Il fotometro

Resistenze:  $R1 = 10 M$  $R2 = 10 k$ 

Condensatori:

 $C1 = 56$  p ceramico  $C2 = 560p$  $C3 = 10 \mu / 10 V$ 

Semiconduttori:  $T1 = RF 256A$ T2 = BS 1 70  $D1 = BPW21$ IC1 = 3130 IC2 = 7555

8

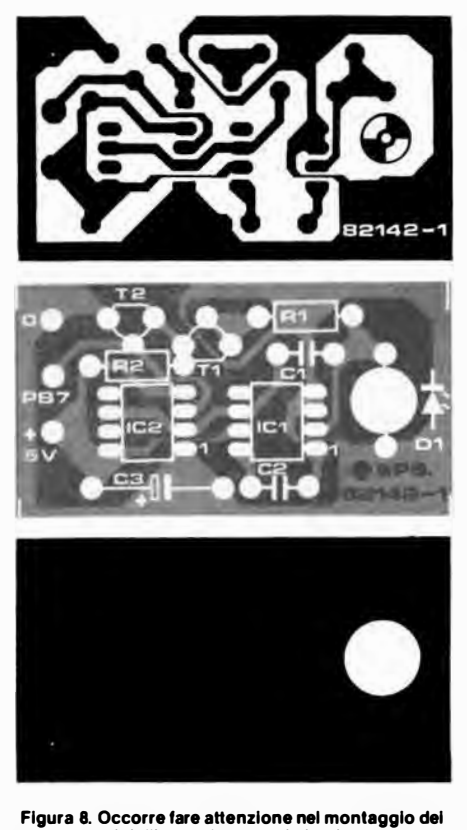

componenti dell'eapoalmetro sui circuito atampato. Come spiegato nel teato, tutti l componenti sono montati sul medesimo lato sui quale si trovano le piste di rame

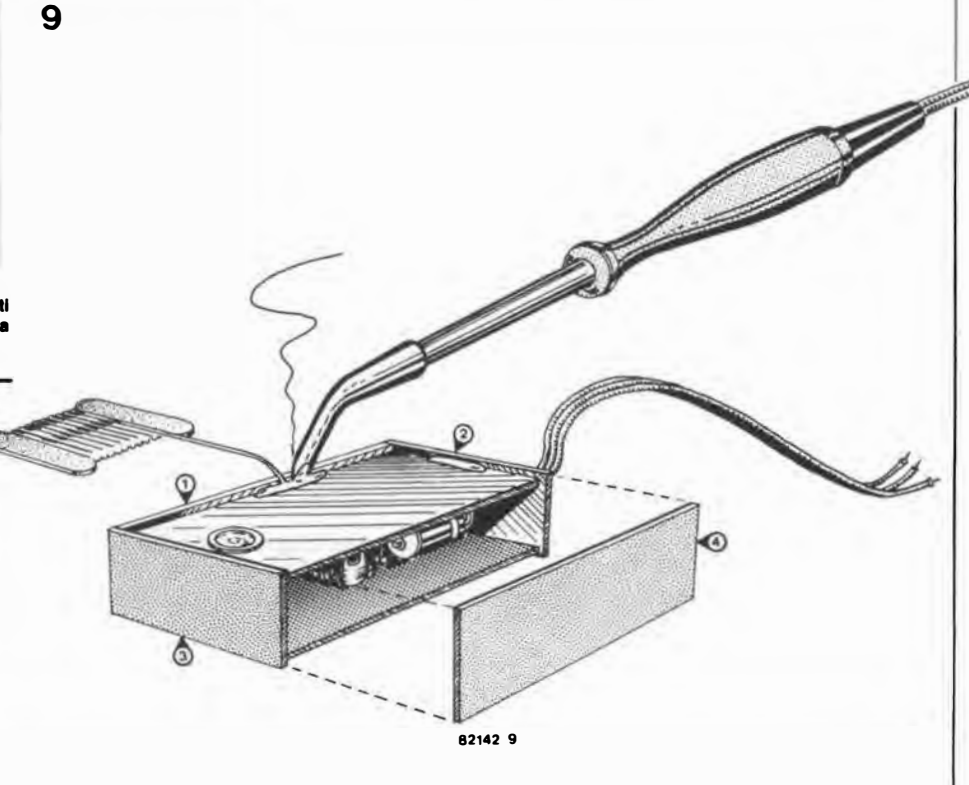

Figura 9. La costruzione deil'esposimetro è lllustrata in questo schizzo. Il circuito stampato forma il pannello auperlore.

menti, in modo da essere in grado di disegnare una scheda da applicare al temporizzatore di processo. Per esempio, dovremo applicare i tempi di trattamento relativi alla fotografia in bianco e nero. Questi potranno essere l ,5 minuti per lo sviluppo, mezzo minuto per il bagno di arresto ed un minuto per il bagno di fissaggio. Questa è appunto la serie di tempi mostrata nella fotografia di figura 5. Tenendo a mente che il tempo che intercorre tra le accensioni di due LED successivi è IO secondi, i LED di "allarme" saranno i numeri IO, 13 e 19.

Premendo il tasto STAR T PR. T, inizierà il tempo di trattamento. Potrà anche essere necessaria un'altra serie di tempi se, per esempio, dovesse essere sviluppata una pellicola in bianco e nero. I tempi di trattamento per le pellicole potrebbero essere di 6 minuti per lo sviluppo, un minuto per il lavaggio, tre minuti per il bagno di fissaggio ed infine 30 minuti di lavaggio. Per poter eseguire questa sequenza, occorrerà programmare adeguatamente la memoria principale del computer. Ricordare che ci sono a disposizione fino a IO diversi intervalli di tempo. La procedura di programmazione è già stata trattata in tutti i particolari nelle istruzioni per l'uso contenute nella prima parte di questo articolo. E' anche possibile programmare segnali acustici intermedi durante il tempo di trattamento. Questi consisteranno in un breve ronzio all 'accensione di ciascun LED ed in un suono più prolungato del cicalino alla fine di ciascun ciclo.

Un punto, che è stato già trattato nella

prima parte, necessita di ulteriori chiarimenti: il fattore di moltiplicazione relativo all'esposimetro. Muovendo il sensore su diverse zone dell'immagine ingrandita, cambierà ovviamente il livello luminoso che cade sul sensore stesso. Controllando un certo numero di posizioni, il computer sarà in grado di ricavare un valore medio. Un altro metodo che sarà possibile usare richiede l'interposizione di un foglio di carta da lucido tra l'obiettivo dell'ingranditore ed il sensore. L'immagine risulterà naturalmente sfuocata, ma in questo modo potrà essere ottenuta una buona indicazione del livello medio di illuminazione. Un negativo "medio" dovrà essere usato per determinare il fattore di correzione. Un altro importante elemento che determina il tempo di esposizione è il tipo di carta sensibile impiegata. Basandosi sull'esperienza e sulle informazioni allegate al materiale usato, sarà quindi possibile stabilire una compensazione dell'errore (ovvero un fattore di moltiplicazione) che dovrà essere inserito nel computer, che a sua volta si prenderà cura delle necessarie correzioni. Basterà inserire una sola volta questo fattore, se non si cambiera la qualità del materiale sensibile. La procedura non differisce dalla lettura dei dati su un manuale, solo che in questo caso il fattore trovato potrà anche essere dimenticato dopo il suo inserimento nel computer (naturalmente dopo averne preso nota! Il metodo adatto per inserire nel computer il fattore di correzione è stato descritto con tutti i particolari nella prima parte di questo articolo.

sia della corrente che della tensione di uscita.

• Ingressi di misura che permettono la compensazione delle cadute di tensione quando occorrono cavi di alimentazione di elevata lunghezza.

Per quanto gli ultimi due punti non siano strettamente necessari, la loro inclusione rende l'alimentatore· più versatile e facile da usare.

L'alimentatore di precisione qui descritto segue le norme stabilite per le apparecchiature commerciali e comprende tutte le caratteristiche del precedente elenco. Esso ha un campo di variazione della tensione di uscita da O a 35 V ed ha una limitazione di corrente a variazione continua che arriva fino a 3 A.

La prestazione è pari a quella di alimentatori commerciali molto costosi ma affronta i problemi di stabilizzazione secondo un concetto circuitale piuttosto nuovo.

#### l principi

La grande maggioranza degli alimentatori usa tipi di regolazione sia in "serie" che in "parallelo". Ciò significa che i transistori di potenza per la stabilizzazione sono col-

# alimentatore di precisione

seguenti caratteristiche:

Un buon alimentatore dovrà essere usato ogni volta che si voglia provare con precisione e sicurezza un qualsiasi circuito. Non è sufficiente che l'alimentatore sia soltanto stabilizzato ma deve anche comprendere una protezione contro i guasti derivanti dal circuito in prova. Questi circuiti di sicurezza agiscono di solito nel senso della limitazione della corrente e della protezione contro i cortocircuti all'uscita. Per eseguire la sua funzione in modo corretto, un alimentatore dovrebbe avere le

Possibilità di erogare correnti piuttosto forti a tensioni di 24 V o più.

La tensione deve essere completamente stabile in tutte le condizioni di uscita. • L'uscita deve disporre di una protezio-

Deve esserci un controllo della limitazione di corrente che arrivi fino alla massima corrente nominale di uscita. La tensione di uscita deve essere completamente regolabile da O al massimo. • E' necessaria una precisa indicazione

ne contro il corto circuito.

## buona stabilizzazione ed elevata potenza

Tutti gli apparecchi del laboratorio sono utili ma soltanto uno è assolutamente necessario: un alimentatore di un tipo o dell'altro. L'alimentatore eroga generalmente un tensione di uscita che arriva fino a 25 o 30 <sup>V</sup> ed una corrente di circa 1 A, che è sufficiente per la maggior parte degli impieghi. Questo livello di corrente può essere però alquanto limitativo quando si effettuano prove su computer, amplificatori audio ed altre apparecchiature di elevata potenza. E' anche essenziale che nel progetto del circuito venga compresa qualche forma di protezione, come la limitazione della corrente. L'alimentatore di precisione presentato in questo articolo è in grado di fornire fino a 3 A a 35 V e comprende sia la limitazione della corrente che la protezione contro il corto circuito. Sono stati montati gli strumenti necessari alla misura del livelli di corrente e di tensione di uscita.

#### alimentatore di precisione

legati (funzionalmente) in serie ed in parallelo al carico. Questo circuito ha una caratteristica comune con la maggior parte dei progetti analoghi e cioè la regolazione serie-parallelo. L 'originalità del progetto di questo alimentatore consiste nel metodo usato per la stabilizzazione. Lo schema a blocchi di figura l illustra il principio di un regolatore serie convenzionale. L'elemento attivo del circuito è l'amplificatore operazionale A e la sua uscita è la sorgente della corrente di carico, essendo in serie con la resistenza di carico RL. L'ingresso non invertente dell'amplificatore operazionale viene mantenuto alla tensione di riferimento Uref. L 'ingresso invertente dell'amplificatore operazionale è ad un livello di tensione proporzionale alla tensione di ingresso, derivato dal potenziometro P. A queste condizioni, l'uscita dell'amplificatore operazionale sarà stabile nel punto in cui la differenza di tensione tra i due ingressi è zero. L'alimentatore manterrà cioè una condizione in cui la tensione di riferimento e quella al cursore del potenziometro P siano uguali. E' ovvio che la tensione di uscita dipenderà dalla posizione di P. Con il potenziometro in posizione centrale, la tensione d'uscita sarà doppia della tensione di riferimento. Gli svantaggi di questo sistema sono: il fattore di stabilità dipende dalla regolazione del potenziometro P, l'uscita non potrà mai essere inferiore alla tensione di riferimento ed il funzionamento di P non sarà lineare. Due di questi punti possono anche non essere significativi in molte situazioni ma un minimo di uscita limitato alla tensione di riferimento sarà in certi casi quanto meno imbarazzante! Lo schema a blocchi della figura 1b propone una soluzione diversa. In questo caso l'amplificatore operazionale è impiegato come amplificatore a

guada-

gno unitario e P diventa un partitore di tensione collegato ai capi della tensione di riferimento. L'uscita dell'amplificatore operazionale sarà ora proporzionale al livello di tensione presente al cursore di P. In questa configurazione, la tensione di uscita potrà variare tra O e la tensione di riferimento. Questa è una situazione migliore ma ancora lontana dall'ideale. L'amplificatore operazionale richiederà ora un'alimentazione a tensione negativa, e questo è un ulteriore svantaggio del sistema.  $\mathbf{r}$ 

La tensione di riferimento deve essere almeno pari a quella massima richiesta all'uscita e neanche questa è una situazione ideale! Infine il fattore di stabilità è ancora dipendente dal potenziometro P.

La figura le costituisce un notevole progresso nella soluzione dei problemi, perchè la tensione di riferimento, per quanto riguarda l'amplificatore operazionale, è sostituita da una corrente di riferimento. La tensione di uscita è ora determinata dalla corrente che attraversa P. Il vantaggio consiste nel fatto che il circuito non dipenderà più dal livello della tensione di riferimento.

Ed eccoci ora arrivati alla figura Id che è, in linea di principio, molto simile ad lc. La corrente di riferimento è in questo caso derivata dalla tensione di uscita, tramite una resistenza in serie R. L'idea non è del tutto nuova ma il metodo usato qui è leggermente fuori dell'ordinario.

Come già detto in precedenza, viene ottenuto un generatore di corrente montando una resistenza in serie ad una tensione di riferimento ricavata dall'uscita . Perchè ciò avvenga però in pratica, il valore del potenziometro P deve essere molto inferiore rispetto ad R. L'amplificatore operazionale tenterà anche in questo caso di bilanciare la differenza tra i livelli di tensione ai suoi ingressi ma ora la tensione di uscita sarà uguale al livello presente al suo ingresso non invertente.

La resistenza serie è effettivamente montata tra i due ingressi dell'amplificatore operazionale. Però, a causa dell'elevata impedenza degli ingressi, almeno in linea teorica, nell'amplificatore operazionale non potrà entrare corrente. In pratica, invece, la corrente derivata dal generatore di riferimento segue il percorso mostrato dalla linea tratteggiata sullo schema a blocchi. Poichè Ul è uguale ad U2 (questa uguaglianza è garantita dall'amplificatore operazionale), il livello di corrente resta costante, totalmente indipendente da P e dal carico. Il livello di corrente è uguale ad Uref/R. L'amplificatore operazionale equilibrerà la tensione ai capi di P e, facendo questo, la corrente di riferimento sarà compensata per qualsiasi variazione del carico. Il risultato di tutto questo 'è che il circuito soddisfa alle nostre aspettative, fornisce cioè una corrente di riferimento costante (anche a O V) usando un generatore di tensione di riferimento ed una resistenza.

#### L'alimentatore di precisione

La più grande differenza tra lo schema a blocchi dell'alimentatore di precisione, visibile in figura 2, e lo schema di figura Id è il fatto che sono montati due amplificatori operazionali ed un transistor di potenza in serie. Il generatore di corrente (Uref ed R) ed il potenziometro P1 sono del tutto analoghi.

Il secondo a mplificatore A2 effettua la limitazione della corrente di uscita. La tensione ai capi della resistenza di emettitore Rs del transistor T è proporzionale alla corrente assorbita dal carico. Una parte proporzionale della tensione di riferimento viene derivata dalla regolazione di P2 e questa parte verrà poi confrontata con la tensione ai capi di Rs dall'amplificatore operazionale A2. Se la tensione ai capi di Rs diventasse maggiore di quella predispo-

.;ta mediante P2, l'amplificatore operazionale ridurrebbe la corrente di pilotaggio di base di T fino a che la differenza non si riduca a zero.

Il LED all'uscita di A2 funziona come limitatore di corrente.

#### Schema elettrico

Ed ora basta con la teoria: passiamo alle applicazioni pratiche. Lo schema dell'alimentatore, mostrato in figura 3, ha due alimentatori primari indipendenti. La potenza per lo stadio di uscita deriva dal

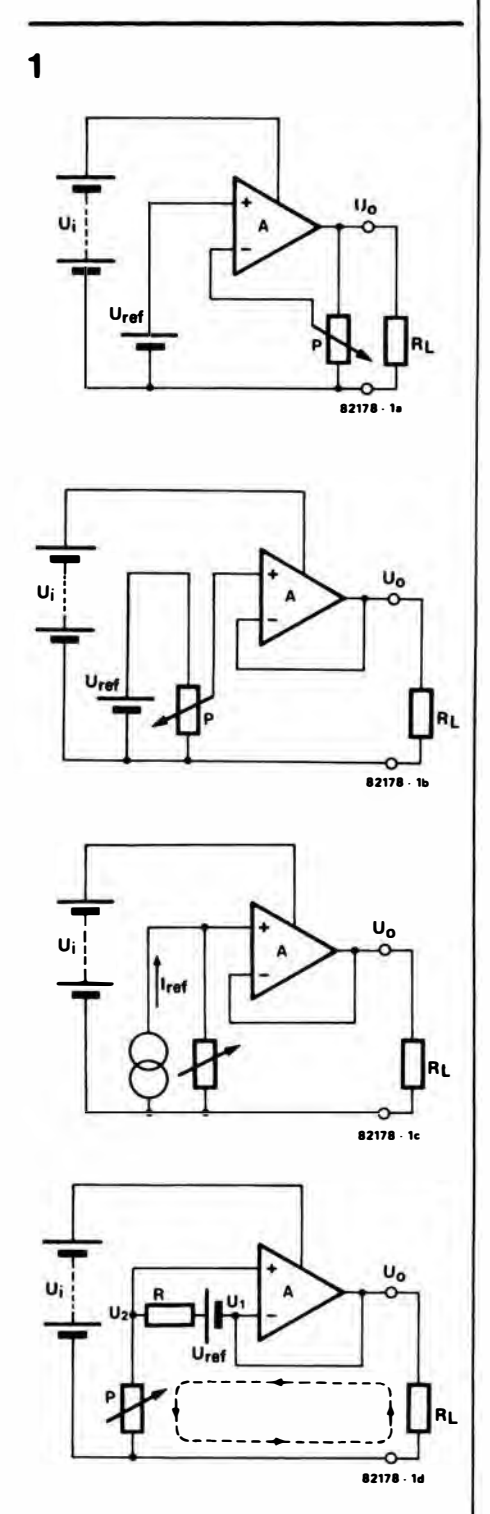

Figura 1. Gli schemi qui presentati illustrano, insieme al testo, i vantaggi dell'impiego di un generatore di riferimento e corrente costante rtapetto all'Impiego di un generatore di tenalone di riferimento.

trasformatore Tr2, che necessariamente è piuttosto potente. Il trasformatore Trl 2 eroga la potenza necessaria al generatore di riferimento ed agli amplificatori operazionali.

Il livello della tensione di riferimento è ricavato con l'aiuto dell'inevitabile 723 (il chip più longevo del mondo?). l componenti collegati a questo circuito integrato sono stati scelti in modo da generare una tensione di riferimento di 7, 15 V. Questa tensione è disponibile alla giunzione di R1/R5, R15/R16 ed R9. Per facilitare la comprensione sarà bene osservare che R4/R5 rappresenta R ed IC2 corrisponde

ad Al dello schema teorico di figura 2. La tensione di riferimentio perviene infine all'ingresso non invertente di IC2 (piedino 3), mentre l'ingresso invertente è collegato alla pista di massa tramite R8. l diodi D2 e D3 servono a proteggere gli ingressi dell'amplificatore operazionale contro le sovratensioni impulsive. L'uscita di IC2 controlla lo stadio di uscita di potenza, formato dai transistori T3, T4 e T5, generando la corrente di pilotaggio di base del transistor T2.

Ed ora qualche parola riguardante le loro uscite sono combinate tramite le che passa attraverso R21. Questa resistenza è praticamente la controparte di Rs della figura 2. L'uso di tre 2N 3055 in questa configurazione garantisce uno stadio di potenza economico che può passare fino a 3 A senza troppe sollecitazioni.

La tensione ai capi di R21 viene confrontata in IC3 con un livello di tensione determinato dalla regolazione di P2. Questo livello di tensione è derivato dalla tensione di riferimento tramite R15/R16. L'uscita di IC3, analogamente a quella di IC2, viene mandata (tramite D5) alla base di T2. Quando la corrente di uscita supera quella predisposta mediante P2, viene ridotta da IC3 fino a quando non si ottenga un equilibrio tra i due livelli. Il transistor TI ed i relativi componenti provocano l'accensione del LED D7 quando è in atto la limitazione di corrente.

Due strumenti sono montati allo scopo di permettere il controllo diretto sia della tensione che della corrente di uscita. Ciascuno strumento è dotato di un potenziometro in serie (P3 e P4), che ne permette la taratura di precisione. Questi potenziometri potranno essere sostituiti da resistenze fisse una volta trovato il valore giusto di taratura.

Il condensatore C3 nel circuito della tensione di riferimento (ICI) ha due funzioni: riduce il livello di disturbo prodotto dallo zener interno del 723 e garantisce anche una "partenza lenta" per il generatore di tensione di riferimento. Ciò significa che, quando l'alimentatore viene acceso, gli amplificatori operazionali avranno il tempo sufficiente per "accomodarsi" prima di essere chiamati a prestare la loro opera: una speciè di pausa per il caffè nel progetto non fosse stata inserita questa partenza lenta, ci sarebbe stata la possibilità di una

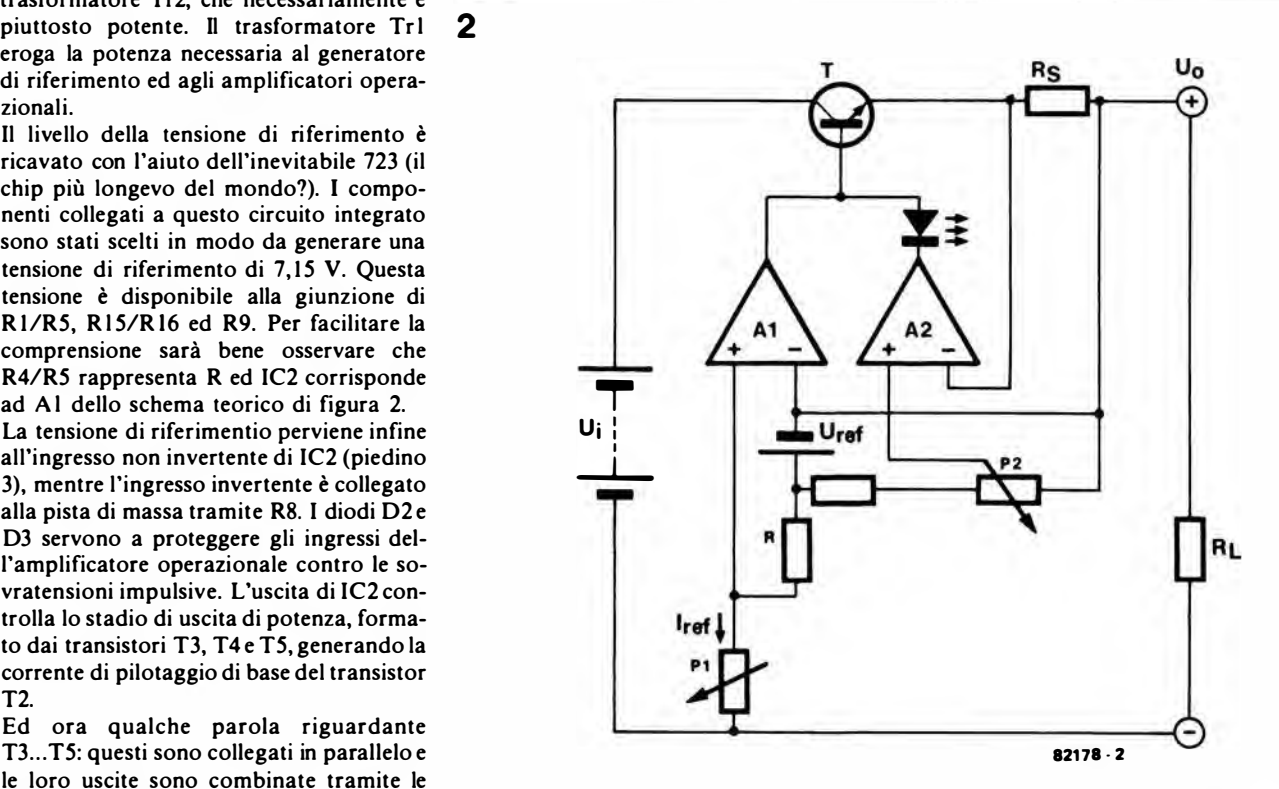

resistenze di emettitore, in modo da eroga- Figura 2. Schema a blocchi di principio dell'alimentatore di precisione. L'ampilficatore operazionale A1 re la potenza di uscita dell'alimentatore, garantlace la regolazlone della tenalone, mentre A2 provvede alla limitazione di corrente.

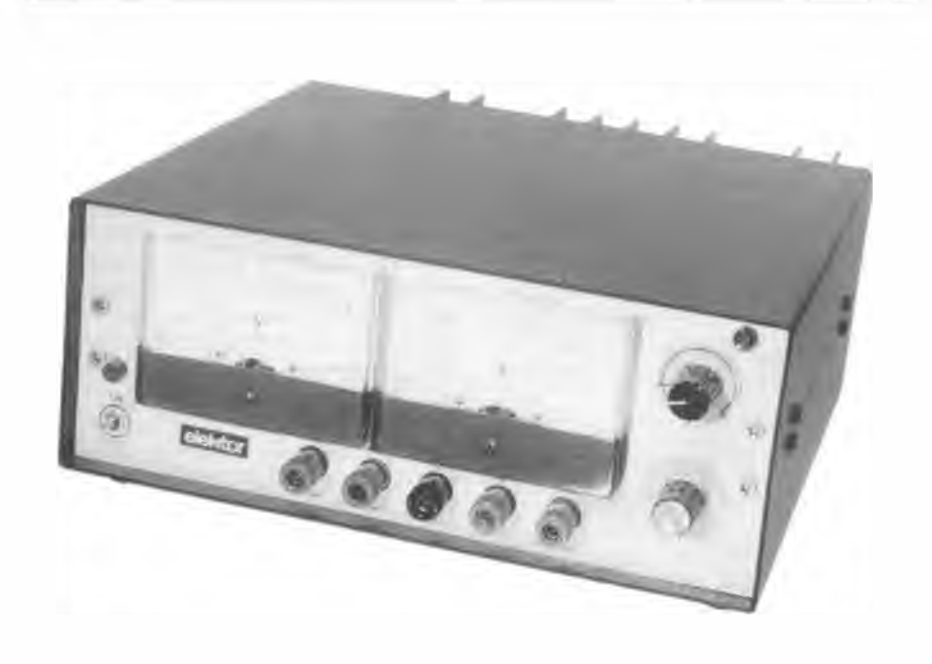

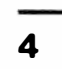

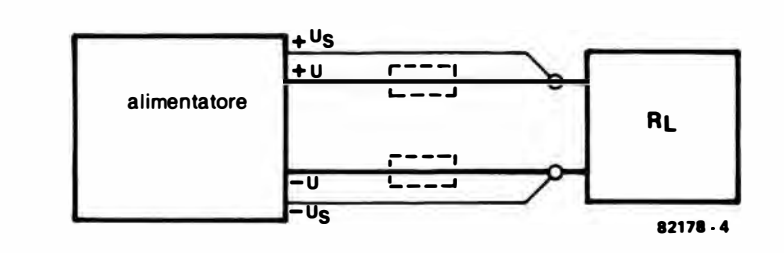

Figura 4. I due ingressi di rilevamento vengono usati nella maniera qui illustrata, per dare la possibilità al circuito di compensare le cadute di tensione provocate dai lunghi cavi di collegamento.

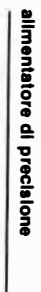

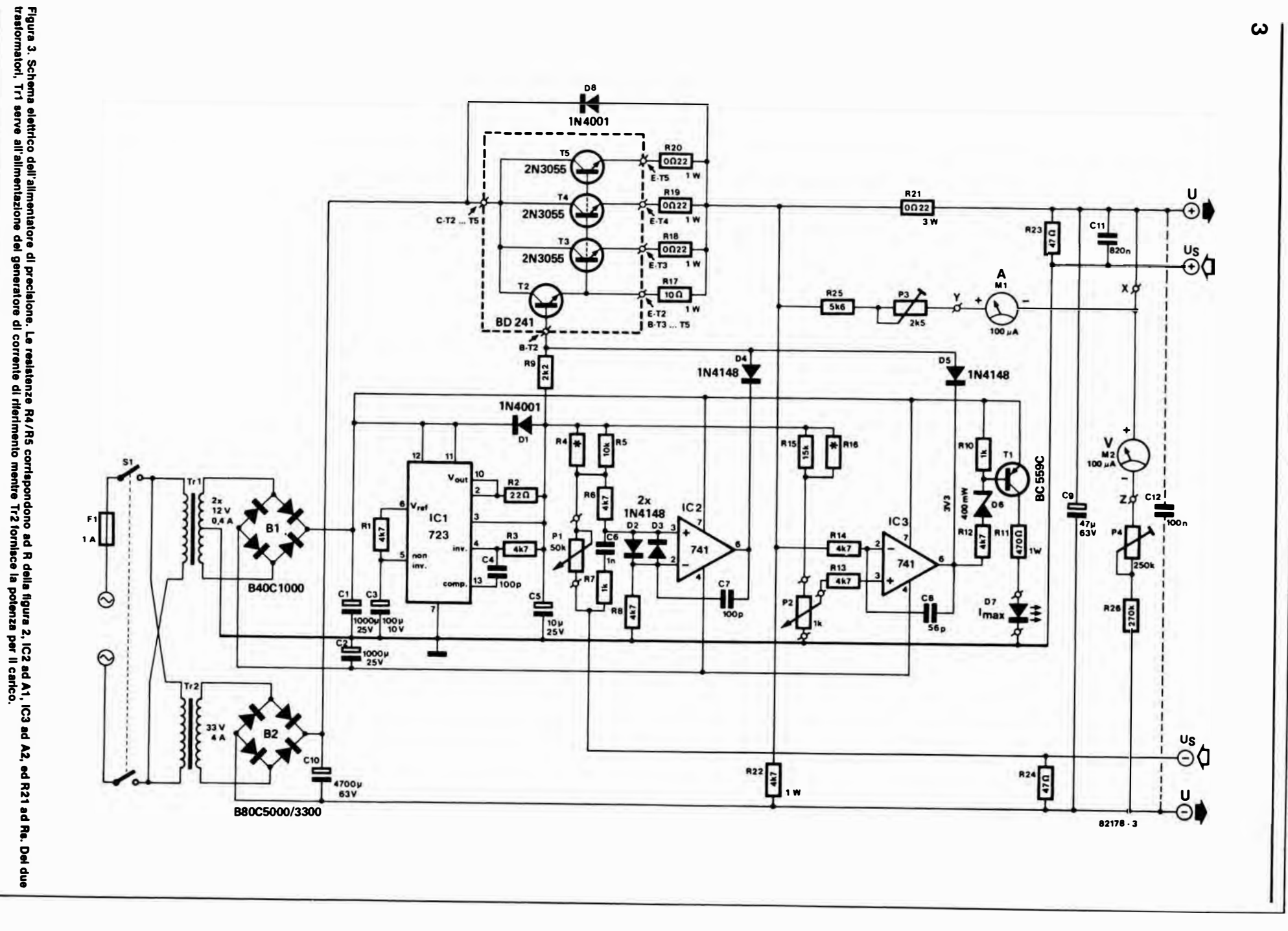

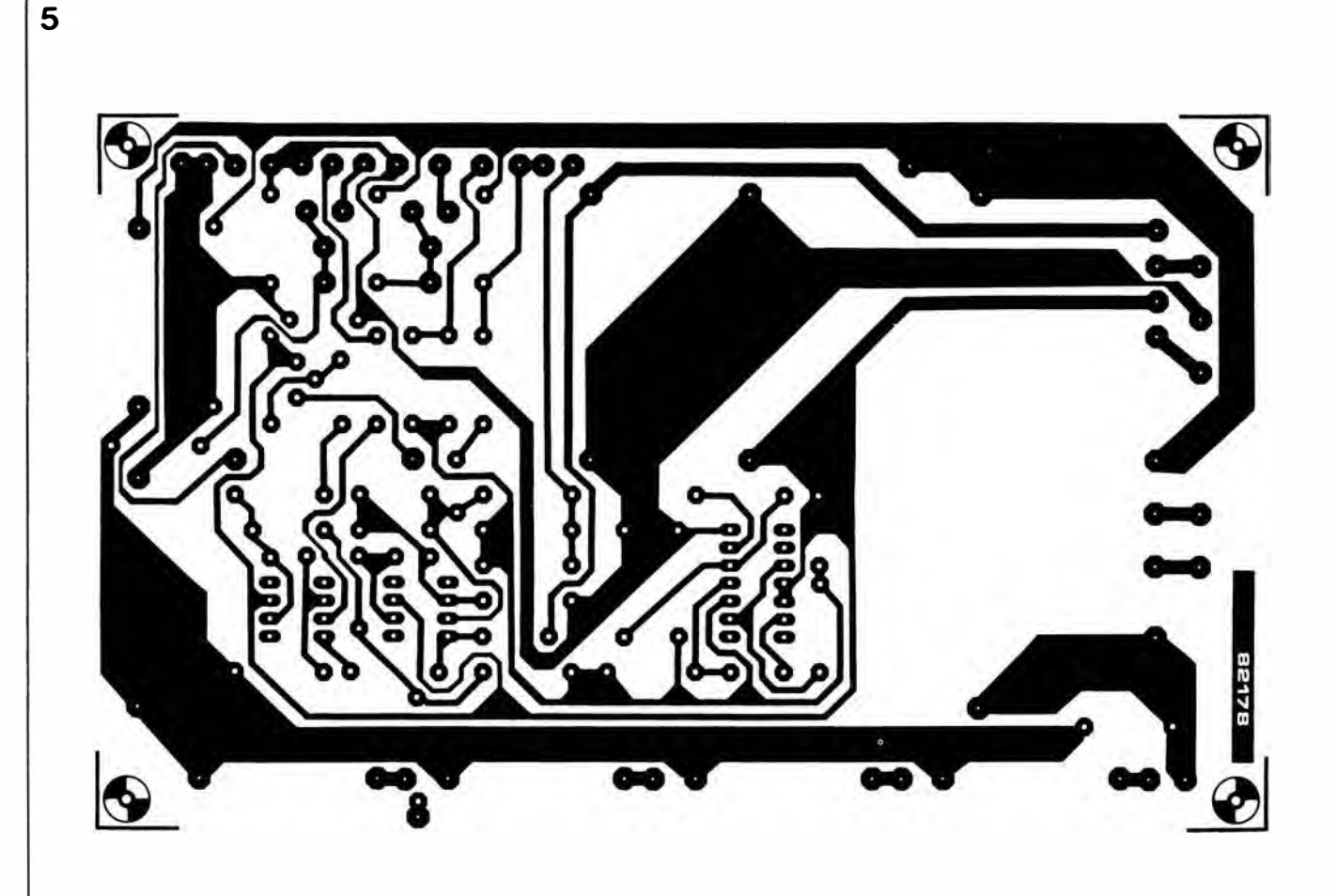

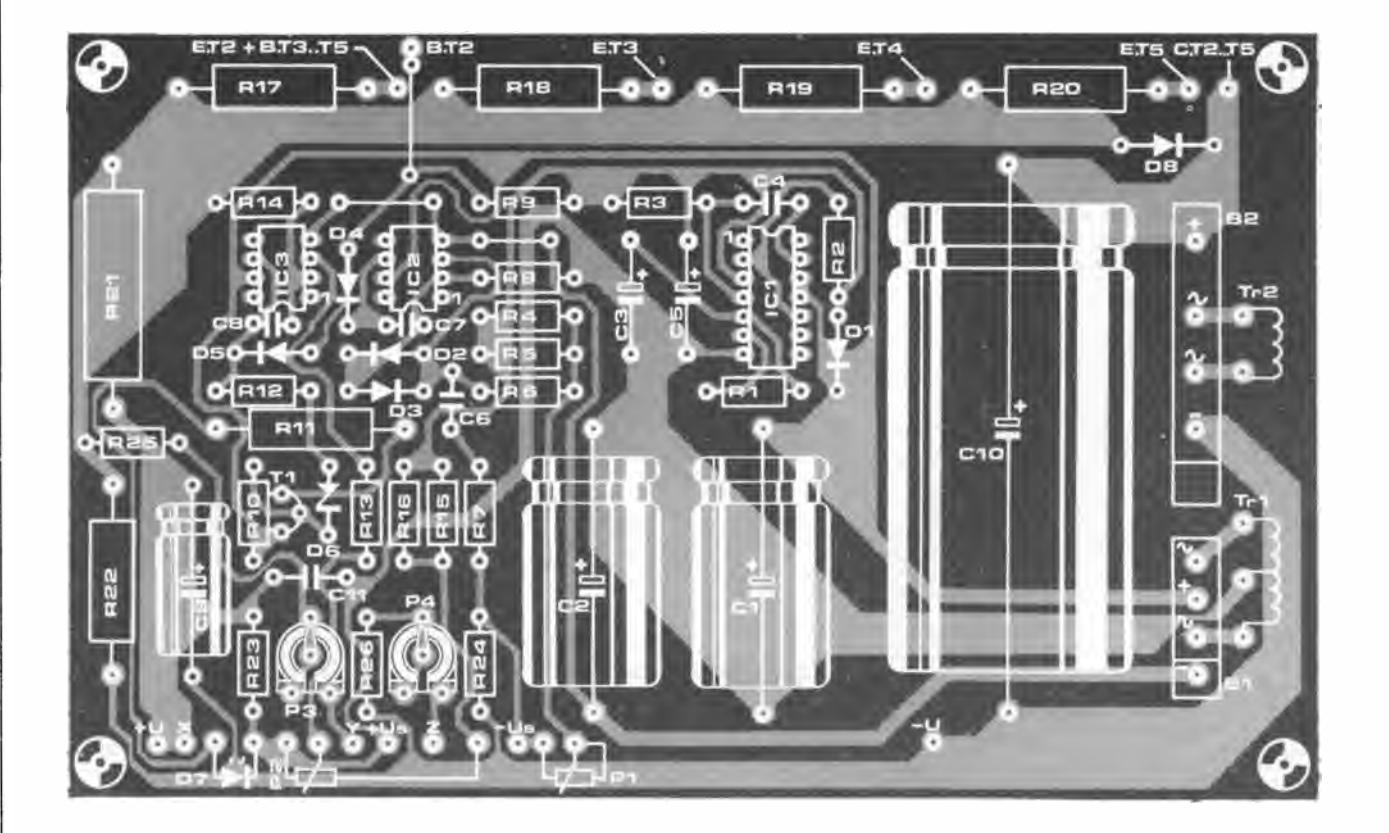

Figura 5. Le piste e la disposizione del componenti sul circuito stampato dell'alimentatore di precisione.

Si noterà che i terminali di uscita sono in nu mero un pò maggiore di quanto avvenga nei normali alimentatori. Le due uscite

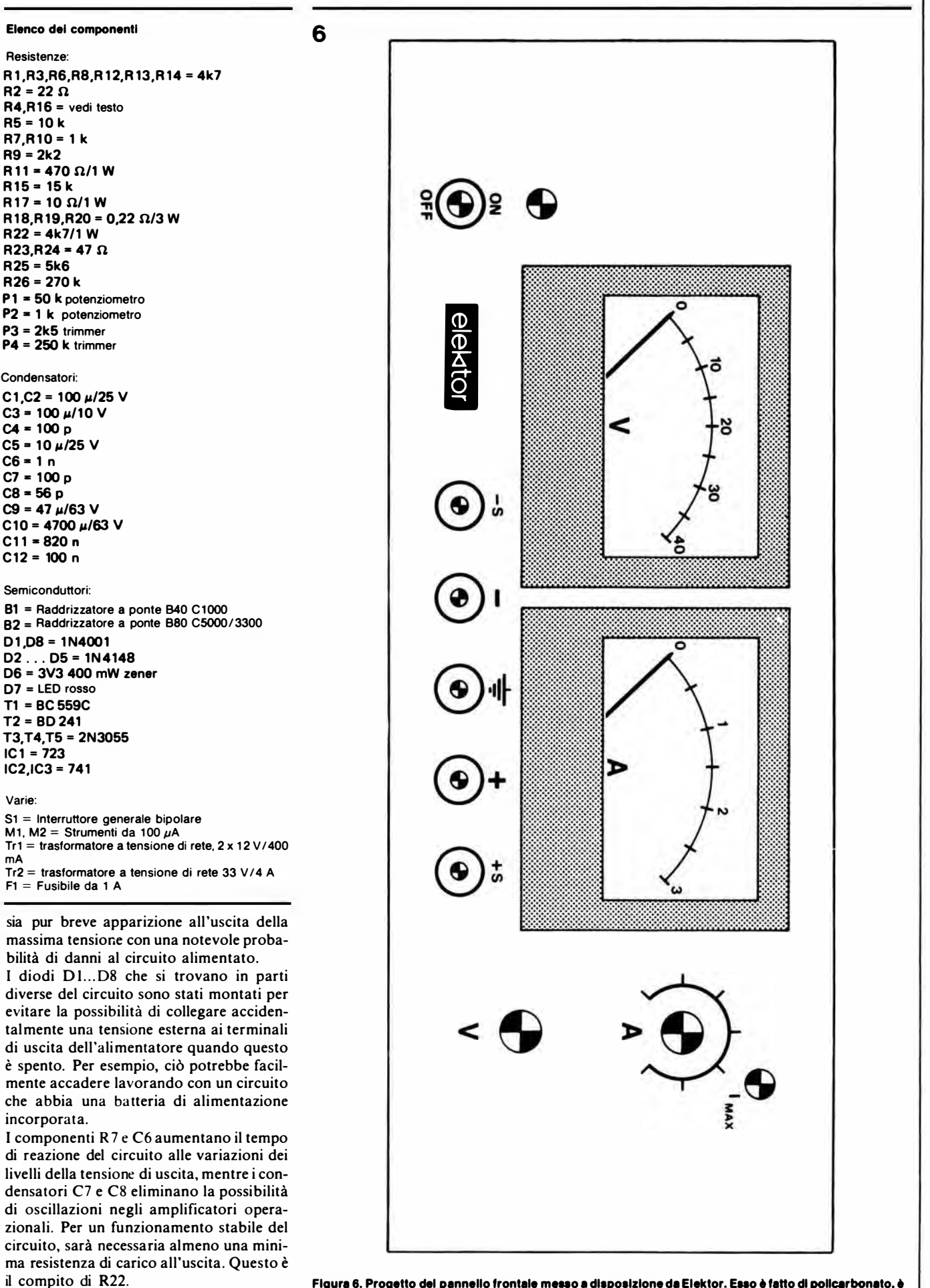

Figura 6. Progetto del pannello frontale messo a disposizione da Elektor. Esso è fatto di policarbonato, è resistente al graffi ed è autodesivo. Questa Illustrazione è in scala ridotta, in quanto le dimensioni ellettlve sono di 11 x 30 mm.

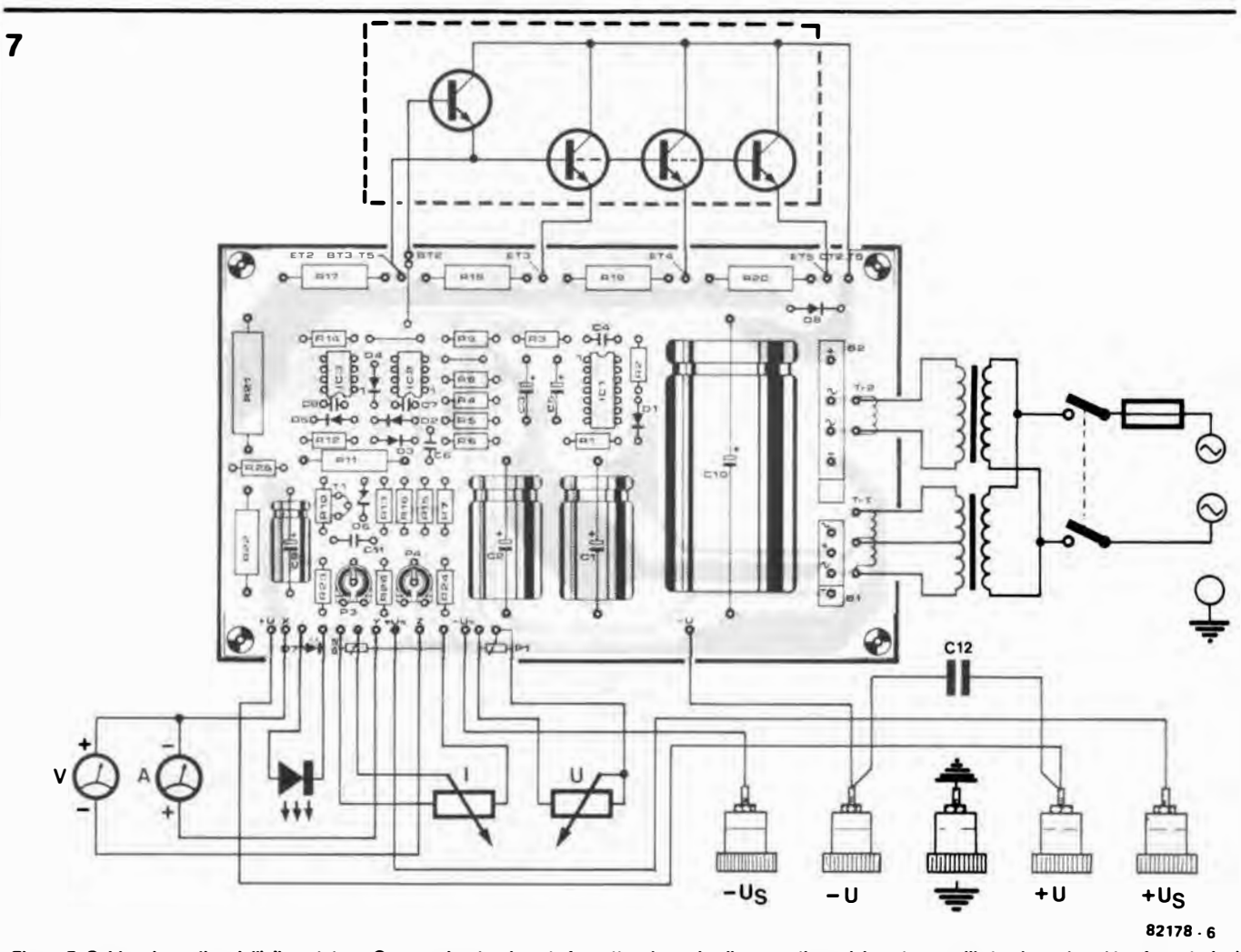

Figura 7. Cablaggio pratico dell'alimentatore. Occorrerà naturalmente fare attenzione al collegamenti specialmente a quelli che riguardano i trasformatori ed l transistori di potenza. Errori in questo settore non risulteranno visibili fino a quando il fumo non si sarà dissipato.

extra  $(+US e - US)$ , sono in effetti ingressi, e precisamente i cosiddetti ingressi di "rilevazione", che sono usati allo scopo di permettere la compensazione delle cadute di tensione quando si operi con cavi di alimentazione molto lunghi tra l'alimentatore ed il carico. La figura 4 illustra come dovranno essere usati questi ingressi. Due fili supplementari sono collegati, come mostrato, tra il carico e gli ingressi di rilevazione. Il risultato di ciò è che il livello della tensione di alimentazione verrà effettivamente misurato ai capi del carico e non ai terminali di uscita dell'alimentatore. Ciò dà la possibilità al circuito di compensare qualunque caduta di tensione derivante dalla resistenza dei cavi di collegamento. Occorre notare che, se la resistenza totale dei due cavi di collegamento fosse, per esempio, di 1 $\Omega$ , ad un livello di corrente di I A, la caduta di tensione sarà di l V. Nell'impiego normale, potranno essere sistemati dei ponticelli di cortocircuito tra  $+U e + U s e$  tra  $-U e - U s$ .

#### **Costruzione**

La massima corrente di uscita del nostro alimentatore è di 3 A a 35 V, ma in linea di principio sono possibili anche correnti di uscita di intensità diversa. Si deve ricordare che qualsiasi modifica in questo senso deve essere accompagnata dalla modifica dei valori di C9 e di C IO. Il fattore che

limita la tensione d'uscita è la massima tensione che è possibile applicare tra collettore ed emettitore nei transistori T2...T5. Per il 2N 3055, questa tensione limite è 60 V. Un altro fattore decisivo sarà naturalmente la corrente nominale del trasformatore destinato allo stadio di uscita. La corrente massima erogata dall'alimentatore sarà pari alla corrente erogata dal trasformatore divisa per la radice di due e questo spiega perchè sia necessario un trasformatore da 4 A per ottenere un'uscita di 3 A.

I tre transistori di potenza in parallelo sono necessari in quanto ciascun 2N 3055 non è in grado di dissipare più di 50 W. Questo valore deriva dal fatto che, quando la tensione di uscita è O V (ossia tutta la tensione a monte deve cadere nei transistori di regolazione) la massima dissipazione richiesta è data dal massimo livello della tensione raddrizzata moltiplicato per la corrente massima di uscita. Per una corrente di uscita di l A a 35 V sarebbe sufficiente un solo 2N 3055. Un altro transistor di potenza potrà essere ancora aggiunto senza modifiche al circuito, ammesso che la resistenza di emettitore sia calcolata del giusto valore. Sarà necessario un dissipatore termico da 2 °C/W per ciascun transistore di potenza oppure un dissipatore da l °C/W per ciascuna coppia . Il condensatore C 12 è montato direttamente tra i terminali di uscita, come mostrato in figura 6. Le resistenze R4 ed Rl6 non dovranno essere montate subito all'inizio della costruzione in quanto il loro valore dipenderà dalla massima tensione e dalla massima corrente di uscita. Per questo motivo non sarà possibile montare il circuito stampato nel mobiletto fino a quando non saranno stati completati il collaudo e la taratura. Regolare Pl al massimo, accendere l'alimentatore e collegare un tester all'uscita del circuito. Con il metodo della prova e dell'errore, trovare il valore effettivo di R4, che sarà in grado di fornire il massimo valore richiesto della tensione di uscita. Ciò potrà essere fatto collegando resistenze di diverso valore in parallelo ad R5. Una volta trovato il giusto valore, potrà essere saldata la relativa resistenza sul circuito stampato.

Ripetere le operazioni con P2 ed Rl6 (in parallelo ad R15) fino ad ottenere il massimo livello di corrente.

II resto della taratura riguarda i due strumenti e richiederà la regolazione di P3 e di P4. E' possibile costruire l'alimentatore con un solo strumento di misura. In questo caso sarà necessario un doppio deviatore, collegato ai punti x, y e z, per commutare tra misure di tensione e misure di corrente.

м

# • accessorio per telefono domestico

La figura 1b illustra come il miniamplificatore potrà essere inserito nella cornetta dell'apparecchio derivato. Ovviamente, il sistema di numerazione dei contatti (vedi figura la) potrà differire a seconda del tipo di telefono. Se il vostro sistema è già in funzione, saprete già a quali collegamenti sono riferiti i numeri. In caso di dubbio, il metodo più facile sarà però di smontare i coperchietti dell'auricolare e del microfono, per prendere nota del colore dei diversi fili. Questi potranno essere rintracciati nel corpo principale del telefono. La figura la potrebbe essere di qualche aiuto per aiutarvi ad individuare i fili. Allo sco-

l

### elektor aprile  $1983 - 4 - 33$

po di prevenire fenomeni di reazione, i collegamenti all'altoparlante dovranno essere scambiati (fase invertita). come risulta dalla figura lb. L'alimentazione per il mini-amplificatore di linea viene derivata dalla linea del microfono in quanto, a questo punto, esiste una tensione c.c. quando la cornetta è sollevata. L'emettitore di T1 è collegato alla linea negativa. mentre la resistenza R2 è collegata a quella positiva. Occorre fare attenzione ad eseguire correttamente i collegamenti. I lettori ci hanno messo al corrente di alcuni problemi incontrati in seguito all'impiego di vecchi telefoni provenienti dal mercato del surplus. In linea di principio, gli impulsi generati dal combinatore non sono (in certi casi) esatti e la derivazione chiamata non risponde (perchè non suona). Nel corso normale degli eventi, quando la cornetta è sollevata ed il combinatore è girato, la linea di trasmissione del segnale vocale è mandata in cortocircuito con la massa, tramite un commutatore interno contenuto nel meccanismo del combinatore, cosicchè non sarà possibile udire la serie degli impulsi che vengono trasmessi alla linea. Scollegando il giusto filo dal meccanismo del combinatore (nei moderni telefoni è colorato di blu) il problema dovrebbe essere risolto. Udrete attraverso l'altoparlante gli impulsi di chiamata ed eventualmente anche la suoneria della derivazione chiamata.

---

821e3·2

#### Parlate, siete in linea!

Questo breve articolo è destinato a quei lettori che abbiano costruito il "sistema telefonico per abitazioni" pubblicato nel numero di gennaio 1983 di Elektor. Alcuni lettori hanno espresso il desiderio di poter aumentare il volume dell'altoparlante della cornetta telefonica. A questo problema c'è una soluzione veramente rapida e facile. Sarà sufficiente sostituire con un ponticello la R6 sul circuito stampato di ciascun apparecchio derivato. Con questa operazione potrà essere elevato il livello di uscita, ma in questo caso la semplicità non garantisce la soluzione migliore! Per sfortuna. la qualità del segnale vocale potrebbe risultare alquanto peggiorata. l nostri buoni amici della SIP dispongono di amplificatori di linea atti a mantenere la qualità del parlato (abbiamo avuto questa notizia da "fonti solitamente bene informate"). Sfortunatamente questa soluzione non è accessibile a noi poveri mortali, perchè il costo del sistema completo farebbe probabilmente tremare chiunque non sia miliardario.

A bbiamo tuttavia una risposta! La modifica alla quale siamo pervenuti. richiede l'aggiunta di un amplificatore monostadio a transistor (una specie di mini-amplificatore di linea). Uno di questi amplificatori dovrà essere inserito in ciascuno degli apparecchi derivati. Il circuito ha dimensioni molto ridotte e potrà essere montato su una basetta di soli 2 x 2 cm.

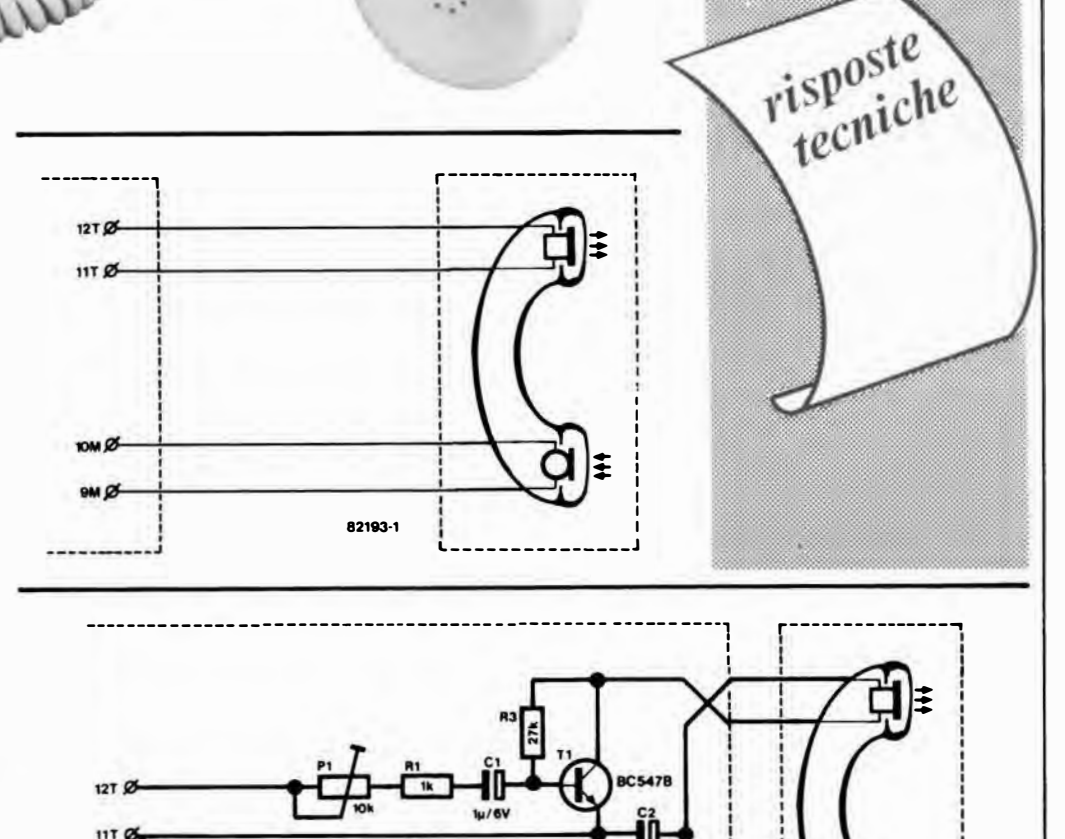

------- - - - - - -- - - - --- ----- - -------- - - - ------- --- \_ \_\_ \_ \_\_ J

 $\frac{12}{1800}$ 

sua controparte nell'altra metà. I componenti che appaiono una sola volta sono attribuiti all'ingresso oppure all'uscita comuni (compresa la retroazione). C'è una sola eccezione: esiste un unico potenziometro semifisso (PI) per regolare la corrente di riposo.

Il circuito d'ingresso di figura l comincia con un filtro passa-alto consistente di R1, C l e C2. Questo filtro è necessario per due motivi: primo, per evitare che qualsiasi frequenza "troppo" bassa possa raggiungere l'altoparlante dei toni bassi; il secondo motivo è che il filtro serve a bloccare qualsiasi corrente continua che possa essere presente all'ingresso. Qualsiasi componente c.c. verrebbe trasferita all'uscita e sbilancerebbe la regolazione della corrente di· riposo dello stadio di potenza. Il filtro passa-basso, formato da R2 e C3 è stato progettato in modo da lasciar passare segnali con frequenze fino a circa 160 kHz. L'amplificatore differenziale doppio formato da T1...T4 è rappresentato in Figura l da due simboli grafici di amplificatori operazionali. I segnali d'uscita dei due amplificatori differenziali (tensioni ai capi di R<sub>1</sub> l e di R<sub>13</sub>), risultano dal confronto tra i segnali audio d'ingresso dell'amplificatore ed il segnale d'uscita attenuato da R4, R5 ed R6. In altre parole, l'effetto di controreazione è devoluto alle tensioni presenti ai capi di R Il ed R 13. Per le tensioni c.a., il guadagno sarà pari ad  $1 + (R5/R6)/R4 =$ 32. Per le tensioni c.c. , il guadagno è unitario: questo è il compito di C4 e di C5. Senza questi due condensatori, l'offset del dop-

## primo modulo della serie audio "XL"

# crescendo

l MOSFET di potenza sono disponibili nel tipi a canale P ed a canale N. Clò rende possibile progettare un amplificatore In classe B, nel quale entrambi l tipi possano funzionare In "tlme sharlng", se cl permettete di mutuare questo termine dal settore del computer. Polchè esistono del limiti alla potenza che questi MOSFET sono In grado di erogare, abbiamo usato nel nostro progetto clò che potrebbe essere definito una "doppia ripartizione del compiti": uno stadio di uscita con due MOSFET a canale N e due a canale P. Il risultato è uno stadio di uscita In grado di erogare potenze elevate, con distorsione estremamente ridotta.

#### Principio di funzionamento

Prendendo una fototessera e piegandola a metà lungo il naso e tra gli occhi, le due metà non saranno certamente identiche: lo stesso avviene per molti progetti di amplificatori . Nel nostro caso siamo naturalmente meno interessati alla distorsione visuale e di più a quella armonica e non armonica, che trae origine da amplificatori di progetto non simmetrico. Questi tipi di distorsione possono essere evitati mediante un adatto progetto simmetrico del circuito.

Il motivo è il seguente: le distorsioni delle armoniche pari, prodotte sui due lati della linea di simmetria, alla fine si cancellano a vicenda (come tensione c.a. nell'impedenza di carico). Il risultato è la necessità di un minor numero di "circuiti di cosmesi" che assumono la forma di circuiti di retroazione od altre soluzioni alternative tese a raggiungere lo scopo di soddisfare gli alti requisiti di qualità del segnale d'uscita. Poichè la "medicina" (retroazione) è di solito peggiore del male (mancanza di stabilità, distorsione dinamica, TIM), sarebbe una buona idea quella di tentare di evitare l'insorgere della malattia e ridurre la dose della medicine.

Torniamo all'analogia con la fototessera. Guardando lo schema a blocchi di figura l o lo schema elettrico di figura 2, se noi tiriamo una linea immaginaria lungo l'asse mediano, potremo vedere che ciascun componente di una delle due metà ha la

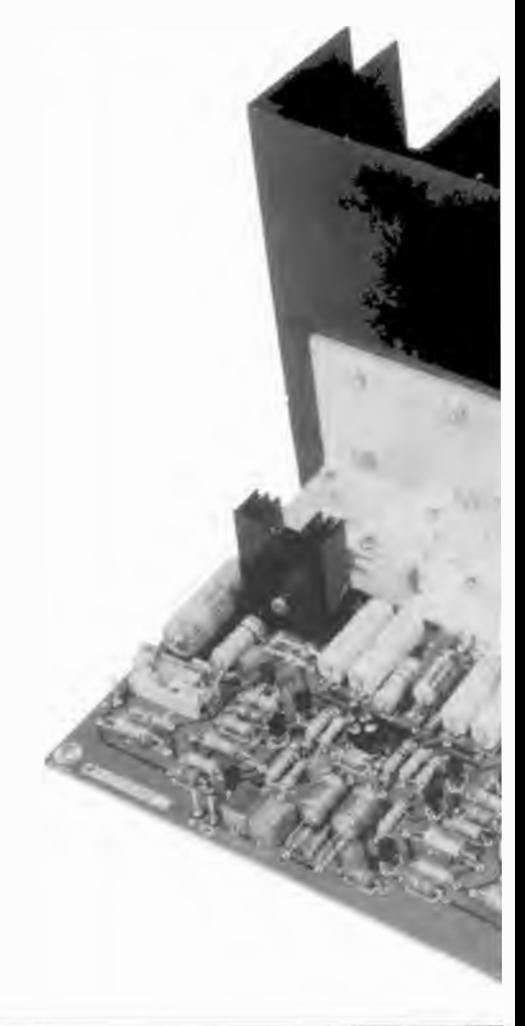

pio amplificatore differenziale sarebbe anch'esso amplificato di un fattore 32. Questa tensione di offset è dovuta alle differenti tensioni base-emettitore, alle correnti di lavoro nel collettore ed a tutte le differenze che possano esistere tra le cadute di tensione su  $R1 + R2$  e su R5/R6 (risultanti dalle correnti di base di TI/T3 e Q T2/T4, che non possono essere uguali tra loro). Quest'ultimo contributo alla tensione di offset potrà però essere trascurato se R l ed R2 in serie hanno un valore resistivo uguale a quello del collegamento in parallelo di R5 ed R6. Ciò spiega il collegamenso, delle resistenze da 39k e da 1 50 k, altrimenti perfettamente sostituibili da un'unica resistenza da 33k. Idealmente, la corrente che esce dalla base di T3/T4 sarà uguale a quella che entra nella base di Tl/T2. In questo caso, le cadute di tensione sono nulle. Incidentalmente, questo articolo spiega anche come il basso offset di uscita (+ 20 mV) abbia la possibilità di un'ulteriore riduzione.

L" alimentazione" a corrente costante (T5, T6) trasforma gli stadi d'ingresso in buoni amplificatori differenziali ed in scadenti sommatori analogici: l'amplificazione e la non - linearità (escludendo l'effetto di retroazione) per i segnali in modo comune sono basse. L'influenza delle variazioni lente e rapide delle tensioni di alimentazione (ronzio a 100 Hz più semiperiodi sinusoidali alla frequenza del segnale) sul segnale utile, è O al quadrato. Ancora un altra considerazione riguardante gli amplificatori differenziali: Rl2 ed R l4 garanti-

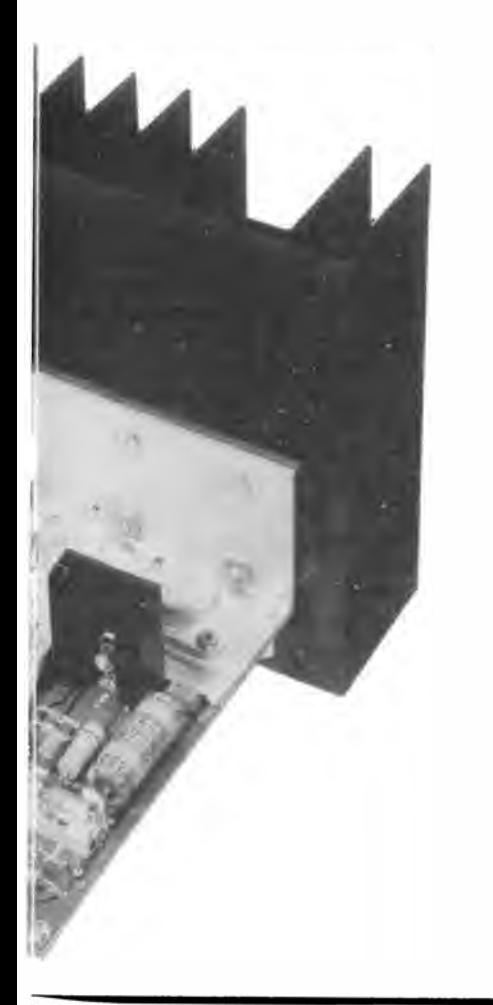

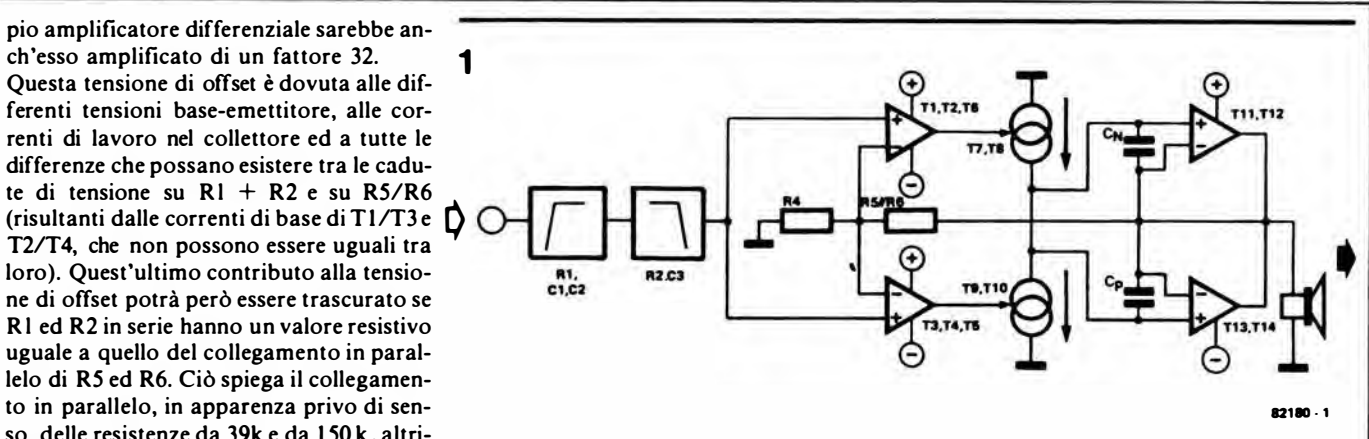

Figura 1. "Una linea tracciata lungo l'asse": lo schema a biocchi dell'amplificatore di potenza mette in evidenza la aua conformazione almmetrlca.

scono che le tensioni collettore-emettitore di T1 e di T2, nonchè quelle di T3 e di T4 siano pressochè identiche. In questo modo viene ottenuto il bilanciamento termico tra i due amplificatori differenziali, con un benefico effetto sull'offset. K

Gli amplificatori differenziali forniscono le tensioni di pilotaggio (tramite R11 ed R 1 3) per due generatori di corrente costante: i generatori della corrente di pilotaggio per lo stadio d'uscita, formato da T11...T14. Ciascuno di questi generatori di corrente è formato dal collegamento in cascata di due transistori: T7 e T8 in alto e T9 - TIO in basso. Questa duplicazione di componenti, che potrebbe anche sembrare non necessaria, garantisce parecchi vantaggi. Ogni circuito in cascata forma un "super-transistor" con un fattore di amplificazione in corrente pari ad almeno 400 e con una caratteristica IC (UCE) lineare e pressochè piatta, che si estende fino a tensioni di collettore di 250 V e con una capacità collettore-base anch'essa variante con legge lineare, indipendente dalla frequenza e dalla tensione, il cui valore è di alcuni decimi di pF: questa capacità potrà essere tanto bassa quanto lo possa permettere la disposizione delle piste sul circuito stampato. Ciò che abbiamo davanti è un generatore di corrente ideale, da libro di testo, per frequenze che vanno dalla c.c. a 0.5... MHz. Come viene ottenuto tutto ciò? Ci sono due fattori che contribuiscono al risultato: il primo è la "suddivisione dei compiti" tra i diversi componenti. Questo elevato guadagno di corrente è garantito da T7 e T9, che funzionano a bassi livelli di tensione (pochi V), mentre TS e T IO trattano le alte tensioni e le elevate dissipazioni. L'amplificazione di corrente di TS e TIO può essere trascurata, perchè correnti che passano nei loro emettitori sono pressochè uguali a quelle che passano nei loro collettori. Il secondo fattore riguarda la schermatura: due superfici metalliche parallele formano una capacità. Ora cosa è possibile fare qualora questa capacità fosse indesiderabile? La soluzione più semplice consiste nell'interporre una terza superficie metallica tra le prime due. Questa terza superficie annulla la capacità originale e ne crea due nuove molto inferiori e meno dannose. In Figura 2, le basi di T7 e di T9 formano uno degli elettrodi, mentre i collettori di TS e di T lO formano l'altro elettrodo; infine le basi di TS e di TIO formano l'elettrodo interposto.

Perchè questa schermatura è cosi importante? La capacità collettore-base "eliminata" in questo amplificatore, sarà comunque presente (alcuni picofarad) e non è lineare; sarà possibile immaginare che essa si comporti come un diodo varicap, la cui capacità dipenda fortemente dalla tensione inversa. In molti progetti di amplificatori, questa non-linearità viene eliminata collegando un condensatore di capacità 50 ... 100 volte maggiore in parallelo: questa cosiddetta "capacità di Miller" serve anche da condensatore di stabilizzazione. Questa soluzione non è però la migliore possibile: meglio sarebbe evitare del tutto la capacità, senza tener conto della sua maggiore o minore linearità!

Le capacità collettore-base di T8 e di T10, che sono transistori video di tipo speciale, sono molto ridotte. Questa capacità (2 volte circa 2 pF) agisce tra collettore e massa e non è in grado di provocare danni. Questa soluzione "in cascata" ha però il suo prezzo: la dinamica dello stadio d'uscita viene ridotta a causa della necessaria polarizzazione c.c. Ciò non presenta però alcun problema, perchè è meglio che la parte superiore della dinamica sia ridotta dal circuito in cascata, piuttosto che possano avvenire fenomeni di saturazione dello stadio d'uscita. Ciò ha, a sua volta, un effetto favorevole sul recupero della funzionalità dopo un sovraccarico.

La tensione c.c. regolata per gli stadi in cascata e per l'amplificatore differenziale è fornita dai diodi zener D1 e D2, che sono collegati alla tensione di alimentazione tramite R 17 ed R 18. Il risultato di questa "operazione combinata" dei diodi zener e di C8...C11, R 19 ed R20 è un'alimentazione c.c. di TI.. .. T4 che non varia assolutamente in caso di variazioni della tensione di alimentazione generale. Prendiamo ora in considerazione lo stadio d'uscita. Esso è in grado di elaborare una corrente di picco di 14 A e può avere una dissipazione di 320 W a 50 °C. La limitazione dei sovraccarichi di corrente di breve durata è compito di D3/D5 e D4/D6. Nel caso di sovracorrenti di lunga durata, i fusibili F1 ed F2 garan-

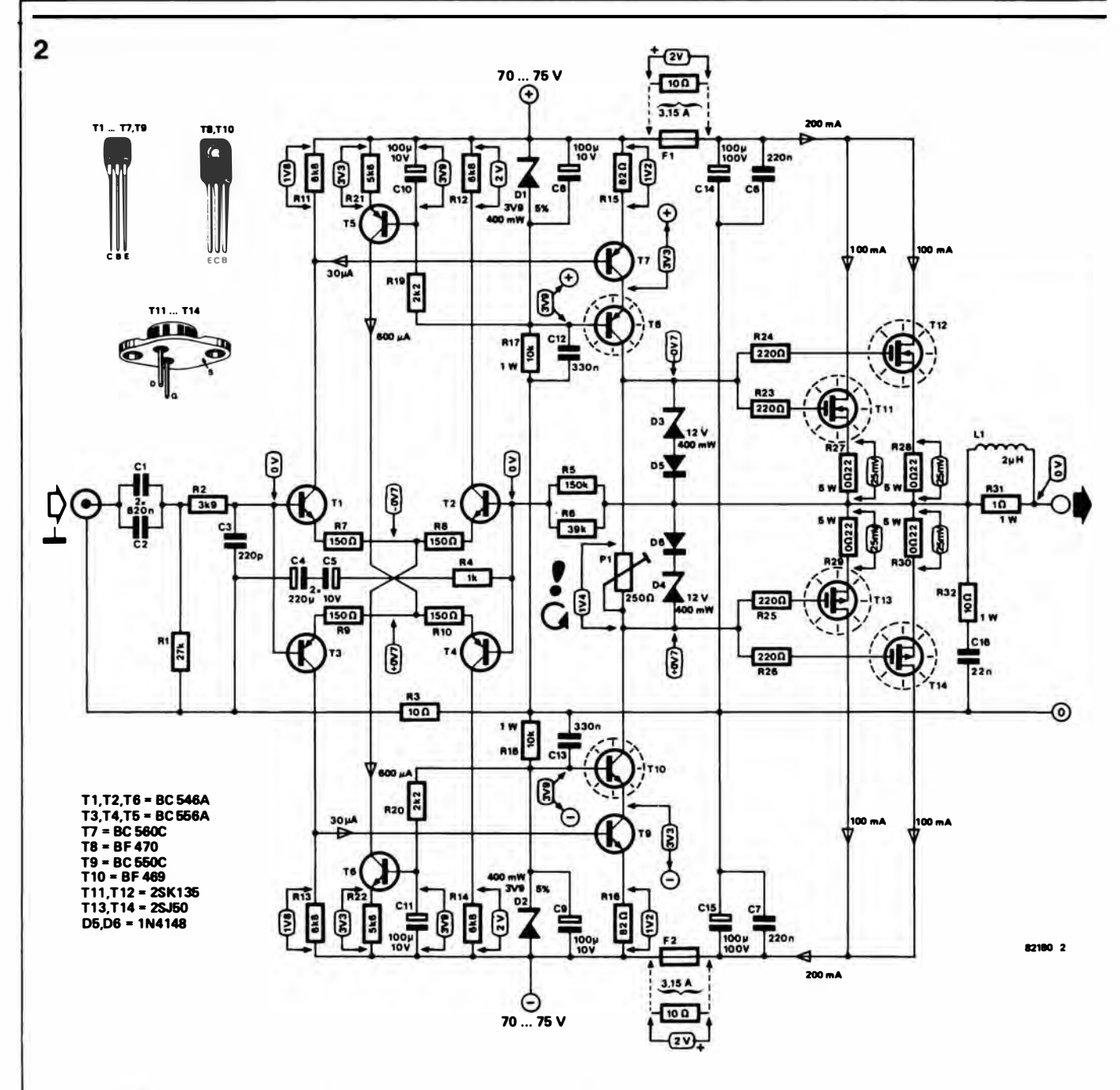

Figura 2. Schema dell'amplificatore di potenza "Crescendo", nel quale sono visibili i punti di misura.

tiscono l'esclusione del circuito di potenza. Lo stadio d'uscita è regolato ad una corrente di riposo pari a 2 x 100 mA, una corrente più che adeguata a garantire la sufficiente "sovrapposizione" (conduzione simultanea) delle due metà dello stadio finale, in modo da limitare a livelli molto bassi qualsiasi distorsione che possa derivare da corrente di riposo insufficiente o addirittura nulla. A correnti di drain superiori a 100 mA, questa corrente diminuisce per effetto della temperatura, se la tensione gate-source è costante. Questa dipendenza negativa dalla temperatura, caratteristica dei MOSFET, garantisce che lo stadio d'uscita non possa mai surriscaldare. Con gli stadi d'uscita convenzionali NPN/PNP, dovranno essere prese adeguate misure per prevenire il pericoloso fenomeno della deriva termica. Con il nostro progetto, tali protezioni non sono necessa-

do supplementare sarà più necessario. Lo stadio d'uscita MOSFET mostra una caratteristica corrente di uscita/tensione d'ingresso notevolmente più piatta di quella di uno stadio di potenza convenzionale. Questo fenomeno è causa di vantaggi e svantaggi. Consideriamo per primo un notevole svantaggio. Lo stadio di uscita è disposto in una configurazione ad inseguitore di source complementare: ciò vuoi dire che il massimo livello di pilotaggio è determinato dalla tensione di alimentazione meno la tensione del segnale. Poichè la tensione di pilotaggio dei MOSFET deve essere superiore a quella degli stadi convenzionali, a parità di tensione c.a. di usci-

ta, il risultato è una riduzione della dinamica che corrisponde ad una data tensione di alimentazione (un'ulteriore limitazione

rie. Occorrerà soltanto regolare con Pl la corrente di riposo. Nessun transistor o dio-· è dovuta alla caduta di tensione che avviene nella resistenza di saturazione, che in un MOSFET è relativamente alta).

Ed ora passiamo ai vantaggi. Per sua stessa natura, la caratteristica piatta che mette in relazione la tensione d'ingresso con la corrente di uscita garantisce una minor facilità di distorsione statica e dinamica. Inoltre Pl permette la regolazione della corrente di riposo al valore più adatto. Per un'escursione di dieci gradi del cursore del trimmer di regolazione della corrente di riposo avviene una variazione continua della corrente di riposo da O a circa l A. Lo stadio d'uscita MOSFET T11...Tl4 può elaborare alte frequenze ed anche alte potenze di segnale. La relazione tra la corrente di uscita (corrente di drain) e la tensione d'ingresso (tra gate e source), cioè la pendenza, rimane invariata al crescere della frequenza, fino alla regione dei M Hz. Que**Tabe** 

Sensib

Banda

Offset di uscita: Extra:

![](_page_36_Picture_538.jpeg)

![](_page_36_Figure_3.jpeg)

Figura 3. Questo è il potente alimentatore dell'amplificatore.

sto fatto può anche provocare una tendenall'oscillazione; il rischio di oscillazioni è però fortemente limitato dalla presenza cablaggi molto corti, dal cisaccoppiamento mediante condensatori (C6, C7, C l4 e CIS), dalle resistenze di li mitazione 23...R26) e, con un'efficacia leggermeninferiore, da R27...R30.

lue condensatori CN e CP, che appaiono llo schema a blocchi di figura l, rapprentano le capacità d'ingresso dei MO-ET. Nel campo di attività dell'amplifitore, la tensione su CN e CP è indipennte dalla frequenza ed in un certo grado proporzionale alla corrente d'uscita. La pendenza dalla frequenza è basata sulla rrente fornita dagli stadi pilota ... T10, che aumenta con l'aumentare lla frequenza del segnale e/o della cornte d'uscita. Questa corrente di pilotaggio non è però altro che la corrente di carica/scarica di CN e di CP.

ò che risulta dal fatto di avere una corrente che aumenta' con la frequenza è che la tensione ai capi di R15 (R16) aumenterà anch'essa con la frequenza. Lo stesso vale per la tensione ai capi di R<sub>11</sub> (R<sub>13</sub>). Lo svantaggio di questa soluzione è immediatamente chiaro: come in tutti gli amplificatori con retroazione, il cosiddetto "guadagno ad anello aperto"  $(=$  guadagno in assenza di retroazione) dovrà diminuire con l'aumento della frequenza, e ciò è particolarmente importante. La caduta di livello deve essere tale che la pendenza di discesa, al punto in cui il guadagno ad anello aperto è unitario, sia di poco diversa da 12 dD/ottava, si trovi cioè prima del punto nel quale avverrebbe una rotazione di fase di 180 gradi. Questa non è un'invenzione di Elektor, ma il fatto è stato constatato qualche tempo fa da due gentiluomini, tali Bode e Nyquist.

Questa situazione che si può definire di "non ancora 12 dB e non ancora 180 gradi" caratterizza il punto di minima stabilità. Qualora si volesse rimanere nella regione "sicura" dei 6 dD/ottava e della rotazione di fase di 90 gradi, allo scopo di permettere carichi capacitivi o a contenuto capacitivo (filtri di "crossover"), il guadagno ad anello aperto dovrà scendere ad un tasso di 6 dD/ottava da una frequenza "di sicurezza" in poi (questa frequenza non è molto elevata). In tutti i casi, ciò deve avvenire fino alla frequenza alla quale il guadagno diviene unitario, ma se possibile anche oltre questo limite. La massima rotazione di fase ad anello aperto sarà in questo caso pari a 90 gradi in assenza di segnale; il sistema sarà cosi incondizionatamente stabile. Sarà quasi sempre necessario creare queste condizioni, agendo sul guadagno ad anello aperto, ossia provvedendo ad una compensazione. Nella maggior parte dei casi il risultato viene ottenuto inserendo nel circuito un condensatore di compensazione.

Con il nostro circuito questo però non è necessario. Se il guadagno ad anello aperto diminuisse ad un tasso di 6 dD/ottava a partire da una frequenza di sicurezza in su, ci sarebbe un punto nell'amplificatore nel quale la tensione o la corrente di pilotaggio

![](_page_37_Figure_2.jpeg)

#### Elenco del componenti

Resistenze:

 $R1 = 27 k$ R2 = 3k9  $R3 = 10 \Omega$  $R4 = 1 k$  $R5 = 150 k$ R6 = 39 k  $R7... R10 = 150 \Omega$ <br>R11 . . . R14 = 6k8  $. . R14 = 6k8$  $R15, R16 = 82 \Omega$  $R17. R18 = 10k/1 W$  $R19, R20 = 2k2$  $R21, R22 = 5k6$  $R23... R26 = 220 \Omega$ <br>R27  $R30 = 0.22 \Omega$ . R30 = 0,22  $\Omega$ /5 W R31 = 1  $\Omega$ /1 W a strato di carbone R32 = 10  $\Omega/1$  W a strato di carbone  $P1 = 250 \Omega$  trimmer

#### Condensatori:

C1 ,C2 = 820 n MPF •  $CS = 220$  p ceramico  $CA, CB = 220 \mu/10$  V  $CG, C7 = 220$  n MPF\*  $CB$ ...  $C11 = 100 \mu/10$  V  $C12, C13 = 330 n$  MPF C1 4,C1 5 = 100 p./ 100 V C16 = 22 n MPF• • MPF = a film plastico metallizzato

#### Semiconduttori:

01 , 02 = diodo zener 3V9/0.4 W 5% 03,04 = diodo zener 12 V /0,4 W 5% 05,06 = 1 N4148  $T1, T2, T6 = BC546A$ T3 ... T5 = BC 556A T7 = BC 560C T8 = BF 470  $T9 = BC 550C$  $T10 = BF 469$ T11.T12 = 2SK135 (Hitachi) T1 3,T1 4 = 2SJ50 ( Hitach i)

#### Varie:

L1 = circa 2  $\mu$ H, 2 x 10 spire filo rame smaltato (diametro 1 mm) avvolta su R31

F1, F2 = Fusibili ritardati da 3,5 A con portafusibile per circuito stampato. 2 dissipatori termici per T8 e T10 (p. es. SK09 da 37,5

mm, circa 8,5 °C /W) 1 dissipatore termico per T11...T14, p.es. SK53/>

150 mm, anodizzato nero, non preforato (vedi figura) Angolare di alluminio

40 x 40 mm, lunghezza 1 80 mm Accessori di montaggio ed isolamento per T11...T14 Grasso al silicone

Alimentatore (senza circuito stampato): B1, B2 = raddrizzatori a ponte, 100 V/25 A (vedi

figura 5) C17 ... C20 = 4700 ... 1 0.000 p/80 ... 1 00 V oppure C17, C19 = 1 0.000 p/80 .. 1 00 V

C18, C20 possono perciò essere omessi

Usare di preferenza elettrolitici a bossolo. con ter-

minali a vite F3, F4 = Fusibili ritardati da 2 o 2,5 A

Tr1, Tr2 = Trasformatori di rete  $2 \times 25$  V/6 A (300) VA). oppure 2 x 50 V/5 A (500 VA). toroidali  $R32 = 10 \Omega k / 1 W$ , a strato di carbone

P1 = Potenziometro semifisso da 250  $\Omega$ 

Figura 4. Serigrafle delle piste e disposizione dei componenti dell'amplificatore di potenza. Anche 1 quattro MOSFET sono montati sul circuito stampato. Questa non è solo la soluzione più semplice, ma certamente anche la più affidabile.

aumenterebbe ad un tasso di 6 dB/ottava in corrispondenza ad un determinato livello di pilotaggio. Abbiamo già trovato questo "punto": la corrente di pilotaggio che attraversa CN e CP, oppure la tensione di pilotaggio ai capi di R Il e di R 13, che è Io stesso. Per usare parole diverse: la caratteristica d'ingresso dipendente dalla frequenza dello stadio d'uscita MOSFET T11...T14, che è comunque presente, è adoperata per la compensazione della frequenza. Possiamo essere grati all'elevatissima impedenza totale di collettore del gruppo in cascata T7 ... TIO, che rende possibile tutto ciò.

Perchè il procedimento è vantaggioso? L"'inerzia" di CN e di CP è presente in ogni caso, sia che le capacità vengano o meno usate per compensazione. L'alternativa potrebbe essere una compensazione completa o suppletiva in un altro punto dell'amplificatore. Ciò significherebbe la necessità di aggiungere al circuito di figura 2 una capacità di Miller: essa fornirebbe "inerzia" supplementare, ma potrebbe anche dare origine a problemi TIM. Supponiamo che un tale condensatore sia presente tra la base di T7 (T9) ed il collettore di T8 (T10). La massima corrente di carica-/scarica disponibile è di circa  $300 \mu A$  (corrente di collettore di T1 o T3). Chiaramente, ci sarà una frequenza udibile alla quale un'onda sinusoidale "pulita" all'ingresso darà origine ad una forma d'onda altrettanto pulita, ma triangolare, all'uscita... Per fortuna ciò non avviene con il nostro progetto.

I lettori che siano interessati a conoscere quale sia la velocità di variazione potranno star sicuri che l'amplificatore non può divenire instabile con tanta facilità; in altre parole, l'amplificatore è in grado di accettare un carico fortemente capacitivo a frequenze molto alte. Con 180 W / 10 kHz, su un carico di 4  $\Omega$ , il valore di picco della c.a. di pilotaggio è 0,6 mA, anche se in tutto sono disponibili 14 mA. In teoria l'ultima cifra potrebbe essere anche superiore, ma lo stadio pilota tende a portare il suo funzionamento verso la classe AB. A frequenze maggiori, la c.a. aumenta in proporzione e raggiunge il valore di 14 mA ad una particolare frequenza. Entra in gioco però a questo punto il filtro di uscita, formato da R2/C3.

Consideriamo in breve alcune delle componenti che servono a stabilizzare il circuito. Per prima cosa, R32 e C16, che sono dimensionati in modo che R32 non abbia l'occasione di trasformarsi in una nuvoletta di fumo quando l'amplificatore è collaudato a piena potenza, ad una frequenza di 1 00 o 200 kHz. R32 non deve essere del tipo a filo, causa l'elevata autoinduzione che possiedono tali componenti. LI ed R31 in parallelo compensano in tutto od in parte la rotazione di fase provocata dal carico capacitivo presente all'uscita dell'amplificatore. R31 serve a smorzare il circuito LC risultante, in modo che la riproduzione dell'onda quadra sia fedele anche nel caso in esame.

Con ciò, la descrizione dello stadio d'uscita è completa. L'amplificatore avrà anche

#### elektor aprile  $1983 - 4-39$

necessità di un alimentatore di rete: esso è ili ·strato in figura 3 ed è dimensionato per il funzionamento stereo. Un trasformatore ed un raddrizzatore a ponte saranno necessari per ciascuna delle tensioni di alimentazione. La linea di zero centrale sarà il polo negativo di uno dei due canali stereo ed il positivo dell'altro. Non esiste però il rischio di intermodulazione tra i due canali, almeno per quanto riguarda l'alimentazione. Come già rammentato, l'interferenza alla tensione di funzionamento non è tale da pregiudicare il buon funzionamento dell'amplificatore. E' preferibile impiegare trasformatori di tipo toroidale. Sarà possibile la scelta tra un alimentatore di media potenza (600 VA) ed uno di potenza maggiore (2 x 500 VA). La scelta dipende dalla potenza che si vorrà richiedere e dal fatto che l'amplificatore alimenti un carico di 4  $\Omega$  o di maggiore impedenza. Il livellamento c.c. richiede anch'esso qualche precauzione: il minimo valore del condensatore è 4700  $\mu$ F ed il massimo è 10.000  $\mu$ F, per ciascuna delle due tensioni di alimentazione e per ciascun canale. I valori massimi di Cl7 ... C20 non sono solo determinati dal costo, ma sono pure oggetto di considerazioni tecniche: tanto "maggiore" è il condensatore, tanto minore sarà il ronzio a 1 00 Hz e tanto maggiori saranno i picchi della corrente di carica.

I dati tecnici della Tabella l valgono per l'alimentatore di media potenza con minimo livellamento.

Quando l'amplificatore viene acceso, la tensione di uscita conterrà inizialmente una componente c.c.: ciò perchè la controreazione non diviene immediatamente efficace. Anche i condensatori elettrolitici C8 e C9 necessitano di un certo tempo per caricarsi fino alla tensione di zener di D l  $(D2)$ .

Esiste anche un'altra situazione in cui potrà essere presente all'uscita dell'amplificatore una tensione c.c. : in caso di sovraccarico dello stadio d'uscita, se i fusibili Fl ed F2 non bruciano, oppure non lo fanno simultaneamente. Questa tensione e la "tensione di avviamento" già menzionata, possono essere pericolose per i nostri costosi altoparlanti: per questo motivo è opportuno equipaggiare l'amplificatore con una protezione in c.c. ed un circuito di ritardo dell'attivazione, che sarà adatto anche per altri amplificatori. Per motivi di spazio, tratteremo questo argomento su uno dei prossimi numeri della nostra rivista.

#### Costruzione

Collegando un amplificatore al suo alimentatore, sarà facile incorrere in errori che potranno peggiorare le prestazioni audio. Raccomandiamo perciò di leggere attentamente il testo che segue ed esaminare le relative illustrazioni.

Una delle difficoltà è stata già rimossa in partenza: la figura 4 mostra la serigrafia di un opportuno circuito stampato. Il costo di questo circuito stampato è trascurabile, nei confronti del costo dell'alimentatore e dei MOSFET. Per questo motivo raccomandiamo caldamente di usare solo que-

![](_page_39_Picture_2.jpeg)

sto circuito stampato. Anche piccolissime interazioni tra l'uscita e gli ingressi degli stadi in cascata ed il cablaggio dei MO-SFET avranno risultati non troppo piacevoli. Il metodo consistente nel posizionare i MOSFET direttamente sul circuito stampato non è la soluzione più semplice dal punto di vista costruttivo, ma si è dimostrata la più affidabile. Per quanto si debbano eseguire alcuni fori su un dissipatore termico per i transistori, ciò è di gran lunga preferibile al posizionamento dei MO-SFET su un dissipatore staccato dal circuito stampato; molto probabilmente il cablaggio risultante potrebbe causare oscillazioni nello stadio d'uscita. La nostra sistemazione potrà anche sembrare insolita, ma è molto più affidabile rispetto ai montaggi più tradizionali. Chi possieda una certa familiarità con la legge di Murphy saprà certamente che "gli amplificatori oscillano sempre mentre gli oscillatori spesso non lo fanno".

Attaccheremo per primo l'argomento del montaggio dei componenti sul circuito stampato. Tutti i componenti, tranne T11...T14 ed R23...R26, vanno montati sulla basetta. R27....R30 dovranno essere montate leggermente sollevate rispetto alla superficie del circuito stampato. In questo modo sarà possibile una certa dissipazione di calore da parte delle resistenze. La lacca di isolamento dei terminali della bobina L1 dovrà essere accuratamente asportata, in modo da poter eseguire un buon collegamento elettrico saldato ai terminali di R31. Appena montato, Pl dovrà essere ruotato completamente in senso antiorario, per evitare in seguito qualsiasi problema.

Se l'amplificatore dovrà essere regolato per la minima c.c. di offset all'uscita (su questo argomento daremo maggiori particolari in seguito), sarà meglio impiegare zoccoli per T1...T4 ed inserire i transistori in un secondo tempo.

I dissipatori di T8 e TIO sono montati verticalmente. Il dissipatore di TIO non deve far contatto con uno dei terminali di C7, che si trova in posizione molto addossata. E' consigliabile, prima di forare il dissipatore termico di T10, provare il montaggio e constatare visivamente come si presenta la situazione. Non dobbiamo dimenticare il collegamento cablato (massa d'ingresso). Sul lato componenti, i piedini di T1...T7 e di T9 non dovranno sporgere per più di 4 mm. Vediamo ora come dovranno essere posizionati T11...T14, R23...R26 ed il dissipatore termico. Per prima cosa dovrete prendere l'angolare di alluminio e tagliarlo alla lunghezza del lato del circuito stampato; praticare poi i fori necessari. Ciò potrà essere fatto in due modi: quando saranno stati trapanati i due fori di montaggio, la squadretta di alluminio ed il circuito stampato potranno essere uniti mediante viti; come maschera di foratura potrà essere usato lo stesso circuito

![](_page_40_Figure_2.jpeg)

Prospettiva che mostra il complesso costituito dal circuito stampato, dal MOSFET, dagli angolari e dal dissipatori termici, completo di alcuni dettagli pratici...

stampato. La seconda soluzione consiste nell 'usare lo schema di foratura che appare in figura 6c; per eseguire questo lavoro sarà necessaria una certa precisione. T11...T14 dovranno essere perfettamente isolati dal dissipatore: un montaggio poco accurato potrà essere causa di cortocircuiti tra le diverse parti metalliche. La squadretta di alluminio dovrà poi essere montata, insieme ai MOSFET, sul circuito stampato, facendo riferimento alla figura 6c. E' meglio abbondare con il grasso al silicone su entrambe le facce delle piastrine di isolamento, piuttosto che rischiare un cattivo contatto termico. A montaggio ultimato, usare un ohmmetro per verificare che non ci siano contatti tra il T0-3 ed i profilati di alluminio.

All'assiemaggio della parte meccanica seguiranno i collegamenti elettrici dei transistori T11...T14. I terminali di gate e di drain sono semplicemente collegati alle corrispondenti piste sul lato rame del c.s .. Per ciascun terminale di source sarà necessaria un'apposita linguetta. Tl l e Tl2 sono i componenti più lontani dal margine destro del circuito stampato, ed i più vicini sono Tl3 e Tl4 (come in Figura 4).

Le resistenze R23...R26 sono disegnate con linee tratteggiate sulla disposizione dei componenti di figura 4. Esse sono disposte più vicine possibile ai terminali di gate dei MOSFET sul lato delle piste di rame: non esistono fori di passaggio dei terminali. l terminali delle resistenze dovranno essere tagliati più corti possibile (massimo l cm) e poi piegati e saldati alle piste di rame, lasciando un certo spazio tra le resistenze e la superficie del c.s.

Il circuito stampato, con tutti i componenti montati, dovrà ora essere unito al grande dissipatore termico (vedi figura 6b). Il modo in cui i due gruppi dovranno essere collegati tra loro dipende molto dal tipo di mobiletto scelto. Poichè il calore dissipato dai MOSFET viene trasferito al dissipatore tramite la squadretta di alluminio, sarà necessario un ottimo contatto tra i due elementi: almeno 6 viti con dado (per esempio M4 x 15) ed una generosa dose di pasta al silicone tra le due superfici metalliche garantiranno una buona trasmissione del calore.

Desiderando costruire un amplificatore stereo, l'intera procedura dovrà essere ripetuta due volte.

Il mobiletto e l'alimentatore formano la maggior parte dell'ingombro dell'amplificatore di potenza. La figura 5 illustra un suggerimento per il montaggio di un alimentatore di potenza stereo completo. Sullo schizzo non appaiono ancora i circuiti supplementari menzionati in precedenza. Il cablaggio non dovrà però subire eccessive modifiche quando verranno aggiunti questi circuiti extra.

Il cablaggio è piuttosto critico, perchè la prestazione dell'amplificatore potrebbe essere molto menomata dalla presenza di contatti accidentali tra le parti metalliche o di interferenze capacitive od induttive. Una notevole sorgente di interferenze è costituita dall'accoppiamento degli ingressi con i cavi di alimentazione. Se l'amplificatore è pilotato con un forte segnale sinusoidale, le due correnti di alimentazione appariranno sotto forma di semionde raddrizzate contenenti un gran numero di armoniche. Tanto maggiore è il contenuto di armoniche e tanto più alta sarà la possibilità che esse interferiscano con gli ingressi. l contatti metallici accidentali verranno evitati esclusivamente installando un unico punto di massa (ai terminali dei condensatori elettrolitici). L'amplificatore è dotato di una massa d'ingresso e di una massa d'uscita, collegate internamente tra loro tramite R3 ed esternamente collegate alla presa di massa comune.

La potenza dell'alimentatore dipenderà da

diversi fattori: dal tipo di trasformatori scelti per Tr1 e Tr2, dai condensatori di filtro, dalla potenza assorbita all'uscita e, naturalmente, dai mezzi finanziari a disposizione del costruttore. Molta attenzione dovrà essere dedicata alla scelta dei condensatori di livellamento. Sarà meglio scegliere condensatori elettrolitici da  $4700 \,\mu F$ in bossolo metallico provvisto di terminali a vite, piuttosto che condensatori da  $10.000 \mu F$  provenienti magari dalla cassa dei rottami. Un ulteriore vantaggio degli elettrolitici a bossolo consiste nel fatto che nessuno dei terminali è collegato all'invoiucro metallico. Durante la costruzione, l'allineamento e qualsiasi misura, dovrà essere fatta molta attenzione a garantire che la tensione di alimentazione negativa non vada mai a far contatto con la massa. La figura 5 mostra un possibile montaggio dell'alimentatore con l'impiego di condensatori elettrolitici a bossolo metallico. Potranno anche essere utilizzati terminali "faston" del tipo usato nelle autovetture. Il filo a trecciola dovrà avere la massima sezione possibile.

#### Attivazione

Prima di collegare il carico, l'alimentatore dovrebbe essere provato. Per prima cosa eseguite un'ispezione del cablaggio. Un condensatore elettrolitico collegato in modo errato, potrebbe addirittura esplodere! Quando l'interruttore di rete è chiuso, le tensioni positiva e negativa dovrebbero essere di 70...75 V. Dopo il collaudo, i condensatori elettrolitici dovranno essere scaricati, senza però usare un cacciavite: il modo migliore sarà quello di impiegare una resistenza di alcuni k $\Omega$  oppure un voltmetro di impedenza relativamente bassa. Quest'ultimo metodo permetterà di vedere come la tensione gradualmente diminuisce.

Potrà essere ora collaudato l'intero amplificatore. Se è stata costruita la versione stereo, le operazioni descritte nel testo che segue dovranno essere eseguite due volte. Per prima cosa sarà necessario posizionare tutti i fili di massa secondo quanto illustrato dalle figure e come chiarito nel testo. I conduttori positivo e negativo provenienti dall'alimentatore dovranno poi essere connessi allo stadio di potenza. Usare temporaneamente due resistenze da 10 $\Omega$ -1/4 W invece dei fusibili Fl ed F2. Ruotare completamente in senso antiorario il trimmer P1, che è il regolatore della corrente di riposo. I terminali di altoparlante resteranno scollegati. Ora sarà possibile accendere l'alimentatore: se ci fosse un cortocircuito in qualche punto dello stadio d'uscita, la resistenza da 10 $\Omega$  se ne andrebbe in fumo. In questo caso, bisognerà spegnere l'alimentatore, trovare il guasto, ripararlo ed inserire due nuove resistenze.

Quando tutto sarà a posto, collegare un tester ai capi di una delle resistenze (portata 3 o 6 V c.c., vedi anche figura 2, F1 ed F2). La tensione ai capi di questa resistenza dovrebbe essere zero, altrimenti vorrà dire che P1 non è al suo fine corsa antiorario. La tensione dovrebbe aumentare ruotando lentamente P1. Quando la tensione

avrà raggiunto il livello di 2 V, la corrente che passa attraverso la resistenza sarà di 200 mA, ossia 100 mA per ciascun MO-SFFT.

Al termine della regolazione, spegnere l'alimentatore e montare i due fusibili F1 ed F2. Riaccendere e misurare la tensione tra l'uscita dell'amplificatore e la massa: non dovrebbe superare i 20 mV (positivi o negativi).

L'amplificatore è pronto a funzionare. Dovrà ora essere effettuato un controllo sui punti di misura marcati in figura 2.

La tensione finale all'uscita dell'amplificatore potrà ancora essere ridotta; ciò avviene con il seguente metodo: supponiamo che siano stabiliti i valori per T5 e T6; per TI e T3 potranno essere utilizzati due tipi diversi. C'è perciò una scelta tra quattro possibilità per T1...T4. Una delle varianti produrrà la minima tensione c.c. di uscita. Se però la tensione c.c. di uscita è di soli 20 m V, ci sarà probabilmente poco da ottenere tentando di ridurla ulteriormente, per quanto sospettiamo che i "perfezionisti" non saranno d'accordo con noi.

Un fatto che finora non abbiamo ancora preso in considerazione, riguarda il mobiletto in cui inserire l'amplificatore di potenza. L'illustrazione mostra un tipico telaio per rack da 19 pollici, cioè la soluzione ideale. Alcuni tra voi potrebbero essere tentati di impiegare lamierini di acciaio per il rivestimento del soffitto e del fondo del telaio, in quanto, grazie alla loro robustezza, potrebbero validamente garantire la protezione del circuito.

L'acciaio reagisce però con il campo magnetico dei trasformatori, generando un ronzio piuttosto forte: raccomandiamo perciò di costruire questi pannelli con lamierini di alluminio.

Se l'amplificatore fosse destinato ad impieghi di P.A., raccomandiamo vivamente di scegliere un mobile sufficientemente spazioso da garantire il migliore raffreddamento e di completare (mediante una piccola piastra di alluminio) la schermatura tra gli ingressi e l'alimentatore. Un buon sistema per ottenere lo scopo sarà anche quello di disporre gli ingressi più distanti possibile dall'alimentatore.

#### Bibliografia:

Trasformatore toroidale, Elek tor settembre / 982

![](_page_41_Picture_16.jpeg)

#### Circuiti equivalenti

MOSFET collegati come inseguitori di source

Quando i MOSFET sono utilizzati negli stadi di potenza, gli strati P ed N e le giunzioni possono essere assimilati ad una combinazione di resistenze, di condensatori e di generatori di corrente: considerati questi elementi nel loro insieme, potrà essere composto un circuito equivalente agli strati P ed N ed alle giunzioni. La figura a mostra il circuito equivalente di un MO-SFET nella configurazione ad inseguitore di source. La resistenza rg rappresenta la resistenza interna serie del gate, ed è "prolungata" esternamente dalle resistenze R23 ... R26 della figura 2. Il condensatore C rappresenta la capacità d'ingresso dell'inseguitore di source: la tensione di pilotaggio u è applicata ai capi di questo condensatore; quando essa viene moltiplicata per la pendenza S, determina la corrente alternata di uscita che passa attraverso il carico RL. Per ciò che riguarda la banda passante, S (spesso denominata Yfs) è indipendente dalla frequenza. Se l'inseguitore di source è pilotato in tensione, potrà essere applicata la formula della figura a. Il contributo della corrente di gate i alla corrente di uscita potrà essere trascurato.

La figura b rappresenta un circuito equivalente allo schema di figura a. In questo caso però, l'impedenza d'ingresso viene evidenziata con maggior chiarezza. La formula vale esclusivamente per il pilotaggio in corrente, quando quest'ultima sia i. Contrariamente a quanto avviene con il pilotaggio in tensione della figura a, la resistenza rg non avrà più alcuna influenza. Il massimo livello al quale il componente potrà essere pilotato, è limitato però dal fatto che c'è una caduta di tensione ai capi di rg e nella resistenza di base.

Il pilotaggio in corrente ideale della figura b non corrisponde ad una situazione pratica. Per questo motivo, la figura c mostra un circuito equivalente più realistico. L'effetto congiunto (che dipende dalla progettazione) dei due circuiti in cascata T7...T10 della figura 2 è dovuto al generatore di corrente is ed alla resistenza R. R rappresenta la resistenza congiunta di collettore di T8 e di TIO. La formula mostra una certa dipendenza dalla frequenza, che favorisce una compensazione automatica ed intrinseca della frequenza, con il risultato dell'incondizionata stabilità di cui è stato detto nel testo. La necessaria pendenza di 6 dB/ottava è riscontrabile nella relazione tra la tensione di uscita e la somma delle tensioni d'ingresso nel circuito in cascata. Ad un certo guadagno ad anello aperto corrisponderà una particolare frequenza di taglio W3dB. Tanto maggiore sarà il primo valore, tanto minore sarà la seconda. Il fatto che la compensazione di frequenza dell'amplificatore possa aver luogo totalmente nella combinazione dello stadio pilota con lo stadio d'uscita (cioè non occorre nessun altro condensatore, con tutto il contorno di svantaggi che questa soluzione comporterebbe), è merito del circuito in cascata. Il suddetto circuito fornisce un'elevata resistenza Re garantisce

a

c

![](_page_42_Figure_3.jpeg)

![](_page_42_Figure_4.jpeg)

che non venga connessa una capacità in serie tra uscita ed ingressi. Detto per inciso, se la vera corrente di pilotaggio fosse utilizzata come presupposto in figura b, l'effetto totale dello stadio pilota e dello stadio di uscita dovrebbe essere un'integrazione. Dovremmo quindi avere una frequenza di taglio pari O Hz. Naturalmente, questa situazione sarebbe ben lungi dall'essere soddisfacente. La soppressione della distorsione e delle interferenze, che avviene in conseguenza alla controreazione, dovrebbe essere indipendente dalla frequenza entro la massima banda possibile. Finora abbiamo parlato solo di un inseguitore di source (figura a ... c). Ci sono però in realtà quattro di questi componenti (T11...T14 in figura 2). Da ciò deriva il circuito equivalente di figura d. A bassi livelli di pilotaggio, tutti e quattro i MO-SFET conducono; in presenza di un alto livello di pilotaggio, condurranno solo Til e Ti2, oppure Ti3 e Ti4.

 $\omega_3$  dB =  $\frac{1}{(R + r_g) \cdot \frac{C}{1 + SR_L}} \approx \frac{1 + SR_L}{RC}$ 

 $(r_a \triangleleft R)$ 

«•

82180 · c

ig =  $\frac{u_1(17)}{R15}$  +  $\frac{u_1(179)}{R16}$ 

Nella figura d, la costante di tempo 1/W3dB è stabilita dal prodotto di R per i quattro condensatori collegati in parallelo (somma delle singole capacità). Occorre osservare che, se due MOSFET sono inter-

detti e gli altri due sono in conduzione, ci saranno due piccole capacità (le capacità di "conduzione", per le quali S è diverso da zero) e due grandi capacità dovute ai MOSFET interdetti. La capacità CN non è esattamente uguale a CP e ciò significa che lo stadio d'uscita non è perfettamente simmetrico. Non c'è però nessuno scopo di inserire la capacità differenziale in qualche punto tra il gate ed il source, principalmente perchè la resistenza rg non può essere rimossa dal chip del MOSFET. Le capacità CN e CP mostrano una strana risposta: ai bassi valori della tensione gate-source UGS, CN e CP dipendono fortemente da questa tensione. Se le loro curve di risposta fossero disegnate come funzione di UGS, il risultato mostrerebbe un profondo avvallamento nel'andamento piatto delle curve stesse. Questo avvallamento si troverebbe nella regione corrispondente ad  $UGS = 0$ , mentre la caratteristica sarebbe pressochè piana agli alti valori negativi e positivi di UGS. Alla profondità dell'avvallamento può anche essere assegnato un valore: per CN è pari a circa 270 pF e per CP la "profondità" è di circa 160 pF. Come conseguenza della regolazione della corrente

di riposo, queste due caratteristiche subiscono uno spostamento, in modo che l'avvallamento verrà a somigliare di più ad un "fossato" con il fondo pressochè orizzontale. Ciò significa che, ad un particolare livello di pilotaggio, lo stadio pilota dovrà non solo erogare od assorbire la "normale" corrente i= C x dU/dt, ma anche la corrente U x dC/dt. Questo comportamento potrà essere osservato usando un oscilloscopio collegato ai capi di R 15 o di R 16 (il telaio dell'oscilloscopio non deve essere collegato alla massa del circuito), ad un livello di voltaggio elevato e regolando il trimmer della corrente di riposo Pl. Il risultato pratico, negativo per la linearità agli elevati livelli di pilotaggio ed alle alte frequenze del segnale, potrà essere trascurato. Dovremmo però puntualizzare che il problema può essere risolto impiegando tre MOSFET per ciascuna metà dello stadio d'uscita. Le variazioni di UGS (cioè le sei tensioni u in c.a. ai capi di C in figura a) sono perciò efficaci soltanto in corrispondenza al fondo del largo "fossato".

G. de Cuyper

La febbre dei computer esplose in Europa circa otto anni fa. l primi processori ad 8 bit divennero allora accessibili alle tasche del dilettante medio. La grande mutazione avvenne però nel 1976, quando Shugart mise in vendita la prima unità a disco da 8 pollici. Fino ad allora, i dati dei computer dovevano essere memori zzati su nastro di carta perforato, oppure, non troppo comodamente, su nastro magnetico, a velocità che oggi vengono considerate estremamente ridotte. Il floppy disk rivoluzionò il rapido scambio di dati tra il computer ed un sistema esterno di memoria di massa. l lettori veloci per nastri di carta raggiungevano soltanto velocità fino a 15 kbaud (l baud è un bit al secondo) . l perforatori di nastro di carta erano a malapena in grado di superare i 700 baud. A meno che l'utente non sia deciso ad affrontare una grossa spesa per un registratore a nastro a bobine aperte, la velocità di registrazione su na-

# interfaccia floppy per il Junior Computer

### ... e per gli altri computer 6502

Al momento presente, Il floppy disk è la più diffusa memoria di massa per i computer. Tenendo presente il metodo adottato per la registrazione, è semplicemente incredibile che i dati del computer possano venir memorizzati su un semplice disco di plastica ad una tale velocità e con tanta precisione. Questo articolo al propone di mettere In evidenza tutto ciò che occorre prevedere prima di poter memorizzare un solo bit sul disco di plastica. Il hardware dell'interfaccia - floppy è stato progettato in modo da essere universale. Non solo gli affezionati del Junlor Computer, ma anche l possessori di un KIM, di un SYM, di un Alm-65, di un ACORN o di altri computer, potranno Impiegare questa interfaccia di basso costo per ampliare il loro sistema fino a farlo diventare un vero "personal". Viene descritta anche l'interfaccia per Il collegamento di una stampante EPSON.

![](_page_43_Picture_6.jpeg)

strocassetta incontra il suo limite superiore sui 1200 baud, con una velocità del nastro pari a 4, 75 cm/s.

Anche i floppy disk hanno però i loro svantaggi: per quanto il dischetto non costi di più di una buona cassetta al biossido di cromo, l'unità a disco è piuttosto costosa. Il possessore del computer dovrà pagare parecchie centinaia di biglietti da mille per acquistarla. Considerando il fatto che per poter utilizzare comodamente il computer sono necessarie almeno due unità a disco, l'investimento da fare sarà piuttosto sostanzioso.

#### La barriera del prezzo

Poichè i prezzi delle unità floppy non sembrano intenzionati a diminuire nell'immediato futuro, abbiamo deciso di risparmiare in un altro settore, installando un DOS (Disk Operating System = sistema operativo per dischi) nel Junior Computer. Abbiamo dovuto decidere tra l'adozione di un controllore per floppy disk ed un sistema equipaggiato con pochi integrati TTL ed un pò di software. Gli integrati 1771 oppure 1 791 della Western Digitai oppure ancora il 6843 della Motorola sono adatti ad essere impiegati come controllori. Questi chip hanno lo svantaggio di un costo elevato (parecchie decine di migliaia di lire). Un ulteriore svantaggio è che non esiste sul mercato molta disponibilità di software 6502 adatto a questi integrati.

L'obiettivo che ci siamo posti era di munire il Junior Computer di un potente sistema operativo per dischi, senza tuttavia dimenticare i vari KIM, SYM ed AIM-65. Il hardware per l'interfaccia floppy non doveva costare più di un centinaio di migliaia di lire. Al sistema DOS abbiamo posto i seguenti requisiti:

l. Il programmatore non dovrà più essere costretto ad effettuare indirizzamenti assoluti nel computer.

2. Il DOS deve funzionare insieme al BA-SIC Microsoft: cioè l'interprete BASIC deve essere in grado di comprendere le macro-istruzioni DOS.

3. Il DOS deve essere munito di un adatto programma di verifica (debugger). Il debugger è un programma che permette la generazione ed il collaudo di un programma in linguaggio macchina. Dovrebbe anche essere possibile piazzare punti di interruzione in qualsiasi locazione.

4. Dovrebbero anche essere compresi un assemblatore ed un editor, in grado di comprendere le principali macroistruzioni DOS.

5. Se il programmatore effettua un'impostazione errata, il computer dovrebbe essere in grado di analizzare immediatamente gli errori di sintassi e di impostazione, emettendo ben precisi messaggi di errore. 6. Ci dovrebbe essere moltissimo software buono ed a buon mercato disponibile su floppy disk per il DOS:

- $-$  Programmi di giochi
- Programmi di contabilità

- Programmi in BASIC ed in Assembler 7. Il DOS deve poter essere facilmente adattato a qualsiasi computer 6502.

- Il DOS deve essere in grado di generare file casuali. I file casuali sono i file di dati sul floppy disk, dove vengono scritti i dati e che sono generati durante l'esecuzione di un programma BASIC.

Come può essere rilevato dalle precedenti condizioni, abbiamo ambizioni piuttosto elevate per ciò che riguarda il nostro sistema a dischi. Per questo motivo, abbiamo scelto un sistema operativo di larga diffusione in Europa e negli USA, prodotto dalla Ohio Scientific e noto come "Ohio Scientific OS-65D Operating System".

La Ohio Scientific vende anche i popolari computer "superboard C1P, C4P e C8P".

![](_page_44_Figure_3.jpeg)

![](_page_44_Figure_4.jpeg)

Il software messo a punto per questi computer (ce n'è una buona quantità) può essere agevolmente adattato al Junior Computer ed agli altri sistemi 6502 con la semplice modifica di alcuni bit nel programma principale DOS (chiamato K ERNEL). Al momento presente sono disponibili due versioni del DOS Ohio:

l. OS-650 V3. 1, consistente di:

- Un disco da 5 pollici
- Un manuale di circa 75 pagine

- Il prezzo dell'OS-65D V3.1, manuale compreso, è di circa 75.000 lire, cioè relativamente economico.

2. L'OS-650 V3.3, consistente di:

- cinque dischi da 5 pollici che contengono diversi programmi di aiuto all'utente (in tutto più di 17 programmi di utilità, in grado di facilitare moltissimo la programmazione).

Tutti i programmi sono scritti in BASIC e possono perciò essere modificati facilmente dall'utente in caso di necessità.

- Un disco vergine

- Un manuale di 250 pagine ed istruzioni particolareggiate per lavorare con il DOS, il BASIC e l'Assembler. C'è anche un manuale del BASIC ed uno per l'Assembler. - Il prezzo dell'OS-65D V3.3, comprendente tutti i manuali, è di circa 1 50.000 lire. Considerando la costosa documentazione,

il prezzo è quanto meno giustificato. Abbiamo adattato entrambe le versioni al Junior Computer ed esse hanno funzionato per parecchi mesi senza inconvenienti e con nostra totale soddisfazione.

Prima di poter essere in grado di lavorare con il complesso DOS della Ohio Scientific, sarebbe però utile sapere il maggior numero possibile di notizie riguardanti

questo sistema operativo. l manuali Ohio sono scritti molto bene, ma per comprenderli occorre avere familiarità con le tecniche di elaborazione dati. Per questo motivo proveremo a chiarire ai nostri lettori le conoscenze necessarie a comprendere un sistema a disco, passo dopo passo. Descriveremo per primo il modo in cui i dati vengono memorizzati su un floppy disk, anche se in modo generico; descriveremo anche il metodo di registrazione scelto dalla Ohio Scientific. Seguirà inoltre una descrizione funzionale del meccanismo di azionamento dell'unità a disco.

Come illustrato in figura l, ciascuna unità floppy disk ha uno sportellino sul davanti, che dovrà essere aperto per inserire o togliere il disco. Lo sportellino non dovrà essere chiuso prima che il disco sia completamente inserito nell'unità, altrimenti si

2

![](_page_44_Picture_20.jpeg)

disco protetto disco non protetto 821 59-2

Figura 2. Il dischetto ha un intaglio su uno del margini. Se l'intaglio è coperto da una sostanza non trasparente, il dischetto sarà protetto contro la scrittura.

![](_page_45_Figure_2.jpeg)

ad una velocità costante di 360 giri al minuto. Questo motore è collegato ad un

#### lnterteccle floppy per Il Junlor Computer

regolatore elettronico che mantiene costante la velocità angolare del disco, anche in caso di variazioni del carico. La velocità di rotazione del disco può essere variata, entro certi limiti, su entrambe le unità. Il secondo motore è un tipo passo-passo che garantisce il posizionamento della testina di lettura-scrittura: questo motore è anche collegato ad un circuito elettronico di controllo, che riceve gli impulsi di sincronismo dal computer. Ciascun impulso fa avanzare di un passo il motore. Tra il computer ed il circuito di controllo del motore passopasso esiste un'altra linea, il cui potenziale determina se la testina di lettura/scrittura deve muoversi dall'interno verso l'esterno o viceversa.

Il telaio dell'unità a disco contiene anche tre altri componenti elettromagnetici:

Come indica il nome, il compito del solenoide di carico della testina è quello di abbassare la testina di lettura/scrittura sulla superficie del disco magnetico. Se questo solenoide non è attivato, la testina resta sollevata dalla superficie del disco, grazie ad una molla. Sull'unità BASF, la testina è montata rigidamente. Un disco di pressione di feltro comprime la superficie magnetica del disco contro la testina.

L'unità a disco è anche provvista di due sensori optoelettronici: uno di essi emette un impulso quando la testina di lettura /scrittura si trova sulla "pista zero" (che verrà descritta con maggiori particolari al-

la fine di questo articolo). La "pista zero" è una speciale pista di registrazione presente sulla maggior parte delle unità a disco. Il secondo sensore individua il foro indice punzonato su disco. Il foro indice (vedi figura 2) è la marcatura dello zero assoluto Jel dischetto oppure, per dirla in termini diversi, la marcatura di "zero gradi" sulla circonferenza del disco di plastica . Il foro indice serve ad informare il computer che il disco ha eseguito un giro completo. Di conseguenza, a 360 giri al minuto, viene emesso un impulso indice ogni 166,66 ms. Per riassumere, un floppy disk consiste dunque dei seguenti componenti:

Un motore passo-passo per il posizionamento della testina di lettura/scrittura - Un motore di movimento che fa ruotare il disco a velocità costante

 $-$  Un sensore optoelettronico che controlla se la testina di lettura/scrittura è posizionata sopra la traccia zero

- Un sensore optoelettronico che stabilisce se il disco è protetto contro la scrittura Un sensore optoelettronico che individua il foro indice ed emette un impulso ad ogni rotazione completa

- Un solenoide di carico della testina che abbassa la testina di lettura/scrittura sulla superficie magnetica del disco.

Sarà evidentemente necessaria una notevole massa di circuiti elettronici per controllare tutti i componenti elettromeccanici dell'unità a disco. Per la testina saranno anche necessari amplificatori di lettura /scrittura. Questi amplifica tori sono analoghi agli amplificatori di incisione e riproduzione dei normali registratori a nastro. L'amplificatore di lettura/scrittura dell'unità a disco deve essere però in grado di elaborare frequenze di circa 125 kHz, perchè la velocità di trasmissione dell'interfaccia floppy disk è di circa 125 chilobaud. Tutti questi complessi circuiti elettronici sono montati entro l'unità a disco e, naturalmente, danno il loro contributo al costo elevato. Di solito i circuiti elettronici dell'unità sono pretarati. Non ci sarà quindi nessuna difficoltà nel collegarla al 1unior Computer. La Figura 4 mostra il circuito stampato di un'unità BASF. Per l'utente sono importanti solo due connettori: Jl e 15.

Il connettore J1 è il connettore Shugart compatibile dell'unità. Tutti i segnali di controllo presenti su questo connettore hanno livelli TTL. Tutti i segnali di controllo emessi dall'interfaccia floppy disk vengono mandati ai circuiti elettronici dell'unità a disco tramite Jl.

Il connettore 15 è anch'esso Shugart - compatibile ed è utilizzato per l'alimentazione. L'unità a disco necessita di due diverse tensioni: 12 V /800 mA e 5 V /300 mA. Poichè la corrente assorbita da un computer DOS è piuttosto elevata, esamineremo la questione degli alimentatori in un prossimo numero di Elektor.

![](_page_46_Picture_14.jpeg)

rappresentazione schematica di principio.

Qualsiasi utente che desideri collegare due o più unità a disco al suo computer, dovrà 6 anche prendere in considerazione il connettore JJ1 ed il chip terminatore.

--���--�------------------------------------------------------------�

Il chip terminatore contiene otto resistenze di pull-up ed è sempre inserito nell'ultima unità, nel caso che ne siano collegate più d'una. Quando al Junior Computer siano collegate due unità, l'unita A (la prima) non possiede il chip terminatore, mentre l'unità 8 (l'ultima) lo contiene. Se, per esempio, dovranno essere collegate al Junior Computer quattro unità, le A...C non ·conterranno il chip terminatore, che si troverà esclusivamente nell'ultima, cioè nella D.

Le unità contrassegnate dalle lettere A, B, C o D veranno selezionate su JJ l mediante la spina di cortocircuito. L'unità A è selezionata alla posizione mostrata in figura. Le successive posizioni della spina sono assegnate alle unità 8 e C. L'unità D non necessita della spina di cortocircuito, perchè risulta chiaramente identificabile grazie al chip terminatore.

La resistenza R69 serve alla regolazione fine dell'amplificatore di lettura. Questa resistenza non dovrebbe mai essere regolata. La qualità del segnale di lettura dipende da essa (mancanza di saltellamenti). 82159 . &

#### Meccanlemo di azionamento

La Figura 5 mostra lo schizzo di un meccanismo di azionamento. Il floppy disk è fatto ruotare dal relativo motore, come se fosse un disco di grammofono. La testina viene posta in contatto con la superficie del disco e converte le fluttuazioni del campo magnetico entro la fessura in un segnale elettrico. La registrazione sul disco e la lettura da esso vengono eseguite usando lo stesso principio dei registratori a nastro oppure a cassetta.

Poichè sulla superficie magnetica non ci sono solchi, la testina non può spostarsi come avviene sul disco da grammofono. La testina è perciò posizionata sulla pista desiderata dal motore passo-passo: quest'ultimo fa muovere la testina, che è montata su un carrello, da una pista all'altra. La testina può muoversi sulla superficie del disco dall'interno verso l'esterno, o viceversa, per mezzo del carrello. Poichè la superficie del dischetto si logora molto rapidamente, la testina viene sollevata dopo ogni operazione di lettura o scrittura. Se la testina è posizionata sulla superficie del disco, il termine usato è "testina carica". Se essa non appoggia sul disco, avremo una situazione di "testina scarica". La testina potrà essere abbassata sulla superficie del disco oppure sollevata mediante una molla ed il solenoide di carico della testina. Se la testina restasse continuamente appoggiata sul disco, la pista verrebbe distrutta dopo circa 50 ore di funzionamento. Poichè la testina è caricata solamente per brevi periodi, la vita utile del disco aumenta a parecchi anni.

#### Settorlzzazlone del floppy disk

Descriveremo ora il modo in cui i dati vengono memorizzati sul disco. Con i

![](_page_47_Figure_11.jpeg)

Figura 6. I dati sono scritti sul dischetto in forma di cerchi concentrici: questi cerchi sono chiamati "piste". Clascuna pista ha un numero. Un dischetto accoglie di solito 40 piste. Le piste possono essere suddivise in<br>tratti, detti settori. Il foro Indice è il punto di partenza per tutti i settori di una pista.

![](_page_47_Figure_13.jpeg)

82159 - 7

Figura 7. Con la settorizzazione a mezzo software, i settori possono avere diverse lunghezze. Nel casi estremi, una pista può contenere uno od otto settori. La pista 12 è riservata, nel Junior Computer, al catalogo del file.

floppy disk del tipo usato nel Junior Computer, i dati vengono memorizzati su 40 anelli concentrici. La larghezza di ciascun anello è di soli 0,2 mm. Il cerchio più esterno è la pista zero. Nella maggioranza dei sistemi di azionamento dei dischi (compreso I'OS-65D) questa è una pista di riferimento per le altre piste del disco. In figura 6 è visibile un'ulteriore suddivisione del disco: oltre alle 40 piste, esiste anche una suddivisione in settori. Per motivi di semplificazione, abbiamo usato nell'esempio solo 8 settori . Il settore l si trova sempre immediatamente dopo il foro indice. Con I'OS-65D c'è sempre un intervallo di attesa di I ms prima della scomparsa dell'impulso indice . Solo allora i dati verranno scritti nel corrispondente settore della pista.

Esistono moltissimi formati per settorizzare un disco. Il migliore conosciuto è il formato IBM-3740, che però non è utilizzato dalla Ohio Scientific. Per questo motivo non parleremo del formato IBM, ma tratteremo solo del formato caratteristico della Ohio.

Il numero delle piste ed il numero dei settori permette la chiara identificazione di un blocco di dati scritto su un dischetto. Il disco di figura 6 ha settori di lunghezza identica, ma è anche possibile sistemare su una pista settori di lunghezza diversa. La minima lunghezza dei dati accomodati su un settore con il sistema Ohio Scientific è pari ad una pagina del 6502, cioè a 256 byte. Il numero della pista ed il numero del settore sono perciò le coordinate per mezzo delle quali un blocco di dati può essere ritrovato sul dischetto in una frazione di secondo.

La Figura 7 mostra la settorizzazione di un disco a settori di lunghezza variabile. Questo formato è impiegato anche dal DOS che abbiamo adattato al Junior Computer. La pista zero, cioè la più esterna ha un particolare formato di scrittura, che verrà spiegato più tardi. La pista l è suddivisa in parecchi settori: il settore 1 contiene due pagine, ossia 2 volte 256 byte.

Una rotazione di 45 gradi del disco corrisponde ad un blocco di dati di 256 byte, cioè ad una pagina di memoria di macchina. Il settore 2 sulla pista l è lungo la metà del settore l, e perciò contiene solo 256 byte. Il settore 3 sulla pista l contiene 5 pagine, e perciò in esso sono memorizzati 5 <sup>x</sup>256 byte.

E' però possibile piazzare solo un settore su una pista, sulla quale potrà essere memorizzato un totale di otto pagine, corrispondenti a 2048 byte: questo è il caso della pista 2 di Figura 7. Ogni settore dovrà contenere anche le necessarie informazioni di formattazione, che occuperanno lo spazio di alcuni byte: per questo motivo sarà prudente non scrivere più di 7 settori per ciascuna pista del disco.

La pista 12 ha una funzione speciale: essa contiene l'indice del disco. Per mezzo dell'interprete BASIC, sarà possibile memorizzare un file (letteralmente: fascicolo) nel computer (per esempio un programma BASIC, una lista della spesa oppure una lettera d'amore). Nel computer viene creato un file quando il programmatore preme

![](_page_48_Figure_9.jpeg)

Figure 8. Questo è il formato della trasmissione del dati da parte dell'interfaccia per floppy disk.

dei tasti sul terminale ed il computer "archivia" l'informazione nella memoria, tasto dopo tasto.

Per qualunque programmatore è difficile, se non impossibile, prender nota di ciascuna pista e settore in cui il programma od il file è stato memorizzato sul disco. Per questo motivo, il DOS Ohio mette a disposizione la possibilità di assegnare un nome ai programmi. Il nome di un programma o di un file potrà avere un massimo di sei caratteri alfanumerici ed il primo carattere deve essere sempre alfabetico (A...Z). Se, per esempio, avete scritto un programma BA-SIC per calcolare le varie dimensioni del cerchio e volete memorizzarlo sul disco, potrete assegnargli un nome. Potete anche usare il nome "CALCER" (abbreviazione di "Calcolo del Cerchio". Potrete scrivere il nome CALCER sul disco semplicemente impostando sulla tastiera:

#### DISK "T CALCER".

Il computer quindi "introduce" (put) il programma nel disco. L'inverso del comando PUT è LOAD:

#### DISK "AD CALCER".

Ciò provoca il caricamento del file nel computer. Spiegheremo più avanti i comandi relativi al DOS.

Prima che il computer possa scrivere un file sul disco, o leggerlo da esso, ci dovrà essere il nome nell'indice. La Ohio fornisce diverse routine di servizio del sistema, memorizzate su dischi, che sono in grado di generare i nomi dei file nell'indice.

#### Impulsi del dati all'unità a disco

Verso la fine di questo articolo mostreremo i segnali elettrici che il computer invia all'unità a disco. La Ohio impiega un for-

mato di trasferimento molto semplice. l dati sono trasferiti in modo asincrono, come avviene con l'interfaccia per stampante del Junior Computer. L'interfaccia per stampante può elaborare un massimo di 2400 baud, mentre l'interfaccia per floppy disk può trasferire a 1 25.000 baud. Un ACIA MC6850, che costa poche migliaia di lire, permette questa elevata velocità di trasferimento.

I dati, forniti in forma seriale dall'ACIA (Asyncronous lnterface Adaptor = adattatore asincrono per interfaccia), hanno il seguente formato:

- Un bit di partenza
- Otto bit di dati
- Un bit di parità
- Un bit di arresto

Il bit di parità è il bit di controllo con il quale può essere messo in evidenza qualsiasi errore nel trasferimento. Questo bit è " l" quando il numero di bit "l" nel byte trasferito è pari. Sfortunatamente, il circuito elettronico dell'unità a disco non è in grado di elaborare i segnali seriali deii'A-CIA. Per questo motivo, il segnale seriale contenente i dati deve essere convertito in un segnale a modulazione di frequenza. La figura 8 mostra come avviene questa conversione. All'inizio di ciascun bit di dati, viene generato un breve impulso di clock, che dura solo poche centinaia di nanosecondi. Se il bit trasmesso ha il livello logico "1", viene modulato, tra due impulsi di clock "C", un impulso di dati "D". Se il bit trasmesso è uno zero logico, non verrà modulato un impulso di dati "D" tra due impulsi di clock "C". Risulta evidente dalla figura 8 che all'ingresso del circuito elettronico dell'unità a disco appare una tensione modulata in frequenza che è servita a trasmettere i dati. Il tempo che passa tra l'inizio e la fine della trasmissione di un bit

![](_page_49_Picture_1.jpeg)

è di soli 8 microsecondi. Per ricevere i dati dall'unità a disco, il segnale modulato in frequenza deve essere riconvertito in un segnale seria le. Lo scopo viene ottenuto tramite un separatore di dati inserito nell'interfaccia per floppy disk.

Questo ci porta a parlare dell'interfaccia per floppy disk, della quale descriveremo il hardware nei particolari. Il sommario che segue elenca tutto ciò che occorre per convertire un Junior Computer o qualsiasi altro computer basato sul 6502 in un computer DOS:

- Occorrono almeno due schede RAM dinamiche (vedi Elektor di ottobre 1982). Per sviluppare lunghi programmi, occorreranno tre schede RAM dinamiche.

- Un Junior Computer, composto dalla scheda base, dalla scheda d'interfaccia e dalla scheda bus munita di 5 connettori. - Una scheda d'interfaccia floppy disk contenente alcuni circuiti integrati TTL, un MC 6850 ed un MC 6821.

- Una o due (se possibile) unità a floppy disk munite di connessioni Shugartcompatibili:

per esempio l'unità a disco da 5, 1 /4 pollici della BASF, della Shugart, della TEAC, eccetera.

Potranno essere anche utilizzate unità a disco a basso costo provenienti dal surplus.

- Un gruppo di alimentazione che possa erogare le seguenti tensioni:

- $+5$  V/5 A
- $+12$  V/2.5 A
- +12 V/400 mA
- -5 V/400 mA
- $-12$  V/400 mA

#### Hardware dell'lnterfaccla floppy disk

Un breve studio dello schema elettrico dell'unità a disco (Figura 9) dimostrerà che sono stati utilizzati esclusivamente com-

ponenti commerciali di basso costo. Pensiamo di essere nel giusto quando ci sentiamo compiaciuti di questo circuito: questa interfaccia universale per floppy disk costa infatti meno di tutte le altre presenti attualmente sul mercato. Tutti i possessori del KIM-1, dell'AIM-65 e del SYM possono migliorare il loro sistema passando dalle nastrocassette al sistema floppy disk. Prima di collegare l'interfaccia floppy disk al suo computer, il lettore dovrebbe però essere a conoscenza del funzionamento hardware. Rivolgeremo ora la nostra attenzione a questi interessanti dettagli tecnici .

Trasferimento dei dati tra computer ed unità floppy disk

Il principio del trasferimento dei dati tra computer ed unità a disco può essere descritto nel seguente modo:

- Linee STEP e DIR (uscite)

Tramite l'adattatore per interfacce periferiche IC5 (PIA), la testina di letturascrittura dell'unità a disco viene predisposta in corrispondenza della traccia desiderata. Il computer emette, tramite PB3, gli impulsi di avanzamento del motore passopasso che sono adattati ai circuiti elettronici dell'unità a disco grazie al circuito pilota N18. La testina di lettura-scrittura viene fatta muovere di un passo verso l'esterno o l'interno in corrispondenza a ciascun impulso. PB2 del PIA (ICS) ed N 19 generano il segnale DIR, il cui livello logico determina se gli impulsi di avanzamento dovranno spostare la testina di letturascrittura verso l'esterno o viceversa.

- Linea TRO (ingresso)

La linea TRO è una linea di autenticazione che va dall'unità a disco al computer. Il livello logico di questa linea indica se la testina di lettura-scrittura è disposta sulla pista zero.

- Linea INDEX (ingresso)

La linea lndex è una linea di autenticazione ,che va dall'unità a disco al computer. Come abbiamo spiegato all'inizio di questo articolo, il foro indice sul disco è un riferimento di zero per il disco settorizzato tramite software. Ogni volta che il foro indice attraversa una barriera fotoelettrica disposta nell'unità a disco, viene generato un impulso sulla linea lndex.

- Linea WR.PROT (ingresso)

Il livello logico sulla linea WR.PROT informa il computer se esso è abilitato a scrivere dati sul disco dell'unità prescelta, oppure se il disco è protetto contro la scrittura. Il computer scriverà sul disco solo quando la linea WR.PROT è inattiva.

- Linea WRITE (uscita)

La linea WRITE commuta il circuito elettronico nell'unità a disco dal modo di lettura al modo di scrittura. Prima che questa linea divenga attiva, il computer controlla, tramite la linea WR. PROT, se il disco è protetto contro la scrittura: se si verificasse quest'ultimo caso, la linea WRITE non potrebbe mai attivarsi.

- Linee SEL1, SEL2, SEL3 e SEL4 (uscite)

Il computer sceglie una tra quattro unità a disco tramite le linee SE L. Di norma sono utilizzate soltanto le linee SEL l e SEL2. La linea SEL1 controlla l'unità A e la linea SEL2 l'unità B. Impiegando il software Ohio, dovrà essere sempre collegata un'unità a disco a SEL l.

- Linea SIDE SEL (uscita)

La linea SIDE SEL non viene usata con il Junior Computer, ed è destinata ad ulteriori ampliamenti. Speciali unità contenenti due testine di lettura-scrittura possono essere controllate tramite questa linea. Queste unità possono scrivere su entrambe le facce di un disco, e lo stesso può avvenire per la lettura delle informazioni registrate. - Linea WDA (uscita) e linea RDA (ingresso)

Il computer scrive i dati in forma seriale in un circuito elettronico dell'unità a disco, tramite la linea WDA. Il computer legge i dati seriali dall'unità a disco tramite la linea RDA. La velocità di trasferimento su queste linee è di 125 chilobaud. Il trasferimento dei dati dal computer all'unità a disco può essere confrontata con quella di una semplice interfaccia seriale V24/RS232. Tutte le informazioni riguardanti questa interfaccia potranno essere trovate sui libri 3 e 4 del Junior Computer. In quella applicazione, i dati sono trasferiti dal computer all'ELEKTERMINAL oppure daii'ELEKTERMINAL al computer. l dati seriali trasmessi dal computer all'unità a disco vengono scritti in parallelo nell'ACIA (IC11) e trasmessi in forma seriale, alla velocità di 125 kbaud, verso l'uscita TxD.

I dati seriali provenienti dall'ACIA non possono essere scritti direttamente sul disco. Sarà ancora necessaria la modulazione dei dati seriali mediante impulsi di clock che iniziano l'emissione di un bit di dati, come si vede in figura 8. Tra due successivi impulsi di clock, un impulso di dati verrà o meno modulato, a seconda del livello logico del bit interessato.

Quando il computer legge i dati dal disco, gli impulsi di clock devono essere separati dagli impulsi relativi ai dati. Questo com-

![](_page_50_Figure_2.jpeg)

Figura 9. Schema elettrico dell'interfaccia per floppy disk. Poichè l'interscambio del dati tra il computer e le unità a disco è controllato dal software, potrà essere risparmiata la spesa di un costoso sistema di controllo per floppy disk. Nel circuito sono utilizzati solo componenti standard.

10

![](_page_51_Picture_443.jpeg)

![](_page_51_Picture_444.jpeg)

![](_page_51_Picture_445.jpeg)

Figura 10. Tabella del WRITE DATA ENCODER: si tratta degli impulsi emessi dall'unità a disco.

11

pito è svolto dal separatore dei dati, formato da N13...N17, dai due monostabili MF1, MF2 e dal flip flop FF2. Gli impulsi di clock per l'ACIA sono disponibili all'uscita Q di MFI ed i dati seriali V24/RS232 all'uscita Q di FF2. l segnali dei dati, che prima erano in forma seriale, potranno essere letti dal computer all'uscita dell'A· CIA in forma parallela, tramite il bus dei dati.

Poichè il chip I/O usato per la trasmissione seriale dei dati tra il computer e l'unità a disco viene di norma impiegato per le interfacce V24/RS232, nella configurazione dei dati trasmessi potrà essere trovata una serie di caratteristiche già note:

l. Ciascun byte da trasmettere inizia con un bit di partenza e termina con un bit di parità.

2. Tra due byte viene collocato un bit di arresto. Il bit di arresto è l'inverso del bit di partenza.

Per trasferire un byte sono necessari undici bit:

un bit di partenza, otto bit di dati, un bit di parità ed infine un bit di arresto. Se nessun dato viene trasferito, saranno presenti esclusivamente i bit di arresto (livello logico "1"). Usando la codifica pseudo-FM, ben 22 impulsi verranno scritti sul disco, durante la trasmissione di un byte (8 bit) formato esclusivamente da bit "1" (FF esadecimale). Il motivo sta nel fatto che ciascun bit da trasmettere consiste di un impulso di clock e di un impulso di dati. L'impulso di clock è sempre presente, mentre quello dei dati sarà presente solo quando dovrà essere trasmesso un bit "l" (vedi figura 8).

Questo formato permette di memorizzare su una pista otto pagine di 256 byte cadauna, ossia 8 volte 256 byte = 2 Kbyte. Poichè alcune piste saranno riservate all'indi· ce dci file ed al programma del sistema

![](_page_51_Figure_13.jpeg)

Figura 11. Diagramma degli impulsi del READ DATA SEPARATOR. Si tratta degli impulsi che arrivano dall'unità a disco e che saranno separati dal separatore del dati.

(programma DOS e BASIC), risulteranno disponibili per il programmatore solo 35 piste su un dischetto che ne contenga 40 in tutto. Di conseguenza potranno essere me· morizzati sul dischetto 2 K byte per  $35 = 70$ Kbyte. Ciò è più che sufficiente per un sistema computerizzato dilettantistico.

#### Dettagli dello schema elettrico

Lo schema elettrico dell'interfaccia per floppy disk può essere suddiviso in parecchi sottogruppi, che ora andremo ad esaminare:

a. Buffer dei dati e decodifica degli indirizzi

Le uscite del decodificatore degli indirizzi IC7 cambiano il loro stato ad intervalli di 8 Kbyte. L'uscita Y6 pilota IC1 (N1...N4) che decodifica le restanti linee di indirizzamento. Se tutti gli ingressi della porta logica N5 sono a livello logico l, la sua uscita (piedino 6) assume il livello zero. Questa uscita permane al livello zero tra gli indi· rizzi \$COOO e \$COFF. Questo segnale serve ad attivare il buffer del bus dei dati, contenuto in IC13. L'uscita è inoltre collegata al piedino 6c del connettore dei bus K l.

![](_page_52_Picture_2.jpeg)

Figura 12. Piste di rame e disposizione del componenti del circuito stampato dell'interfaccia per floppy disk. Eseguire le saldature con la massima attenzione, perchè<br>alcune piste corrono molto vicine tra loro. IC5 ed IC11

#### Elenco del componenti

Resistenze: R1, R2, R3, R4, R6 = 150  $\Omega$ R5, R9, R10 = 4k7  $R7 = 1k$  $RB = 6k8$ P1,P2 = 10 k potenziometri trimmer

Condensatori  $C1, C2 = 1 n$  MKT  $C3 = 47 \mu/6.3 V$  $C4... C13 = 100 n$ C14,C15,C16 = 1  $\mu$ /16 V

Semiconduttori  $D1 = 1N4148$  $IC1 = 74LSO2$  $IC2 = 74LS10$  $IC3 = 74LS163$  $IC4 = 74LS151$  $IC5 = 6821$ IC6, IC12 = 74LS07 IC7, IC15 = 74LS138  $IC8 = 74LS04$ IC9 = 74LS123  $IC10 = 74L500$ 

 $IC11 = 6850$ IC13 = 74LS245  $IC14 = 74LS74$ Inoltre:

Connettore maschio a 64 poli, con le file a e c montate (siemens)

Due connettori femmina a 34 poli per cavo a piattina

Spine di adattamento corrispondenti alle preceden-<br>ti, da montare sul c.s., angolate. (Molex, Amphenol, ITT-Cannon, eccetera)

La direzione del buffer del bus dei dati è regolata dal segnale R/W che viene bufferizzato dai driver N8 ed N9, che si trovano sul circuito stampato dell'interfaccia floppy disk. Il segnale 02 od E è bufferizzato dai driver N 10 ed N11.

Il segnale inverso COXX attiva il PIA (ICS), tramite il contatto CSO. Gli altri segnali di selezione del chip sono trasferiti tramite le linee di indirizzamento A4 ed AS, cosicchè il PIA avrà l'indirizzo di base \$COOO.

b. Linee tra unità a disco ed interfaccia Le uscite dirette all'unità floppy disk sono bufferizzate dai driver N 18 ... N26. Questi driver (elementi di pilotaggio) hanno l'uscita a collettore aperto. Le resistenze di pull-up si trovano sempre nell'ultima unità (terminatore), come già spiegato all'inizio dell'articolo. L'unità a disco è anche controllata dall'interfaccia floppy disk, tramite driver a collettore aperto. Le relative resistenze di pull-up sono R1...R4 ed R6. IC 15 collega in multiplex le linee PA6 e PBS del PIA, e perciò potranno essere azionate quattro unità a disco tramite un cavo a 34 fili. Una piccola modifica all'interfaccia permetterà inoltre il collegamento al computer di due unità disco a doppia faccia. Ciò si ottiene collegando l'ingresso di N26 a PBS. Il collegamento tra PBS ed il piedino 2 di IC 15 dovrà in questo caso essere interrotto.

Il multiplatore IC 15 è attivato tramite N7. Gli ingressi di N7 sono controllati dall'uscita di carico della testina del PIA (PB7) e dall'uscita Q di FF l. FF l è settato dall'impulso di avanzamento passo-passo e resettato dall'impulso di carico della testina. N7 ed FFI non sono necessari in modo assoluto: li abbiamo però previsti nell'interfaccia perchè è stato applicato il software Ohio per dischi da 8 pollici, che richiede una linea separata di carico della testina. Le unità a minidisco utilizzano le linee di selezione per attivare la testina di letturascrittura. Per evitare che la testina rimanga in continuo contatto con la superficie del disco, la linea di selezione viene attivata dalla linea di carico della testina. Ciò ga-

#### lnterleccle floppy per Il Junlor Computer

rantisce una buona conservazione del dischetto nell'unità.

#### Elettronica della trasmissione dati

La trasmissione dei dati viene principalmente attuata dall'ACIA 6850 (IC11). Il computer scrive i byte da trasmettere al registro di trasmissione deii'ACIA, tramite il bus dei dati. IC Il trasferisce quindi la parola scritta in formato parallelo all'uscita TxD, alla quale si presenterà in forma

#### Linee di porta del PIA

Le linee di porta del PIA sono assegnate nel seguente modo:

![](_page_53_Picture_397.jpeg)

Tutte le linee 1/0 sono attive al livello logico zero. " $X$ " = Linea I/O impiegata.

![](_page_53_Picture_14.jpeg)

seriale. L'ACIA riceve i dati seriali provenienti dal disco all'ingresso RxD. L'ingresso di clock per la ricezione del segnale seriale è chiamato CRx. Se una parola seriale viene inserita nell'ACIA il computer potrà leggerla all'uscita del registro di ricezione, in forma parallela. Parleremo della struttura dei registri ACIA in un numero successivo.

I dati da trasmettere sono presentati all'ingresso D4 del selettore dei dati IC4 in forma invertita (N12). Tutti gli altri ingressi dei dati, tranne DO, sono collegati a massa. L'ingresso di selezione di IC4 seleziona i segnali "E" o "02". Il contatore sincrono IC3 divide per otto la frequenza del segnale di clock ed indirizza in sequenza le uscite QA, QB e QC del selettore di dati IC4. L'uscita 6 del selettore dei dati deve sempre essere al livello logico zero quando il segnale "E" ha un livello zero e quando l'ingresso dati D4 ha il livello logico uno. Ciò significa che all'indirizzo zero viene sempre generato un impulso. Questo impulso è l'impulso di clock, che viene ripetuto ogni otto microsecondi.

' Quando l'ACIA (IC11) trasmette un livello logico "l", anche TxD sarà a livello "l" e D4 del selettore dei dati (IC4) avrà il livello logico "0". Il risultato è il seguente: - Durante la trasmissione di un "l" logico, non appaiono impulsi di dati all'uscita "W" del selettore dei dati (IC4).

- Durante la trasmissione di un livello logico "O", un impulso di dati appare tra

6821 (IC5).

L'interfaccia floppy disk dovrebbe funzionare subito dopo la fine del montaggio, se i due trimmer sono regolati nella loro posizione mediana. Se però fosse necessaria ancora una regolazione precisa, la procedura è la seguente:

l. Staccare la spina dal connettore K2. 2. Saldare un ponticello di filo tra l'uscita WDA e l'ingresso RDA sul lato delle piste di rame.

3. Regolare il tempo dell'impulso d'uscita Q del monostabile MF2 a 5,5 microsecondi, con l'aiuto di un oscilloscopio.

4. Il monostabile MF1 non è critico e può essere regolato a circa l microsecondo. L'ACIA ed il PIA dovranno però essere inizializzati mediante un breve programma. Maggiori particolari su questo argomento li daremo in un prossimo articolo, quando parleremo del software per l'interfaccia floppy disk.

#### lnterfaccla EPSON

Nel laboratorio di Elektor, il Junior Computer funziona collegato ad una stampante EPSON ed è stato perciò equipaggiato con un'interfaccia adatta alla stampante a matrice di punti EPSON. Quella che segue è una descrizione dell'interfaccia necessaria a quei lettori che intendano usare questo tipo di stampante.

Per il collegamento al Junior Computer la e en conegamento al salillor compater, la<br>EPSON necessita di un adattatore d'interfaccia seriale e non della solita interfaccia Centronics. Il prezzo commerciale dell'adattatore per I'EPSON è intorno alla settantina di migliaia di lire. La velocità baud deve essere regolata a 1200 baud mediante i commutatori digitali montati sul circuito stampato. Anche l'ELEK RERMINAL deve funzionare a questa velocità. La stampante EPSON deve essere collegata in parallelo all'uscita V24/RS232 deii'ELEK-TERMINAL. La EPSON impiega la linea BUSY per informare il computer del fatto che i dati possano essere o meno trasmessi alla stampante. Poichè sul computer DOS non sarà più necessario il controllo della nastrocassetta, abbiamo usato la linea PB5 del 6532 sulla scheda base del Junior Computer come ingresso BUSY. Il relè Re2 sulla scheda di interfaccia Junior potrà perciò essere escluso. Il LED verde (D5) potrà essere ancora usato come indicatore della trasmissione dei dati.

Poichè sulla linea B USY c'è anche un livello di segnale V24/RS232, sarà necessaria la conversione al livello TTL. La figura 13 mostra un circuito che potrà essere montato volante sul lato componenti della scheda d'interfaccia Junior.

Se al Junior non è collegata una stampante E PSON, la linea PB5 del 6532 dovrà essere collegata a massa, altrimenti il computer non potrebbe trasmettere dati.

due impulsi di clock all'uscita "W" del selettore dei dati (IC4).

- Ciascun impulso di clock o di dati ha una durata di soli 500 nanosecondi.

Il segnale all'uscita "W" del selettore dei dati forma il segnale FM codificato che verrà trasmesso tramite il buffer N21 all'unità floppy disk. La tabella WRITE DA-T A per il codificatore di scrittura appare in figura 10.

Per essere in grado di leggere i dati dal dischetto, gli impulsi di dock e quelli dei dati dovranno essere nuovamente separati. Dopo la separazione, gli impulsi di dock vengono utilizzati per far scorrere gli impulsi dei dati seriali entro l'ACIA, ad una velocità di 125 kbaud. La separazione dei dati dagli impulsi di clock avviene grazie ad un separatore di dati formato da N13, N14...N17, MF1, MF2 ed FF2.

l dati in arrivo dall'unità floppy disk sono invertiti da Nl3. La porta NAND Nl6 è abilitata dalla NAND N17, cosicchè il primo impulso di dock potrà far partire entrambi i monostabili MF1 ed MF2. MF1 parte in corrispondenza al fronte negativo dell'impulso di clock, mentre MF2 parte al fronte positivo. L'uscita Q del monostabile MF2 dovrà essere al livello zero per circa 5,5 microsecondi: così N 14 sarà abilitata e quindi N 16 disabilitata. Non appena sia presente un impulso di dati tra due impulsi di clock, il flip flop FF2 viene settato tramite N l4.

L'uscita Q del monostabile MFI emette un impulso di clock di circa l microsecondo, diretto all'ingresso CR<sub>x</sub> dell'ACIA. Il fronte positivo dell'impulso di dock trasferisce il bit di dati in corso di trasmissione al registro seriale d'ingresso dell'ACIA. I bit dei dati provengono dall'uscita Q del flip flop FF2. Un impulso di dati all'impulso di predisposizione setta il flip flop FF2. L'uscita Q passa quindi al livello logico "O". Il successivo impulso di dock trasferisce questo "O" all'interno deli'ACIA. Quando MFI commuta nuovamente allo stato di stabilità, cancella il flip flop FF2 tramite l'ingresso di dock. La figura Il

mostra il ciclo di temporizzazione particolareggiato del separatore READ DATA.

#### Costruzione ed allineamento

La costruzione e l'allineamento dell'interfaccia floppy disk sono abbastanza semplici. Tutti i cablaggi dovrebbero essere collegati per prima cosa al circuito stampato (figura 12). Poichè alcune tracce sono piuttosto ravvicinate, la saldatura richiede molta attenzione. Dovranno poi essere montati sulla scheda le resistenze, i condensatori, il diodo D1 ed i due connettori. I potenziometri trimmer P1 e P2 devono essere ruotati nella loro posizione centrale e saldati al circuito stampato. Quando si impieghino circuiti integrati nuovi, questi potranno essere direttamente saldati al circuito stampato, senza necessità di zoccoli. Dovranno invece essere impiegati zoccoli di buona qualità per il 6850 (IC11) e per il

![](_page_54_Figure_22.jpeg)

(Pied. 11 del connettore V24/RS232 del circuito d'interfaccia Junior)

Figura 13. Per collegare una atempante EPSON eon lnter1accla aertale, oceorrerè un conver11tore di livello tra V24/RS232 e TTL. Questo piccolo circuito potrà essere montato volante sulla scheda di Interfaccia Junior. La linea PB5 del 6532 sulla scheda base del Junior Computer viene usata come linea BUSY per la atampante.

М

L'accordatura di una chitarra ad orecchio non è troppo difficile, ammesso che possiate sentire quel che fate. In una sala affollata o sul palcoscenico, mentre tutti hanno in corso di azionamento aggeggi di ogni tipo, l'accordatura "ad occhio" è di gran lunga preferibile. Niente sorpresa perciò, se gli accordatori elettronici per chitarra hanno incontrato vaste preferenze tra i professionisti.

I dilettanti (ed i neofiti) dovrebbero anch'essi desiderare di possedere uno di tali apparecchi, ma si accorgono anche troppo presto che la "cosa" tende ad essere piuttosto costosa. Un progetto "fatto in casa" sarebbe la soluzione ideale, ammesso che

# accordatore per chitarra

### accordatura ad occhio...

Il problema nell'accordatura di una chitarra è raramente costituito dalla chitarra stessa: è invece il rumore e la confusione circostante che sembrano raggiungere l'acme nel momento sbagliato. Molti chitarristi hanno già compreso che questo Inconveniente può essere evitato mediante un accordatore visivo. Il circuito qui descritto è esclusivamente elettronico e, cosa importante, molto preciso.

![](_page_55_Picture_7.jpeg)

funzioni bene ed inoltre sia facile da usare: in altre parole il progetto presentato in questo articolo.

La maggior parte degli apparecchi commerciali impiegano uno strumento a bobina mobile per indicare la precisione dell'accordatura. Quando la corda è troppo "bassa" o troppo "alta", l'indice si sposta rispettivamente verso sinistra o verso destra. La corda è accordata quando l'indice è centrato. Questo è un sistema buono, e perciò anche il nostro circuito funziona allo stesso modo. La scala è tarata tra  $-20$ Hz  $e + 20$  Hz. Il progetto permette inoltre di conservare l'accordo della corda pizzicata, in modo che l'indicazione possa variare lentamente e progressivamente. Ciò significa che spesso basta pizzicare una volta sola ciascuna corda per completare l'accordatura. Lo strumento mostra esattamente quel che succede girando il bischero di accordatura.

Ed ecco infine il massimo della sofisticazione: il circuito è adatto sia per strumenti acustici che elettrici.

#### Schema elettrico

Il principio che sta alla base di un circuito accordatore è relativamente semplice: la chitarra emette una nota che viene messa a confronto con un'oscillazione di riferimento. Per ovvi motivi, l'oscillatore di riferimento deve essere preciso e stabile. Il circuito qui descritto impiega un oscillatore a cristallo ed un sintetizzatore di ottava superiore, in modo da fornire frequenze di riferimento precise entro lo 0,07%.

Una semplice comparazione della frequenza potrebbe sembrare logica come passo successivo, ma c'è un problema. La tonalità delle corde di chitarra è ricca e piena, grazie al gran numero di armoniche prodotte. Prima che sia possibile fare un qualsiasi confronto, queste frequenze che creano confusione dovranno essere eliminate mediante filtri.

#### La nota campione

La figura l mostra lo schema elettrico dell'accordatore per chitarra completo. L'oscillatore a quarzo usa un cristallo da 4 M Hz per TV, molto diffuso sul mercato ed a buon prezzo. C l è usato per la regolazione di precisione della frequenza del quarzo. Il segnale proveniente dall'oscillatore viene amplificato (N2) e poi inviato all 'ingresso di un flip flop (FF1). Quest'ultimo agisce da divisore di frequenza, e perciò all'uscita del flip flop ci saranno 2 MHz (per essere esatti, 2000240 Hz).

Il sintetizzatore di ottava superiore (IC3) è un divisore sincrono di frequenza ad impianto ionico (MOS a canale P), detto in breve "TOS". Ciascuna delle frequenze di uscita è legata alle altre da un fattore che è un multiplo della radice dodicesima di 2, generando in tal modo un'intera ottava più una nota della corrispondente scala temperata; il tutto è illustrato nella figura 2. Nel prototipo è stato usato l'S50240, preferendolo all'MK50240, per la differenza nella corrente assorbita ( 14 mA contro 24 mA). Anche così, la corrente totale assorbita dal circuito equipaggiato con l'S50240 è di circa 20 milliampere da ciascuna delle due batterie da 9 V: per questo motivo il circuito comprende una possibilità di controllo dello stato delle batterie (S3).

Tornando a parlare del circuito, vediamo che il segnale d'uscita di IC3 è passato ad un contatore binario a sette stadi (IC4). Ciascuno stadio è in pratica un flip flop. In linea di principio potranno perciò essere prodotte tutte le 8 ottave (1...8) complete

![](_page_56_Figure_2.jpeg)

Figura 1. Schema elettrico dell'accordatore completo. Volendo impiegare lo strumento per una chitarra acustica, dovranno essere apportate le seguenti modifiche:<br>R2 = 10k e C3 = 220 nF.

(vedi figura 3). Per motivi pratici, i rapporti di divisione del sintetizzatore dell'ottava superiore non potranno avere, per sfortuna, nulla più che una buona approssimazione, e perciò le frequenze effettivamente prodotte mostreranno uno scostamento massimo del ±0,07%.

Le frequenze contenute nei rettangoli om-

breggiati della figura 3 sono le note effettive di una normale chitarra a 6 corde: Mi 2 o Mi basso (sesta corda), La 2, Re 3, Sol 3, Si 3 e Mi 4 oppure Mi superiore (prima corda). S1b seleziona una delle cinque note desiderate dell'ottava superiore e trasmette questo segnale ad IC4. Le uscite di questo circuito integrato coprono un totale di tre ottave , in modo da permettere all'accordatore di essere impiegato per una chitana a sei corde. L'uscita Q6 (ottava l) di IC4 non è collegata, ma essa può servire per accordare le chitarre basso. Con S lb ed S1c collegati come mostrato sullo schema, vengono riprodotte le note desiderate nelle loro giuste ottave.

![](_page_57_Figure_1.jpeg)

#### Lo stadio d'Ingresso

Come già ricordato, le armoniche generate da una chitarra possono dare origine a problemi rilevanti. La migliore soluzione consiste nel filtrare il segnale d'ingresso. Nel contempo è utile disporre di un elevato guadagno nel primo stadio, in modo che il segnale della chitarra possa essere misurato agevolmente durante quasi tutto il periodo di smorzamento. Ciò facilita di molto l'operazione di accordatura perchè la corda non dovrà essere pizzicata molto frequentemente. Nel circuito effettivo, l'amplificatore operazionale Al è predisposto per un guadagno di 100X. C3 e C4 sono stati montati nel circuito di Al per formare un filtro passa-banda generale, atto ad eliminare un pò della parte "inutile" del segnale proveniente dalla chitarra. L'impedenza d'ingresso è 100 k $\Omega$ , ed è sufficiente praticamente per qualsiasi chitarra.

A2 forma, insieme ai componenti che lo circondano, un filtro passa-banda piuttosto stretto: la larghezza di banda è di soli 40 Hz, in modo da eliminare efficacemente le armoniche e passare esclusivamente la fondamentale. Il principio che sta allabase di questo filtro è mostrato in figura 4. La frequenza centrale è determinata da R6 ... R 11, che sono selezionate da S1a. Occorre osservare che le suddette resistenze corrispondono ad RJ della figura 4, e perciò esse non hanno effetto sul guadagno o sulla larghezza di banda. Sarà interessante notare che il guadagno del circuito è di circa 5X. Se vengono selezionate altre note (per accordare le chitarre basso), i valori di R6 ... R Il devono essere modificati in modo opportuno

ed N4 funzionano da trigger di Schmitt, convertendo il segnale di uscita da A2 in un segnale ad onda quadra. L'isteresi è di  $110$  mV.

Figura 2. Schema a blocchi del sintetizzatore dell'ottava superlore, impiegato per generare le note base di rfferlmento.

I

Note e frequenze degli strumenti musicali

![](_page_57_Picture_546.jpeg)

frequenza in Hz

Figura 3. Le frequenze delle note di clascuna ottava. Le frequenze contornate da una linea più grossa sono quelle usate nell'accordatore per chitarra.

![](_page_58_Figure_1.jpeg)

Figura 4. Questo filtro del secondo ordine viene uaato nel circuito per eliminare le armoniche pro· dotte da una corda di chitarra.

![](_page_58_Picture_652.jpeg)

Abbiamo ora una frequenza di riferimento all'uscita di N3 e la frequenza della chitarra che proviene da N4. Il successivo ed ultimo passo è di confrontare queste due frequenze, visualizzando il risultato .

Un circuito RC (C7, C8 ed R14), insieme al diodo DI, lascia passare verso IC5 i fronti di commutazione positivi dell 'onda quadra. Analogamente, C9, C10, R15 e D2 passano i fronti negativi del segnale della chitarra. Queste due serie di impulsi molto corti (una positiva e l'altra negativa) vengono sommate, amplificate ed integrate, cosicchè l'uscita da ICS (piedino 6) sarà a O V quando entrambi i segnali d'ingresso avranno la medesima frequenza.

Se invece la nota della chitarra avesse una frequenza inferiore rispetto alla nota campione, ICS sarebbe raggiunto da un numero minore di impulsi negativi e la sua uscita assumerebbe un valore negativo. In generale, la tensione d'uscita di ICS dipende dalla differenza tra le frequenze delle due note. Il circuito è combinato in modo che l'indice si sposterà a sinistra del centro quando la frequenza sarà troppo bassa, a destra quando la frequenza sarà troppo alta, mentre sosterà al centro quando l'ac-

a O V d'uscita (entrambe le note sono identiche). La resistenza R17 ed il potenziometro Pl

servono a predisporre la portata dello strumento  $(-20 \text{ Hz}...+20 \text{ Hz}).$ I diodi D3 e D4 e la resistenza R18 serviranno a proteggere lo strumento. La tensione di alimentazione potrà essere applicata allo strumento tramite R 19 ed

 $IC2 = 4013$ 

cordo sarà perfetto.

S3, in modo da fornire un'indicazione dello stato della batteria. Se la lettura sullo strumento fosse inferiore a 40 µA (corrispondenti a 7,2 V), sarà opportuno sostiutire entrambe le batterie.

Il trimmer C10 è usato per tarare il circuito

#### Costruzione e taratura

Il circuito stampato è illustrato in figura S. Non è stato previsto il montaggio delle resistenze R6...R11, perchè abbiamo trovato più pratico cablarle direttamente sul commutatore Sla.

l componenti sono tutti piuttosto comuni, ma anche così sarà opportuno fare alcuni commenti di indole pratica. In primo luogo, l'acquisto di uno strumento di buona qualità sarà un saggio investimento, poichè molte versioni più economiche hanno una precisione insufficiente. Per quanto il

![](_page_58_Picture_653.jpeg)

 $D1$  ....  $D6 = 1N4148$ IC1 = 401 1

I C3 = MK 50 240 ( Mostek). S 50240 ( AMI)  $IC4 = 4024$  $IC5 = 3130$  $IC6 = 324$ IC7 = 78L05 ICS = 79L05 Varie:  $X =$  quarzo da 4 MHz 51 = commutatore rotativo 3 vie, 6 posizioni  $S2 =$  doppio deviatore 53 = pulsante (bipolare) M1 = Strumento a bobina mobile (-50  $\mu$ A...0... +50  $\mu$ A) 2 terminali per batteria 1 presa jack standard (6,3 mml

![](_page_58_Figure_17.jpeg)

![](_page_58_Picture_18.jpeg)

Figura 5. Circuito atampato dell'accordatore per chitarra.

![](_page_58_Picture_20.jpeg)

#### 4-60 - elektor aprile 1983

prototipo impieghi per Sla...Slc un commutatore rotativo a due piani, sarà anche possibile impiegare i moderni commutatori a più posizioni del tipo a slitta. Le dimensioni dell'astuccio dipendono dai tipi di strumento e di commutatori scelti: per il modello da noi costruito abbiamo trovato molto adatto un'astuccio di plastica con dimensioni 15 x 8 x 5 cm (vedi foto). Tenere a mente che lo strumento dovrà essere disposto in posizione verticale (e non coricato), altrimenti la precisione sarebbe ridotta. L'astuccio deve essere abbastanza stabile, in modo da non essere trascinato qua e là per il pavimento dal peso del filo che lo collega alla chitarra; per lo stesso motivo, assicuratevi che l'astuccio sia sufficientemente robusto!

Il montaggio dei componenti sul circuito stampato non presenta aspetti critici, tranne le consuete precauzioni per il maneggio dei circuiti integrati. Le resistenze dovranno essere montate in posizione verticale. La taratura del circuito è altrettanto semplice:

- Inserire un ponticello di filo tra i punti V e W, come mostrato nello schema di figura l, e regolare Pl

- Chiedete in prestito, noleggiate oppure alla posizione intermedia del cursore.

rubate un frequenzimetro digitale di elevata qualità - un modello con precisione di sette cifre. Vediamo serpeggiare il panico nei ranghi! Niente paura, cari amici appartenenti alla sfortunata maggioranza - basta saltare alla frase successiva. I fortunati che posseggono un frequenzimetro non dovranno far altro che collegarlo al punto TP (uscita di FF I) e regolare Cl fino ad ottenere la lettura di 2000240 Hz. Non disponendo del frequenzimetro digitale, sarà sufficiente regolare C1 in posizione centrale. La frequenza non differirà mai dal suo valore esatto più dello 0,03%, un 'inezia che può anche essere trascurata.

- Commutare S1 su Mi4 e regolare il trimmer C IO fino ad azzerare lo strumento.

- Togliere il ponticello W-V ed inserire un ponticello W-U (questa sarà la situazione finale).

- Collegare all'apparecchio una chitarra ed accordarla in Mi4: la prima corda aperta. Accertarsi che l'indice dello strumento di misura sia esattamente in posizione O (corda perfettamente intonata) prima di proseguire con il lavoro.

![](_page_59_Figure_9.jpeg)

![](_page_59_Picture_10.jpeg)

Foto 1 e foto 2. Gil oscillogrammi inferiori mostrano un segnale di chitarra non filtrato. E' evidente che cl aaranno parecchi problemi quando al voglie applicare questi segnali ad un trigger di Schmltt. La traccia auperlora • Invece Il segnale filtrato, che potrà essere agevolmente elaborato. Foto 1: 330 Hz; foto 2: 82 Hz.

- Una volta terminato l'accordo in Mi aperto (prima corda), suonare la nota Fa4 ( 349 Hz), che è la nota suonata con il dito sulla prima sbarretta della prima corda. Questa nota ha una frequenza maggiore di 20 Hz rispetto alla precedente e potrà quindi essere usata per tarare la scala del milliamperometro. Regolare Pl in modo che la lettura sullo strumento sia di  $+50$ 

µA. In questo modo lo strumento sarà

#### Pratica

tarato a  $\pm 20$  Hz.

L'accordatore funziona anche molto bene con le chitarre acustiche. Un microfono a condensatore di elevata qualità potrà essere inserito nel jack standard dell'accordatore. Sarà meglio però dotare lo strumento di un secondo ingresso, che permetta di sostituire R2 con una resistenza da IOk ed aumentare C3 a 220 nF. Ciò perchè il segnale del microfono non ha un livello elevato come quello della chitarra e quindi il guadagno di Al deve essere portato a I OOOX. Questi valori modificati possono anche essere selezionati mediante un piccolo deviatore collegato all'ingresso.

#### Nota finale

I costruttori che non desiderino utilizzare l'alimentazione a batteria potranno prelevare la tensione dall'alimentatore del preamplificatore per chitarra Artist di Elektor, pubblicato sul numero di settembre 1 982. Il polo positivo potrà essere prelevato dal terminale positivo di C67 (fare riferimento allo schema elettrico dell' Artist), il polo a tensione O potrà essere derivato dal terminale negativo di C67 ed infine il polo negativo dal terminale negativo di C68. In questo modo avremo a disposizione una tensione di alimentazione pari a ±8 V, ideale per il nostro scopo. In questo caso non occorreranno più S3 ed R19. Auguriamo ai lettori di poter ottenere i migliori

![](_page_59_Picture_17.jpeg)

#### Generatore di Impulsi programmabile

mercato

L'HP 8112A della Hewlett-Packard è un generatore di impulsi programmabile H P-18 (IEEE-488) con frequenza di ripetizione fino a 50 M Hz, tempi di transizione fino a 5 ns ed ampiezza massima di 32 V piccopicco. Oltre a diversi modi di trigger, l'HP 8112A ha anche la possibilità di essere modulato dall'esterno.

Il funzionamento contemporaneo di entrambi i trigger e dei modi di modulazione permette di simulare segnali complessi come ad esempio treni di impulsi modulati in frequenza con rumore di bassa frequenza. Si possono ottenere segnali a larghezza costante o ad energia costante (variazione del duty-cycle tra l e 99%). Sono disponibili tre differenti modi di transizione: fisso (5 ns), lineare variabile, cosinusoidale variabile da 6,5 ns a 95 ms.

Il controllo diretto del periodo, del ritardo, della larghezza e del livello è permesso dal modo di modulazione dell'HP 8112A. Ciò permette di generare sweep ad i mpulsi o la modulazione della posizione dell'impulso.

Combinando il trigger con i modi di modulazione è possibile la simulazione di segnali complessi, come ad esempio treni di impulsi triggerati con rumore sovrapposto o burst con disturbi.

La comodità di funzionamento minimizza il tempo necessario per predisporre Io strumento alla misura. Inoltre l'informazione dello stato e l'individuazione dettagliata dell'errore riducono il tempo di debugging.

HEWLEIT-PA CKARD Via G. di Vittorio. 9 Cernusco SIN (MI)

![](_page_60_Picture_8.jpeg)

#### Amplificatore operazionale doppio

L'MC 1458 della SGS è un amplificatore operazionale doppio con compensazione di frequenza e di base incorporate nel chip, disponibile in un package minidip a 8 terminali e in micropackage a 8 terminali. È studiato per quelle applicazioni dove spazio e costo sono problemi essenziali. Nonostante ciò, le sue prestazioni e l'assenza di lath-up lo rendono adatto per l'impiego come voltage follower, integratore, amplificatore sommatore e per applicazioni di retroazione in genere. SGS A TES Componenti Elettronici Via Olivetti, 2 Agrate Br. (MI)

#### Personal computer commerciale

L'FP-5500 della Casio è un personal da tenere sulla scrivania che, grazie alla disponibilità di un linguaggio EPEL semplificato ad alto livello, può essere utilizzato senza che sia indispensabile imparare il BASIC.

Il tipo FP-5500 -IO ha una CPU compatibile Z 80A x 2, 16 KB di ROM, lOlKB di RAM e un CRT da 12" verde.

![](_page_60_Picture_14.jpeg)

Il tipo FP-5500-20 presenta caratteristiche analoghe, mentre l'FP-550-30 possiede un CRT da 12" ad 8 colori. **CASIO** 

Via S. Maria Segreta. 6 Milano

![](_page_60_Picture_17.jpeg)

#### Generatore di funzioni a basso costo

Si tratta del generatore mod. 420 della Simpson Electric, studiato per impieghi generali di laboratorio e di manutezione. Le sue caratteristiche principali sono: campo di frequenza da 0,1 Hz a 1 MHz; forme d'onda sinusoidale, triangolare, quadra; ampiezza di segnale d'uscita IO V p.p. su 600  $\Omega$ ; attenuatore fisso da 30 dB e controllo per variazione continua da O a 30 dB; controllo VGC esterno per uscita sweeppata; distorsione armonica del segnale sinusoidale contenuta entro  $1\% \div 2\%$  in funzione della gamma prescelta; tempi di salita e di discesa della forma d'onda quadra minore di 100 ns; con carico adattato su 600  $\Omega$ ; non simmetria inferiore all'1% fino a 100 kHz; non linearità della forma d'onda triangolare minore dell'1% fino a 1 00 kHz; precisione del quadrante di sintonia di ± 5% del f.s.; DC-offset variabile con continuità entro  $\pm$  5 V su 600  $\Omega$ ; uscita DC e TTL.

Il 420 può essere predisposto per l'alimentazione da rete o da batterie.

V/ANELLO Via T. da Cazzaniga, 9/6 Milano

#### Transistor bipolare di potenza

Un transistor bipolare realizzato con la tecnica "ion implantation" è stato annunciato dalla National Semiconductor. Progettato per applicazioni "difficili", quali regolatori di tensione, amplificatori di potenza, pilotaggio di carichi reattivi (tipo gioghi di deflessione), l'L TIO è in

grado di dissipare 200W con tensioni di collettore di 200 V senza alcuna restrinzione dell'area di sicurezza.

Caratterizzato da una fr di 80 MHz, il transistor compete con i V-MOS per le caratteristiche di assenza di breakdown secondario e di velocità, e li supera in dissipazione (la tensione di saturazione è di soli 0,65 V a 12 A di collettore).

Racchiuso in contenitore ermetico T0-3 in acciaio, l'L TIO è disponibile per tensioni di collettore di 140 e 200 V. NATIONAL SEMICONDUCTOR

Via Solferino. 19 Milano

#### Batterie al litio a lunga durata

La Union Carbide offre batterie al litio per quelle applicazioni a media perdita, come la memorizzazione CMOS nell'elaborazione dati, le telecomunicazioni, i robot, i telecomandi e altre applicazioni dell'elettronica industriale e militare.

Le nuove batterie utilizzano il sistema elettrochimico a base di litio/cloruro di tionile (Li/SOC l 2), che permette di realizzare un alto livello di densità di energia.

La pila rotonda L-31 ha una tensione nominale di 3,6 V e una densità di energia di 800 Wh/dm<sup>3</sup> e di 400 Wh/Kg.

La batteria L-722 da 7,2 V può invece essere impiegata, con un notevole vantaggio nel rendimento, in applicazioni da 9 V a media perdita che hanno una tensione di interruzione di meno di 5,4 V. Altre caratteristiche sono la durata di conservazione

![](_page_60_Picture_33.jpeg)

superiore a 5 anni, range di temperatura di funzionamento da  $-40$  a  $+71^{\circ}$ C e peso minimo. Union Carbide Europe 5. rue Pedro Meylan

CH - 1211 Geneve (Svizzera)

![](_page_61_Picture_2.jpeg)

#### Tester per cavi

La Tektronix ha realizzato un riflettometro a fibre ottiche particolarmente adatto all'impiego sul campo, grazie alla sua robustezza e portatilità. Il tester OF150 permette di effettuare misure accurate ed affidabili, sia durante l'installazione che la manutenzione, di collegamenti in fibra ottica.

Pur essendo uno strumento portatile, l'OF150 offre la possibilità di effettuare misure di distanze e di perdite precise e calibrate.

Il riflettometro è in grado di effettuare misure di perdite e di distanze su fibre multi-modo di 125 µm di diametro, con anima di 50 µm. Lo strumento possiede un registratore a carta che permette di avere una documentazione permanente di quanto viene visualizzato sullo schermo. Inoltre un display a cristalli liquidi offre una lettura chiara e precisa dei valori dei parametri rilevati con le varie misure.

![](_page_61_Picture_7.jpeg)

Lo strumento, che per quanto riguarda la robustezza è conforme alle norme militari, può funzionare con una temperatura ambiente da  $-15$  a + 55°C.

**TEKTRONIX** Via Lampedusa. 13 Milano

#### Processare di segnali analogici single-chip

È disponibile dalla Intel una versione con ROM programmabile a maschera del microcomputer single-chip che converte segnali analogici in digitali, li elabora in tempo reale e li riconverte in analogici.

Il 292 1, con la sua ROM programmabile a maschera, è particolarmente adatto per impieghi in grandi quantità.

Il chip processore di segnali viene normalmente usato in dispositivi tipo i modem per la conversione D/A e A/D per le linee telefoniche, i monitor per elettroencefalogrammi, gauge di temperatura industriale e servocontrolli per motori.

ELEDRA 3S V. le Elvezia, 18 Milano

#### Oscllloscoplo con sweep ritardato

Il Mod. CS-1820 della Trio è un 20 MHz (-3 dB) doppia traccia, sensibilità di 5  $mV$ /div (espandibile fino a  $2mV$ , 15 MHz max) e base tempi da 0,2 µs/div a 0,5 s/div in 20 portate espandibile a 20 ns max.

![](_page_61_Picture_17.jpeg)

Dotato di linea di ritardo sullo sweep (un sistema della Trio che sfruttando una base dei tempi singola si basa su un ritardo di trigger), questo oscilloscopio è indicato per osservazione e misurazione di segnali singoli molto veloci o di forme d'onda complesse come segnali video. La linea di ritardo ha 5 portate, da 1  $\mu$ s a 100 ms (come regolazione intermedia) ed è inserita contemporaneamente all'intensificazione traccia.

Il Mod. CS-1820 ha 5 modi di trigger (ALT/CH1/CH2/LINE/rete e sterno), nonchè la possibilità di automatico e di Holdoff, l'accoppiamento è AC o LF (taglia sotto i IO KHz), HF (taglia sopra i 100 KHz) e DC.

Altre caratteristiche sono il commutatore di polarità sul CH2, la sommatoria dei due canali, la possibilità di funzionamento Xy e i controlli sul frontale di rotazione traccia e astigmatismo. L'oscilloscopio è dotato di un CRT a 140 mm rettangolare postaccelerato a 6 kV con reticolo interno. **VIANELLO** 

Via T. da Cazzaniga. 9/6 Milano

#### Sveglia portatile con rivelatore di fumo

La Sabre Time ha realizzato una sveglia da viaggio con rivelatore di fumo incorporato. E azionata da due batterie, una per la sveglia e una per il rivelatore fotoelettrico a raggi infrarossi, che aziona l'allarme quando il fumo raggiunge una certa densità.

Grazie alla sua portatilità, questa sveglia è particolarmente comoda per chi viaggia e desidera sentirsi sicuro in albergo. HONG KONG TRADE DEVELOPMENT COUNCIL Piazzetta Pattari, 2 Milano

![](_page_61_Picture_25.jpeg)

## ercat mercat **Lercau** mercal

#### Converter A/D con 8 Ingressi

Il ponte CT IO offerto dalla CON.TEC Engineering è uno strumento controllato a microprocessore per effettuare misure veloci ed accurate di componenti elettronici passivi. Il CT IO seleziona automaticamente la gamma corretta per ogni componente R-L-C inserito, eliminando l'intervento dell'operatore. Le due frequenze di misure (111 Hz e 1 kHz) sono controllate da un quarzo e commutate da tastiera. I parametri principali sono visualizzati su

due display a 4 cifre e la precisione corrisponde su due display a 2 1/2 cifre.

Con l'impiego della tastiera l'operatore può scegliere il formato dei dati tra il valore assoluto e la deviazione percentuale. Sempre tramite tastiera possono essere programmati fino a IO limiti.

Le gamme di misura sono per R da  $0 \Omega$  a 100 M $\Omega$ , per L da 10 µH a 9999 H, per C da 0 a 9999  $\mu$ F con la precisione dello 0,1%. Per l'uscita seriale dei dati è prevista l'interfaccia RS 232, a richiesta si può avere l'interfaccia IEC 625 (IEEE 488).

Lo strumento è particolarmente adatto per il controllo di qualità, il controllo di produzione e la piccola produzione.

#### CON TEC

Strada Statale Il Km 158 Cassina de Pecchi (MI)

#### Calibratore digitale

Portatile e funzionante a batteria, il calibratore JN 5302 fabbricato dalla A. O.l.P. genera e misura tensioni<sub>a</sub>e correnti, permettendo di controllare e di calibrare materiali quali trasmettitori, allarmi, controllori, registratori.

Le principali caratteristiche del JN 5302 sono:  $\pm$  20.000 punti di misura, display a cristalli liquidi con cifre alte 13 mm, funzionamento come generatore di corrente e di tensione, dimensioni di 215 x 88 x 269 mm.

A. O. l. P. l, boulevard Hippolyte Marques 75624 Paris Cedex 13 (Francia)

![](_page_61_Picture_39.jpeg)

![](_page_62_Picture_0.jpeg)

# UN'OFFERTA STRAORDINARIA GENERAL LA TABELLA DEI MIRACOLI N. 2 - 1983

![](_page_62_Figure_2.jpeg)

ORDINE MINIMO LIRE 200,000. FARE L'ORDINE PER ESPRESSO E SPEDIRE ALLA GENERAL QUARTZ, VIA NAPOLEONE, 8 - 37138 VERONA (TEL. 045/917220) NON SI EVADONO ORDINI SPROVVISTI DI NOME, COGNOME, INDIRIZZO, NUMERO DI TELEFONO, CODICE FISCALE O PARTITA IVA, I PREZZI SI INTENDONO PIÙ IVA 18% E TRASPORTO, PAGAMENTO CONTRASSEGNO, ASSIEME ALLA FORNITURA VI SARA INVIATO IL CATALOGO GENERALE E MENSILMENTE SARETE AGGIORNATI SU TUTTE LE NOVITÀ DEL SETTORE, AI SIGG, CLIENTI SARÀ INVIATO SU RICHIESTA, IL CATALOGO DEI COMPONENTI ELETTRONICI. I PRODOTTI POSSONO VARIARE NELL'ESTETICA MA NON NELLE CARATTERISTICHE.

IL CATALOGO DEI PRODOTTI GENERAL VIENE INVIATO GRATUITAMENTE AI NOSTRI SIGG. CLIENTI, CON IL PRIMO ORDINE. A RICHIESTA PUÒ ESSERE INVIATO ALLEGANDO LIRE 2.000 IN FRANCOBOLLI. CON IL PRIMO ORDINE VERRETE RIMBORSATI, SUL TOTALE, PER L'IMPORTO DI LIRE 2.000.

# Guida mondiale dei circuiti integrati TTL

![](_page_63_Picture_1.jpeg)

Cod. 8010 L. 20.000 (Abb. L. 18.000)

Il prontuario fornisce le equivalenze, le caratteristiche elettriche e meccaniche di pressoché tutti gli integrati TTL sinora prodotti dalle principali case europee, americane e giapponesi.

I dispositivi Texas, Fairchild, Motorola, National, Philips, Signetics, Siemens, Fujtsu, Hitachi, Mitsubishi, Nec, Toshiba, Advanced Micro Deviced, sono confrontati tra loro all'interno di ogni famiglia proposta.

Per facilitare la ricerca o la sostituzione del dispositivo in esame, è possibile anche, dopo aver appreso ad integrarne la nomenclatura degli IC, consultare il manuale a seconda delle funzioni svolte nei circuiti applicativi.

Rappresenta, quindi, un indispensabile strumento di lavoro per tutti coloro che lavorano con i TTL.

Da Inviare a JCE

![](_page_63_Figure_8.jpeg)

# **OSCILLOSCOPI** da 20 MHz a 70 MHz base dei tempi ritardata

![](_page_63_Picture_10.jpeg)

base dei tempi ritardata per un'agevole analisi del segnale, 7 passi da 100 µsec.

![](_page_63_Picture_12.jpeg)

#### **HM 103**

3" - 10 MHz - 5 mV monotroecio con. provo componenti sincronizzazione fino a 20 MHz Lire 420.000\*

#### HM 203-4

20 MHz · 2 mV CRT rettangolare  $8 \times 10$ , reticolo inciso doppia traccia sincronizzazione fino ad oltre 30 MHz funzionamento X-Y base dei tempi da 0,5 µsec. o 0,2 sec. in 18 passi espansione x 5 Lire 651.000\*\*

HM 204

20 MHz - 2 mV CRT rettangolare reticolo inciso sincronizzazione fino od oltre 40 MHz, trigger alternato canale 1/11 doppia traccia funzionamento X -Y, sommo e differenza base dei tempi in 21 passi do 0,5 �ec. o 2 sec. espansione x IO

o l sec .

componenti Lire 918.000\*\*

#### HM 705

70 MHz - 2mV CRT rettangolare 8 x10 -14 kV post accelerazione reticolo i nciso sincronizzazione fino o 100 MHz funzionamento X-Y e somma/differenza canali base tempi in 23 passi do 50 ns o l s ritordobile l 00 ns - 1 s after delay trigger espansione x 10 Hold-Off regolabile

Prezzo comprensivo di una sonda 1:10 '• Prezzo comprensivo di due sonde l: IO l suddetti prezzi sono legati al cambio di 1<br>DM =: Lire 575 (gennaio 1983) e si intendono IVA escluso e per pagamento in contanti.

![](_page_63_Picture_24.jpeg)

MILANO: Via L. da Vinci, 43 - 20090 Trezzano S. N -<br>Tel. 02: 4455741: 2: 3: 4: 5 - Tlx TELINT I 312827<br>ROMA: Via Salaria, 1319 - 00138 Roma Tel. 06 691 7058-6919312 - Tlx TINTRO l 61438 1 Agenti PIEMONTE: TELMA . P.zzo Chironi. 12 10145 Torino Tel. 011–740984<br>**TRE VENEZIE:** ELPAV - Via Bragni, 17–A 35010 Cadoneghe (PD) · Tel. 049 701177<br>**EM. ROMAGNA:** ELETTRONICA DUE · Via Zago. 2 40128 Bologna - Tel. 051 375007<br>**CAMPANIA:** ESPOSITO L. - Via Libertà, 308 -

80055 Portici (NA) · Tel. 081 7751022-7751055 CERCASI RIVENDITORI ZONE LIBERE

![](_page_64_Picture_10.jpeg)

z

**Kethield** 

 $>000000116662038$ 

## PER ABBONARSI **ALLE RIVISTE JACKSON** UTILIZZATE QUESTO MODULO DI C.C.P.

![](_page_65_Picture_771.jpeg)

# щ AVVERTENZ

**MPORTANTE** 

con inchiostro nero o nero-bluastro il presente bollettino are in tutte le sue parti, a macchina o a mano, purché indicando con chiarezza il numero e la intestazione del eseguire il versamento, il versante deve compi conto ricevente qualora già non siano impressi a stampa) NON SONO AMMESSI BOLLETTINI RECANT Per

A tergo del certificato di accreditamento i versanti CANCELLATURE, ABRASIONI O CORREZIONI

La ricevuta non è valida se non porta i bolli e gli possono scrivere brevi comunicazioni all'indirizzo dei cor entisti destinatari

estremi di accettazione impressi dall'Ufficio postale accettante.

L U tr

stale, in tutti i casi in cui tale sistema di pagamento è La ricevula del versamento in Conto Corrente Poimmesso, ha valore liberatorio per la somma pagata con iffetto dalla data in cui il versamento è stato eseguito Autorizzazione CCSB di Milano n 1056 del 94-1980

## TARIFFE **BBONAMENTO CUMULATIVO** 2 O PIU' RIVISTE

Tutti coloro che sottoscrivono abbonamenti a due o più riviste godono di un prezzo ulteriormente agevolato, come appare nella seguente tabellina. Abbonamento a due riviste somma dei prezzi scontati delle due riviste - L. 2.000. Abbonamento a tre riviste somma dei prezzi scontati delle tre riviste - L. 4.000. Abbonamento a quattro riviste somma dei prezzi scontati delle quattro riviste - L. 7.000. Abbonamento a cinque riviste somma dei prezzi scontati delle cinque riviste - L. 10.000. Abbonamento a sei riviste somma dei prezzi scontati delle sei riviste - L. 13.000. Abbonamento a sette riviste somma dei prezzi scontati delle sette riviste - L. 16.000. Abbonamento a otto riviste somma dei prezzi scontati delle otto riviste - L. 20.000. Abbonamento a nove riviste somma dei prezzi scontati delle nove riviste - L. 25.000. Abbonamento a dieci riviste somma dei prezzi scontati delle nove riviste - L. 30. 000.

## Alcuni esempi

![](_page_65_Picture_772.jpeg)

tutte le riviste ... L. 266.000

### LEGENDA

 $l'E = l'ELETTRONICA$   $EO = ELETTRONICA OGGI$ AO = AUTOMAZIONE OGGI EK = ELEKTOR IO = INFORMATICA OGGI CW = COMPUTER WORLD  $BT = BIT$   $PS = PERSONAL$  SOFTWARE SM = STRUMENTI MUSICALI VG= VIDEO GIOCHI

 $\boldsymbol{\omega}$ z o  $\rm \mathop{max}_{\text{nto idon}} \overline{\rm \mathop{dom}_{\text{tto cont}}}$ CONSERVAT<br>esto tagliando ricc<br>stituisce documen<br>ente ad ogni effet<br>ente ad ogni effet<br>wanto l'IVA sui p ا مە C 5 ಕೆ  $\mathbf{g}$ e ad c<br>nto l'I e ē ⋽ O z **≤** ASCI, soo ossa<br>Sanb ıfficient<br>in qual 5 « ..<br>نه

z

![](_page_66_Figure_0.jpeg)

r\*

 $\lambda$ 

**STANDARD STANDARD** 

US

 $\sim$ 

\*

# milano 7-11 giugno 1983<br>
BIT USA 83: L'UNICA MOSTRA IN ITALIA<br>
DEDICATA AL PERSONAL COMPUTER

#### BIT USA 83: L'UNICA MOSTRA IN ITALIA DEDICATA AL PERSONAL COMPUTER

n 1983 è l'armo del Personal Computer e il BIT USA 83 - organiZZato dal Centro Commerciale Americano - è la più importante occasione per conoscere da vicino questo affascinante "protagonista" dei nostri giorni. n Personal Computer, infatti, non è più unicamente uno strumento di lavoro, ma va sempre più acquistando una sua precisa funzione in ogni settore, dallo studio, allo svago, all'organizzazione domestica, ecc. Per questi motivi, il BIT USA 83 - Unica manifestazione a riunire e presentare

tutta la più qualificata produzione MADE m USA del settore - è in grado di offrire spunti di indubbio interesse sia agli operatori che al pubblico. Una 'Computer School' - organiZZata con la collaborazione del Gruppo Editoriale Jackson -sarà, infatti, a disposizione dei visitatori per consentire, sotto la guida di esperti, un reale incontro con le mille e mille possibilità e capacità del 'Personal Computer', mentre un importante seminario verrà edicato - nei giorni 8 e 9 giugno - al tema "Come aumentare la produttività in ogni reparto della vostra azienda:

Orario della mosLra. 9- 18 continuato

![](_page_67_Picture_6.jpeg)

Via Gattamelata 5, 201 49 Milano Tel. (02) 46.96.451 y.v

v. v

v. n

A •A AN V :•> •A  $\gg$ 

•A

&

x;

A. v.\* <sup>A</sup> <sup>V</sup> <sup>A</sup> A! 7N •X <sup>A</sup>